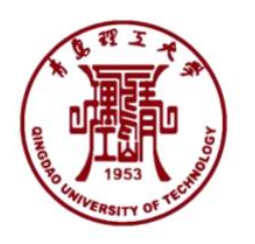

# 财务服务手册 **Financial Services Handbook**

# 第六版

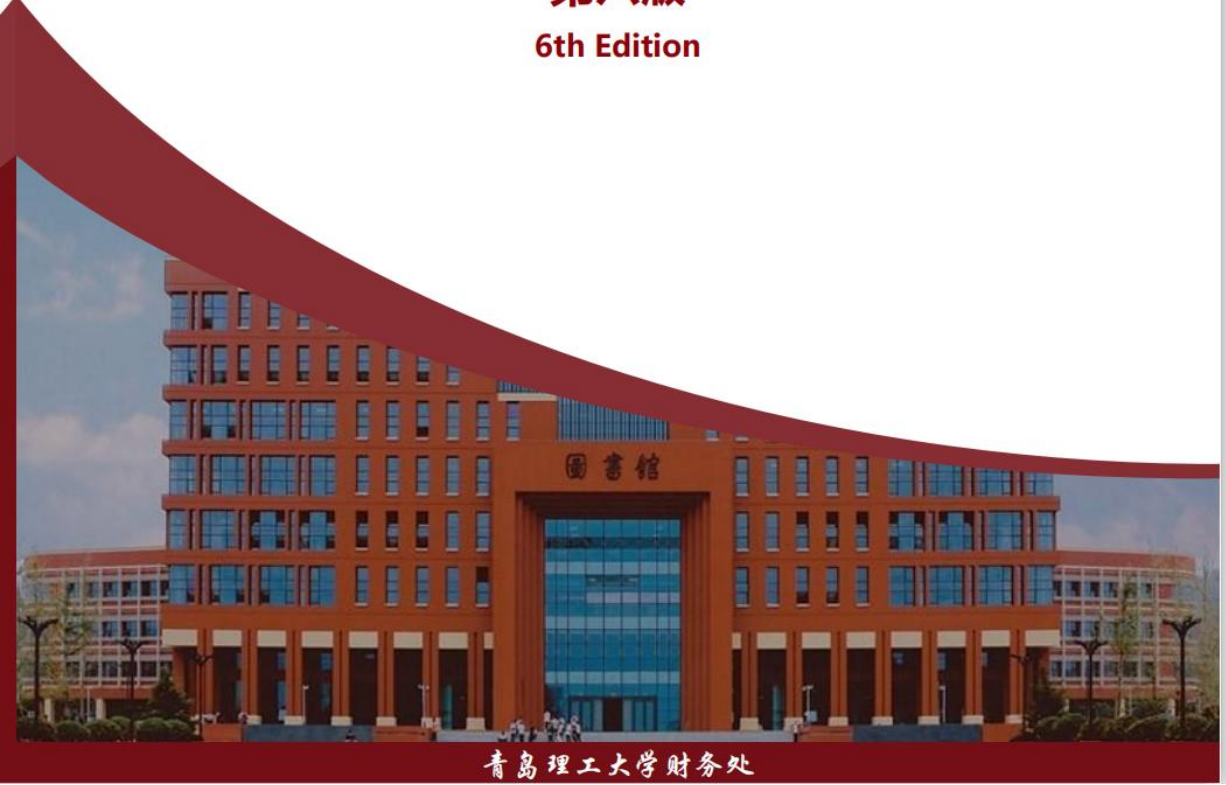

# 编 写 说 明

随着高校各项事业的发展和上级相关政策的变化,我校各项财 务制度、规定及业务办理流程也须相应调整。为明确办理各类财务 业务的流程与手续,方便我校师生准确、快捷地办理各项财务业务, 我们于 2016 年 12 月编写完成了这本《青岛理工大学财务服务手册》 (第一版,以下简称手册),2017 年 3 月、5 月、7 月和 2021 年 12 月进行了五次修订,并同步在【财务处网站-服务指南模块】发 布,此版本为最新修订后的第六版,方便广大师生查阅使用。

如遇国家相关政策、规定调整或财务服务流程优化再造,《手 册》中涉及到的相关内容我们会及时更新,有关变动情况将及时通 过财务处网站说明。对于《手册》中可能存在的错误或疏漏,敬请 大家指正并提出宝贵意见,我们将不断修订、补充、完善。

《手册》中涉及上级文件及学校相关规定的,如果存在说明不 准确的,以相关文件规定为准。

《手册》中涉及临沂校区的相关内容,除单独列示部分之外, 学校有明确规定的,按学校规定办理;没有规定的,暂按临沂校区 规定办理。

在此版修订过程中,于利俊、刘青鸾全面梳理业务,广泛查阅 资料,认真学习政策,系统分析研究,付出了艰辛努力,做了大量 深入细致的工作,最后,孙海涛、李春华和范若联进行终审。

财务处 临沂校区财务部

2022 年 10 月

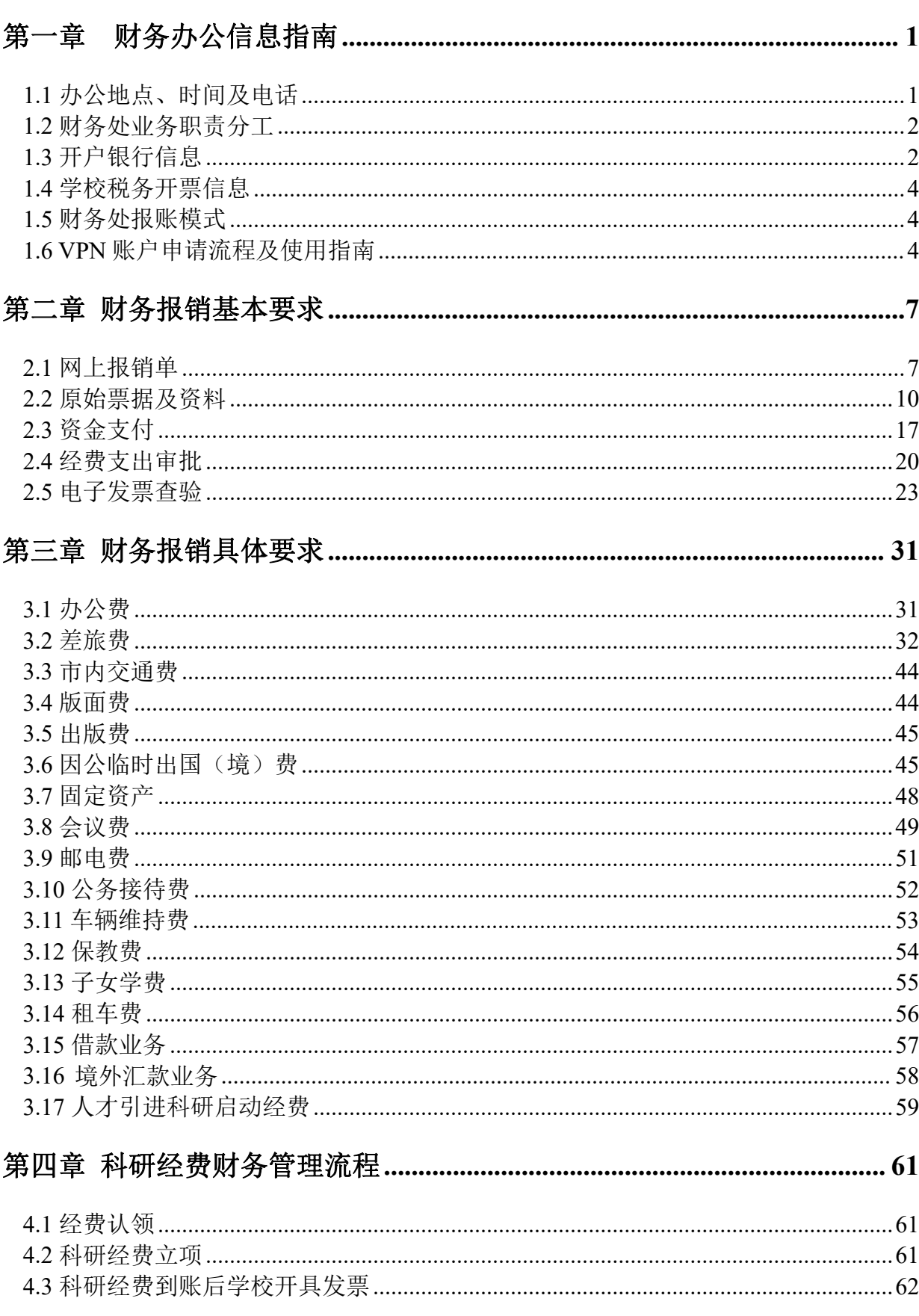

# 目录

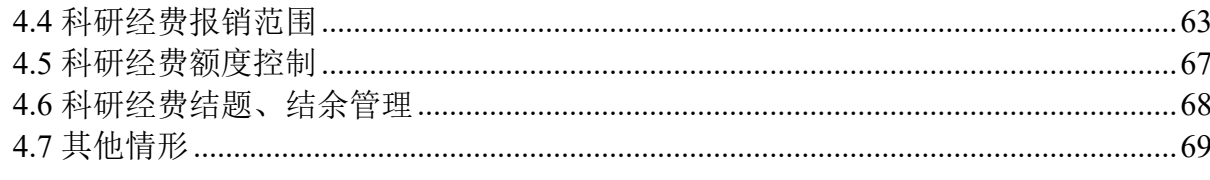

# 

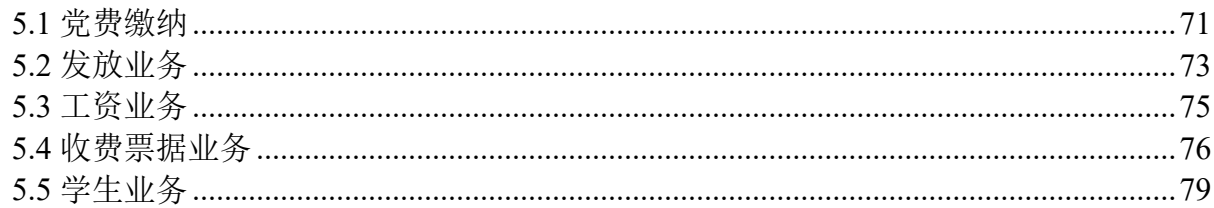

# 

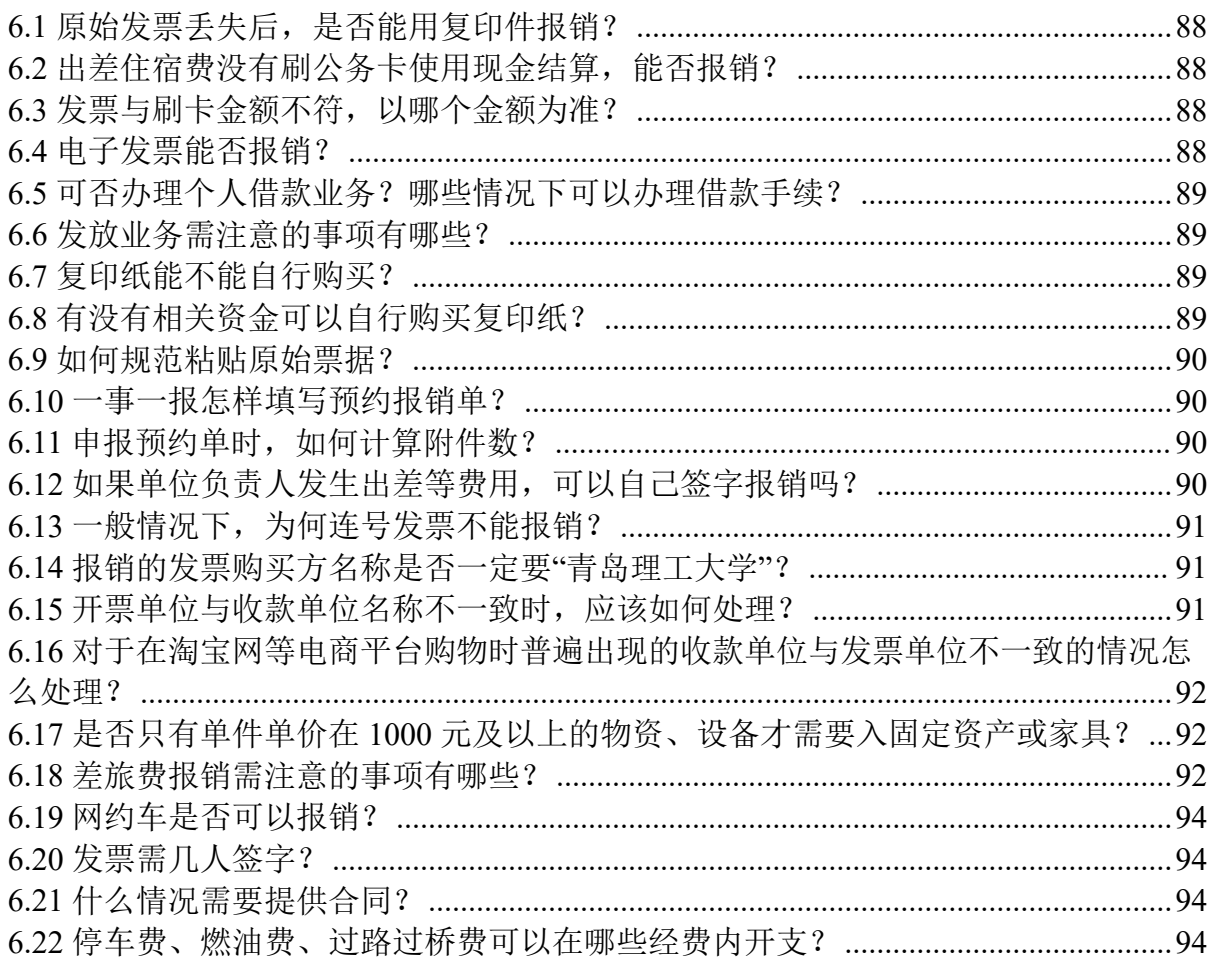

# <span id="page-4-0"></span>第一章 财务办公信息指南

# <span id="page-4-1"></span>**1.1** 办公地点、时间及电话

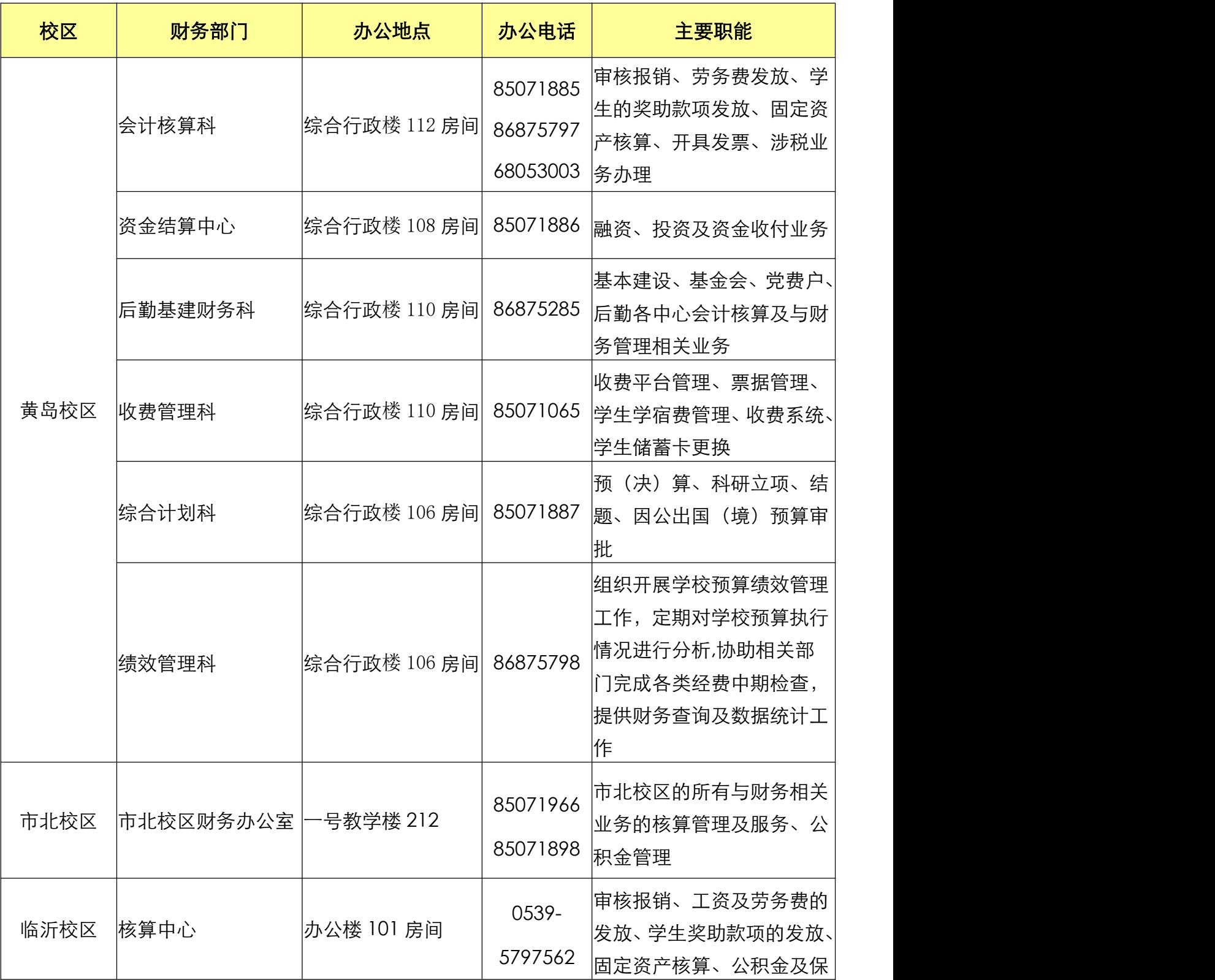

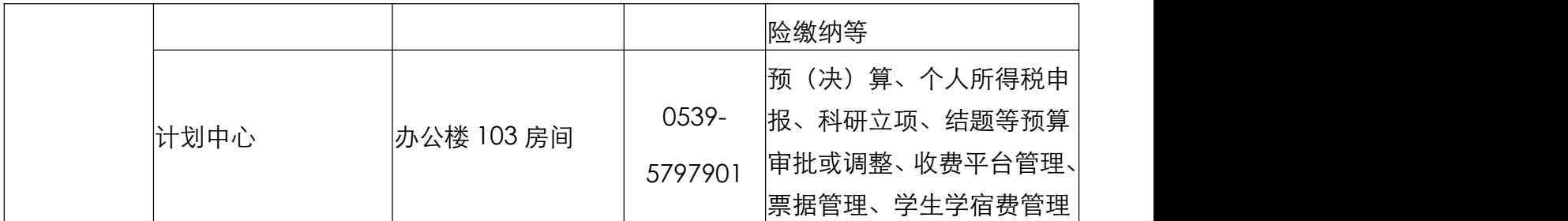

※友情提示:青岛校区每周四下午业务学习,不对外办理业务,临沂校 区每周三下午业务学习,不对外办理业务。

# <span id="page-5-0"></span>**1.2** 财务处业务职责分工

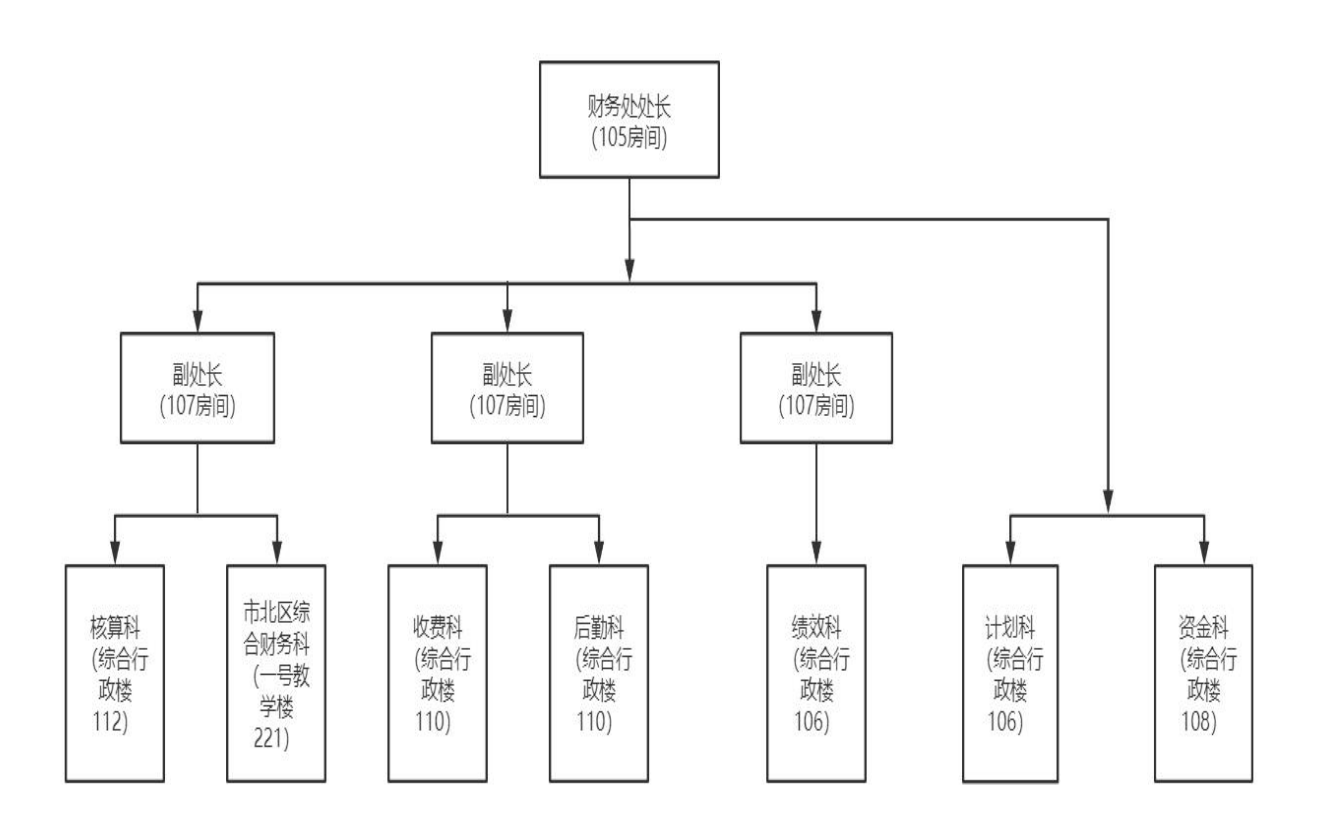

# <span id="page-5-1"></span>**1.3** 开户银行信息

# **1.3.1** 青岛校区

户名:青岛理工大学

青岛理工大学 财务服务手册 2 2 万 美 92 页 共 92 页

开户银行:建设银行青岛四方支行

银行账号: 37101986410051001217

联行行号:105452002013

# **1.3.2** 学校党费专用账户信息

账户名称:中国共产党青岛理工大学委员会 开户银行:工商银行青岛威海路支行 银行账号: 3803024129200219961

# **1.3.3** 青岛理工大学教育发展基金会账户信息

户名:青岛理工大学教育发展基金会 开户银行:中信银行山东路支行 银行账号: 7371810182600023305

# **1.3.4** 青岛理工大学工会账户信息

单位名称:青岛理工大学工会委员会 税号: 813702006971587124 银行账号: 3803024109200238182 开户行:中国工商银行青岛威海路支行

# **1.3.5** 临沂校区

户名:青岛理工大学

开户银行:中国银行费县经济开发区支行

青岛理工大学 财务服务手册 第 3 页 共 92 页

银行账号: 235131709179

# <span id="page-7-0"></span>**1.4** 学校税务开票信息

单位名称:青岛理工大学

纳税人识别号: 1237000042740184XK

单位地址:青岛市市北区抚顺路 11 号

联系电话: 0532-85071885

开户银行:建设银行青岛四方支行

银行账号: 37101986410051001217

# <span id="page-7-1"></span>**1.5** 财务处报账模式

财务处采取投递式的报账模式,报销经办人将报销单据送交至财务处核 算科投递框内,留下联系方式,无需等待即可离开,财务稽核人员根据单据 送交时间按序审核报销。

# <span id="page-7-2"></span>**1.6 VPN** 账户申请流程及使用指南

#### **1.6.1 VPN** 账户申请流程

请登陆信息化建设与管理处网站"下载专区"下载《青岛理工大学校园 网用户接入服务申请表》,并遵照以下申请流程:填写申请表→将电子版表 格以"VPN 账户申请"为主题发送至 wangluo@qut.edu.cn 邮箱→将纸质版表 格盖章后送信息化建设与管理处(市北校区 2 号教学楼 233 房间,嘉陵江路 校区图书馆学生服务中心 7 号窗口信管处),工作人员将在一至两个工作日 内回复邮件并开通VPN→用户在浏览器中登录https://vpn.qut.edu.cn下载 安装客户端→首次登录客户端修改初始密码。

# **1.6.2 VPN** 使用服务指南

(1)开通VPN服务后,用户需在浏览器中登录https://vpn.qut.edu.cn, 在如下界面中点击"下载安装组件":

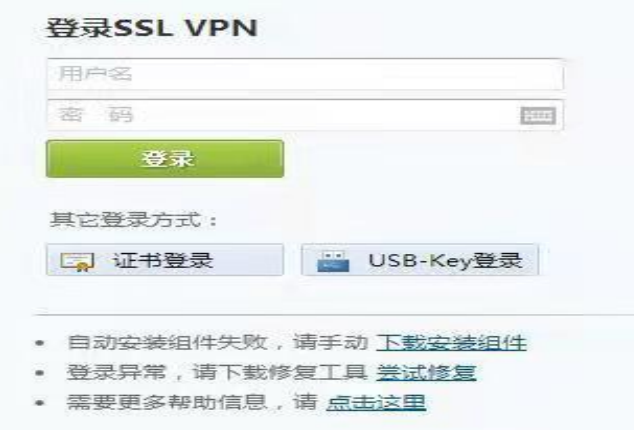

(2)下载并安装好 EasyConnect 客户端后,通过客户端首次登录时需 修改初始密码,然后可在浏览器中登录 https://vpn.qut.edu.cn,输入用户 名密码, 或打开 EasyConnect 客户端, 在如下界面中, 输入服务器地址为 https://211.64.192.119,输入用户名密码后即可在浏览器中通过 VPN 服务 访问校内资源,服务电话:85071139。

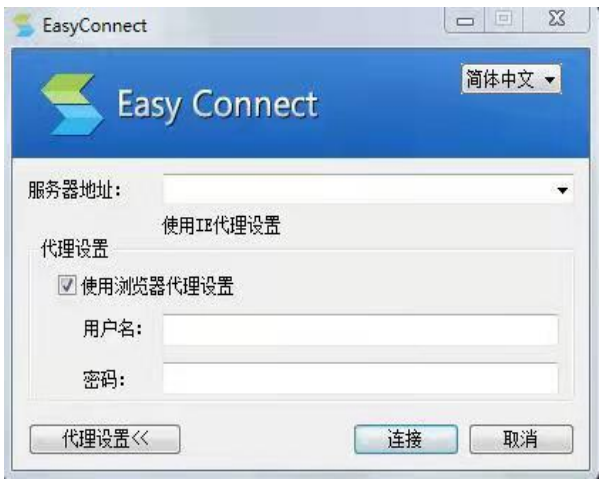

# <span id="page-10-0"></span>第二章 财务报销基本要求

# <span id="page-10-1"></span>**2.1** 网上报销单

# **2.1.1** 网上报销单填制

我校财务网上办公平台已能满足网上报销需求,凡实行项目管理的经费 报销,全部网上申报,原则上不再受理手工填制的报销凭证。

(1)登[录财务处网站,](http://222.195.255.226:90/)点击右上角财务网上办公平台;

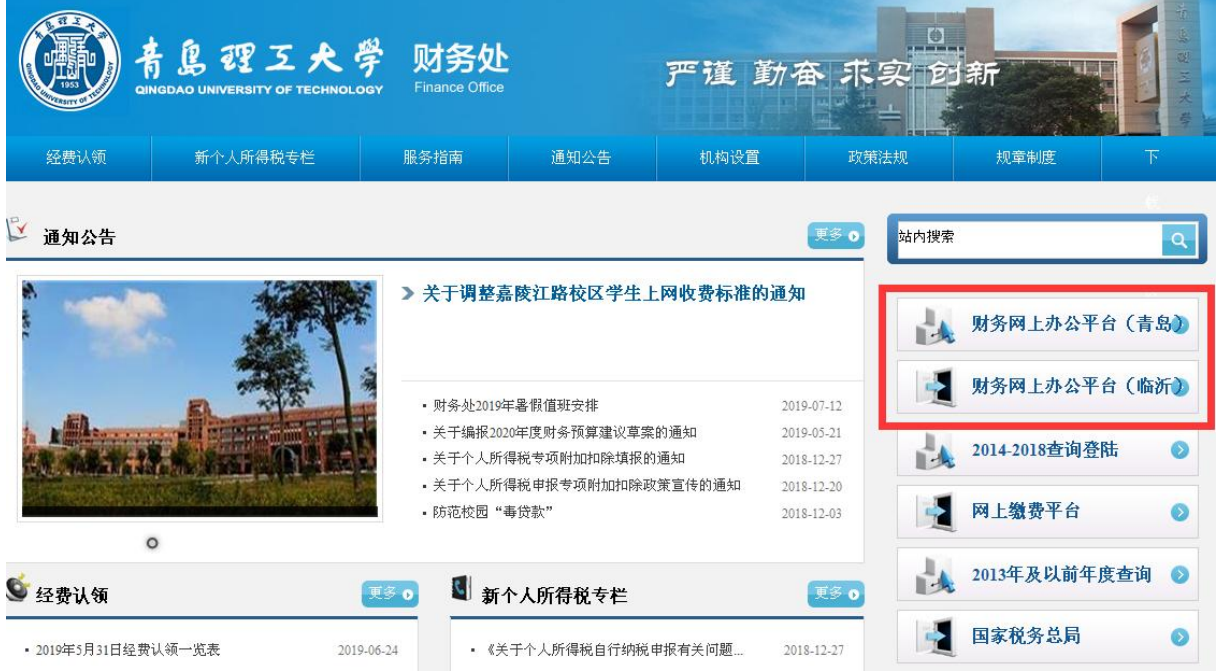

(2)输入工号、密码(初始密码为身份证号后六位)和验证码后,点 击"登录";

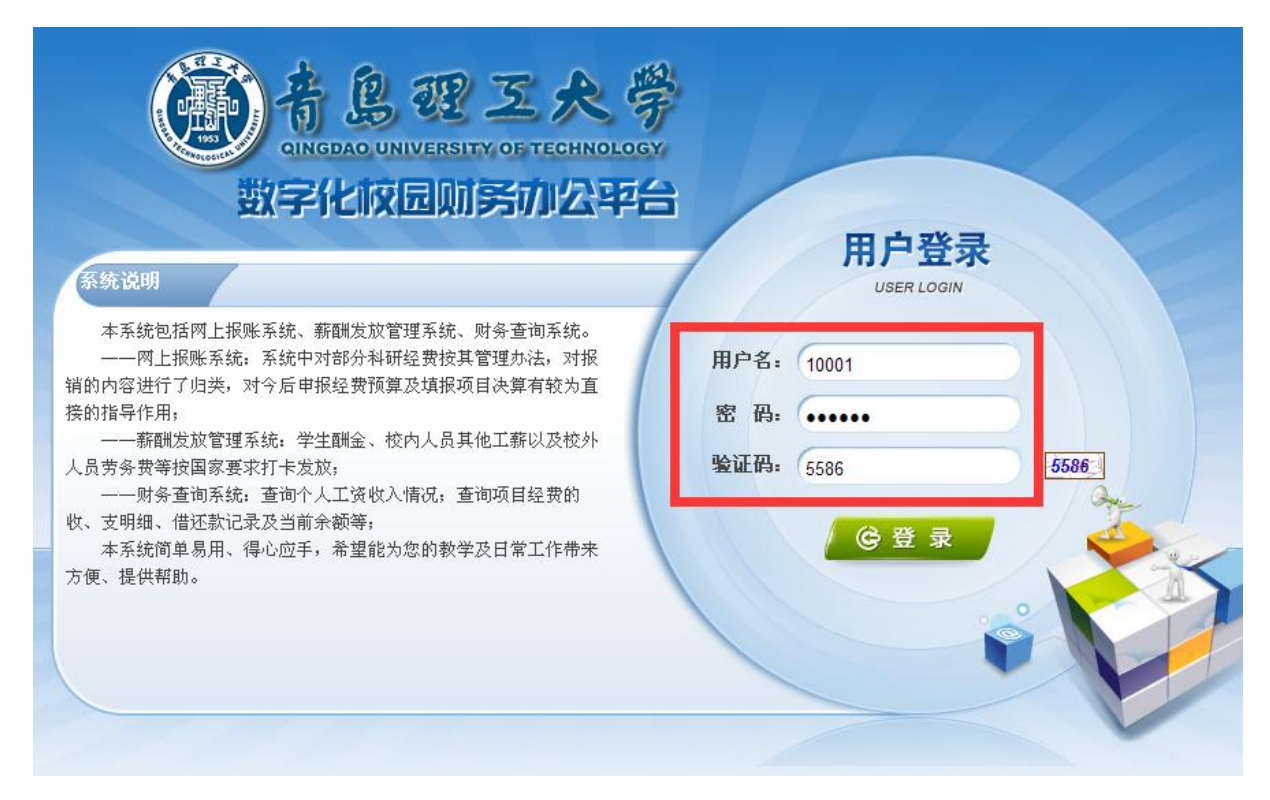

(3)点击"网上报账系统"即可根据提示填写相应报销单据:日常报 销单、差旅报销单、借款单;

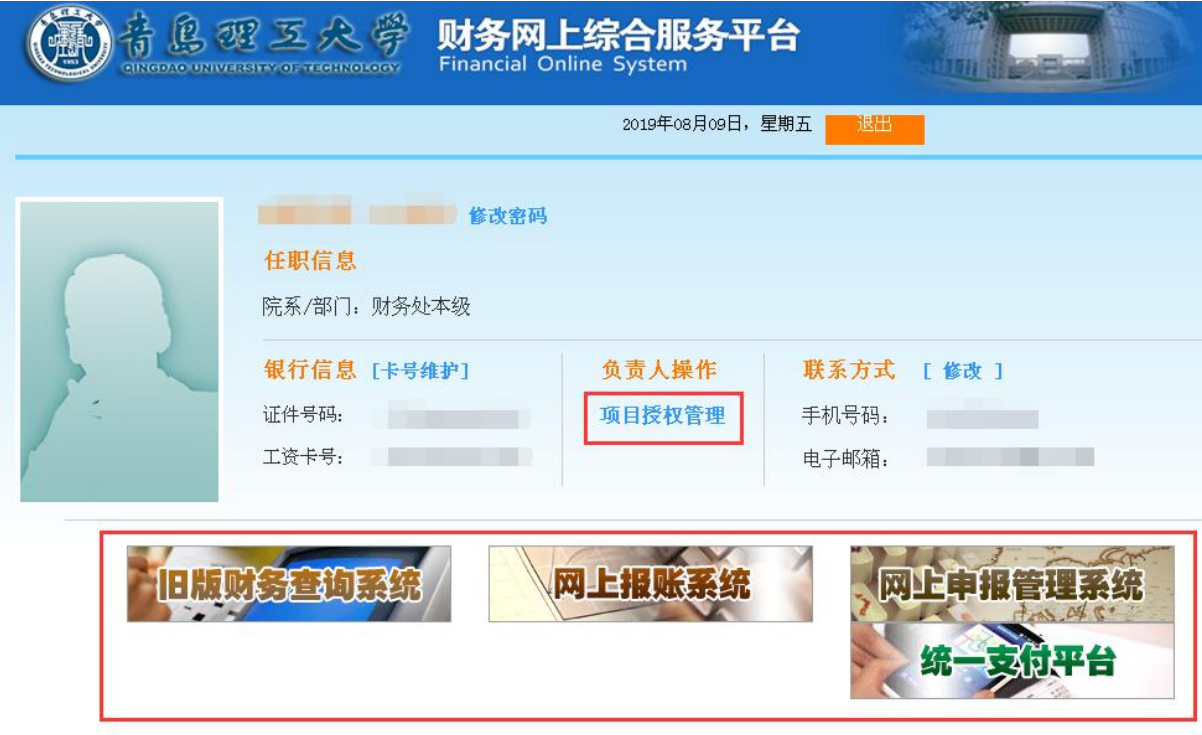

02013 春岛理工大学财务处<br>地址:山东省春岛市抚顺路11号 邮编:266833 电子邮件:

(4) 报销人应根据需要报销的内容填写相应单据后,点击"保存",

再点击"提交"。

※友情提示:

(1)填写网上报销单时,付款事由、原始单据张数、金额、列支项目、 付款信息等内容应确保完整、准确。

(2)涉及多类别、多项目的日常报销业务,尽量合并按类汇总填列一 张 《日常报销单》,一类一行,如办公用品、市内交通费、邮寄费、书籍 费等类别。

**2.1.2** 网上报销单审批

#### **2.1.2.1** 网上审批签章模式

(1)经办人审批

经办人首先登录网上报销审批平台(财务处网站首页登录入口),用户 名为职工编号,密码和网报系统一致(注意:首次登陆内控审批系统若提示 密码不正确,请先登陆网报系统保存密码后再重新登陆内控审批系统)。

单击审批业务,显示已经提交单据的相关信息,找到已提交单据,点击 审批操作后,经办人单击签章,输入密码(默认密码 123,在界面右上角可 进行密码修改),点击通过,经办人签章完成。

(2)项目负责人审批

项目负责人登录网上报销审批平台,按照相同的操作步骤找到经办人提 交的单据,进行签章审批,如不同意审批,填写退回的审批意见后点击驳回。

(3)归口管理部门审批

青岛理工大学 财务服务手册 第 9 页 共 92 页 购买固定资产、低值易耗品、家具,负责人签章之后,交由招投标管理 服务中心负责人答章,然后到资产与实验室管理处办理入库手续。购买集采 目录内服务类项目,负责人签章之后,交由招投标管理服务中心负责人签章。

(4)经办人查看审批结果并打印单据

登录网报系统在右上角选择报销审批,点击日常报销,在整单处理结果 栏可以看到单据网签的结果,如果显示成功则证明网签已通过,可以进行打 印。

#### **2.1.2.2** 线下审批签字模式

(1)经办人填单

经办人首先登录网上报销审批平台(财务处网站首页登录入口),填完 成单据后单击线下审批业务,并打印完成经办人签字。

(2)项目负责人签批

项目负责人在单据项目负责人签字处进行签批。

(3)归口管理部门审批

购买固定资产、低值易耗品、家具,负责人签批之后,交由招投标管理 服务中心负责人答批,然后到资产与实验室管理处办理入库手续。购买集采 目录内服务类项目,负责人签章之后,交由招投标管理服务中心负责人签批。

# <span id="page-13-0"></span>**2.2** 原始票据及资料

#### **2.2.1** 原始票据基本要求

(1)除实行实名制的票据(如火车票、飞机票等)、电话费、车船费、 出租车等不能打印单位名称的发票外,发票抬头必须是"青岛理工大学"。

青岛理工大学 财务服务手册 第 10 页 共 92 页

(2)原始发票的填写必须规范,品名、数量、金额、填写日期等要素 齐全,金额计算正确,大小写金额一致,不得涂改。

(3)取得的原始票据必须是真实、合法的税务或财政监制的正式发票, 并加盖出具方的财务专用章或发票专用章。税务发票必须与国家税务局或地 方税务局网上查询的信息一致(税务发票真伪查询通过各省级国家税务局或 地方税务局网站进行)。

(4)取得的发票未详细填列商品(服务)品目、数量、单价等内容的, 须提供加盖与发票相同印章(其它印章不能代用)的货物销售明细表单。在 商场、超市等综合性场所购买的物品,报销时需同时提供购物发票及商场、 超市电脑打印的明细小票或加盖收款单位印章的商品明细清单,作为报销凭 证。

(5)对外经济合同必须以青岛理工大学名义签订且合同要素齐全,加 盖学校公章、合同专用章或科技合同章。设备费、材料费、服务费(测试、 化验、加工、出版、工程等)应附相应费用的合同或清单,测试费、加工费 单张发票超过 3 万元的 (含 3 万元,连号发票视同一张发票)需答订合同, 单笔支出金额超过 5 万元的, 须附正式合同并经审计处审计; 学校事业经 费(除横向科研、纵向科研以外)单笔支出超过 3 万元(含)以上的, 须 附正式合同。

(6)预充值发票:科研活动中发生的预充值通讯费(项目组成员办公 固定电话费、办公网络费、移动通讯费)、汽车燃料费、公路 ETC 费等预充 值发票(无法再取得正式发票的),报销时需附相关系统打印的实际结算明 细单,上述费用可以取得正式发票的,预充值发票不得作为报销凭证。

青岛理工大学 财务服务手册 第 11 页 共 92 页

(7)发票必须有税务部门监制印章,收据必须有财政部门监制印章, 并按要求加盖开票单位"发票专用章"或"财务专用章",票据上注明"不 得作为报销凭证"字样的,为无效票据。电子发票取得后打印作为报销凭证, 禁止重复打印报销。

(8)因野外考察、数据采集等科研活动中无法取得发票或财政性票据 的支出,项目负责人应当提供具有收款人签名或手印的凭证以及项目负责人 对相关情况的书面说明,按实际发生额报销。

#### **2.2.2** 增值税发票使用要求

此处所指增值税发票是指外单位开具的作为经费报销凭证的增值税发 票,科研课题经费进账由学校开具增值税发票的流程参照"第四章 科研经 费财务管理流程 4.3.2"执行。

#### **2.2.2.1** 增值税普通发票

以下项目发生的支出,无需向对方索要增值税专用发票,开具增值税普 通发票即可。已索要增值税专用发票的也不能抵扣其进项税额,必须换开增 值税普通发票。

(1)免缴增值税的技术开发项目,不缴税也不能抵扣,只需索要普通 发票。

(2)各级政府机构、事业单位、社会团体等使用财政经费设立的非税 科研项目。

(3)学校自筹经费资助的各类研究项目。

青岛理工大学 财务服务手册 第 12 页 共 92 页

(4)其他经税务局认定不能抵扣的项目。

#### **2.2.2.2** 增值税专用发票

根据《研发机构采购国产设备增值税退税管理办法》公告,属于增值税 一般纳税人的研发机构采购国产设备可以退税,财务处工作人员会通知相关 符合条件的项目负责人向对方索要增值税专用发票,抵扣国产设备增值税进 项税额。需注意以下事项:

(1)经济业务支出内容应符合本项目合同约定,即合同中应明确相关 设备、材料、应税劳务、调研费等支出清单,发票上的项目内容应与合同一 致:税目需开具购置固定资产类税目,不得开具服务类税目。

(2)为确保顺利认证,请项目负责人取得发票后妥善保存发票各联次, 在国产设备增值税退税有效期限内尽早提交会计核算科办理税务认证。如有 疑问请咨询: 86875797、85071885。

# **2.2.3** 原始票据粘贴要求

(1)小于 A4 纸大小的票据请按类别平铺粘贴于空白 A4 纸粘贴区,分类 整理,归类粘贴,粘贴时,发票首张与报销粘贴单(横向)左起三公分装订 线对齐,其余从左至右呈"鱼鳞"状粘贴,开口向右,不可使用订书针装订。

(2)票据粘贴请使用胶水,请勿使用胶棒、双面胶、透明胶、订书机 等、尽量保证整齐、均匀。

(3)A4 大小的电子发票及附件(合同、工程决算书、会议通知等)无 需使用本粘贴单,可直接附于最后。

(4)将原始报销单据按照车船费、住宿费、路桥费、邮电费、办公用 品类、招待费等进行分类整理,同类原始单据粘贴在一起。

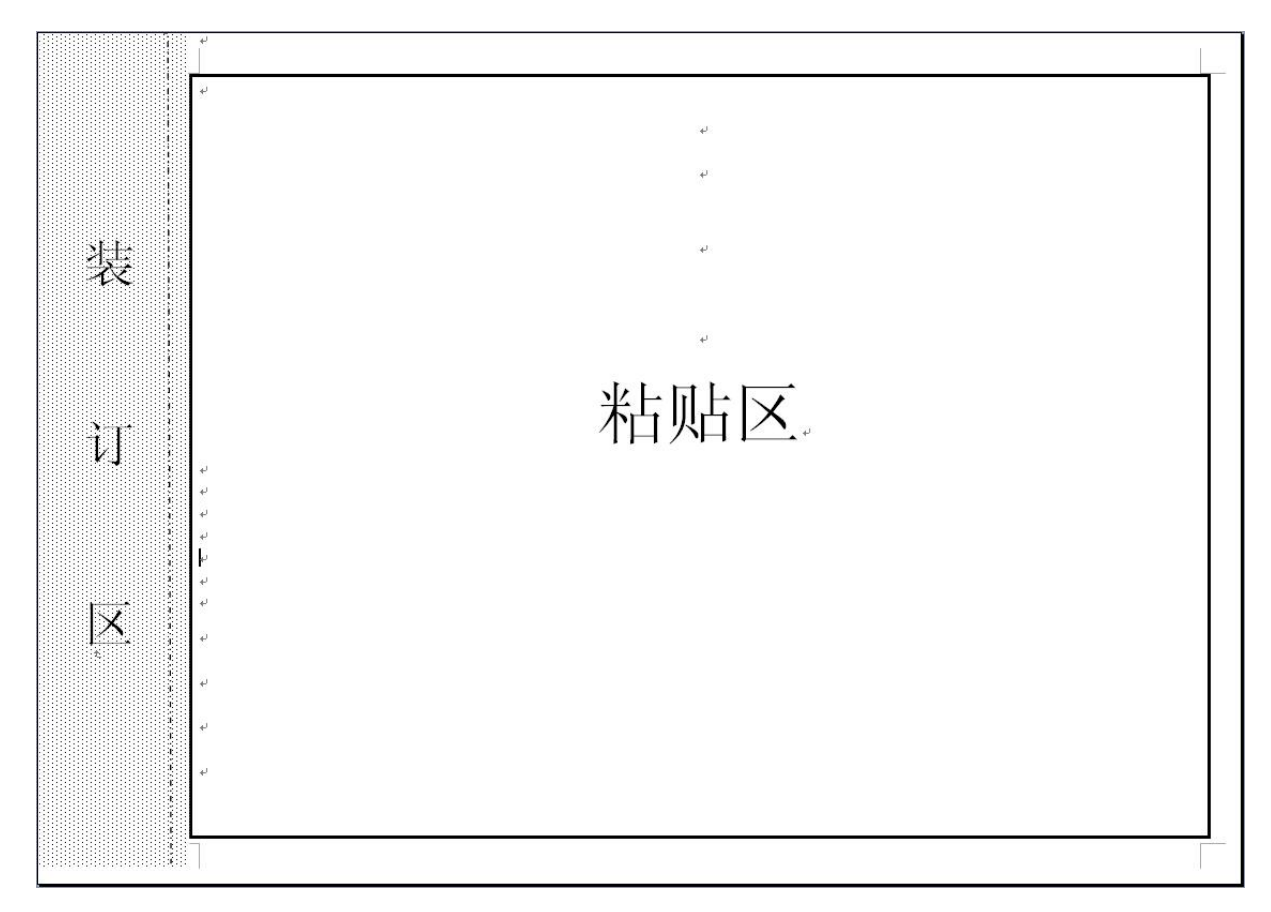

※友情提示:

①火车票为磁质车票者,请将车票背面的黑色涂层刮去 1/3 以上后粘 贴,以防掉落。

②飞机票、增值税发票等请将票据两端多余部分撕去,保险单与查验单 请分类单独粘贴;发票后带紫色或其他涂层的,请清理后再行粘贴,以防掉 落。

③若同类原始单据数量较多,大小不一,应按单据规格的大小进行分类, 同一张空白 A4 纸上所粘贴的单据尽量保持大小一致,各类票据应每张空白 粘贴单所粘贴的单据不得过多。

青岛理工大学 财务服务手册 第 14 页 共 92 页 4)粘贴凭证时,一般粘贴 2-3 列(行),每列(行)若干张。原始单据应

保持原样粘贴,有奖发票应去掉兑奖联,个别规格参差不齐的凭证,可先裁 边整理后再行粘贴,但必须保证原始单据内容的完整性。

⑤《横向科研项目业务招待费说明表》:一张餐饮发票对应一张招待说 明与相应的支付记录,不能分开粘贴。

⑥原始单据粘贴完毕,粘贴的票据较多时,请将凭证张数、小计金额完 整填列在每张粘贴纸上,以方便会计人员核对,需要签字的要签在发票上。

⑦国内出差报销凭证(如住宿费、过路过桥费、车船票等),均应使用 差旅费报销单做封面。

⑧原始单据粘贴请使用优质胶水(勿用胶棒),以保证凭证的粘贴效果。 若粘贴凭证数量较多、较厚,粘贴好后请及时用重物压平,以防褶皱、膨松, 确保凭证整体平整。

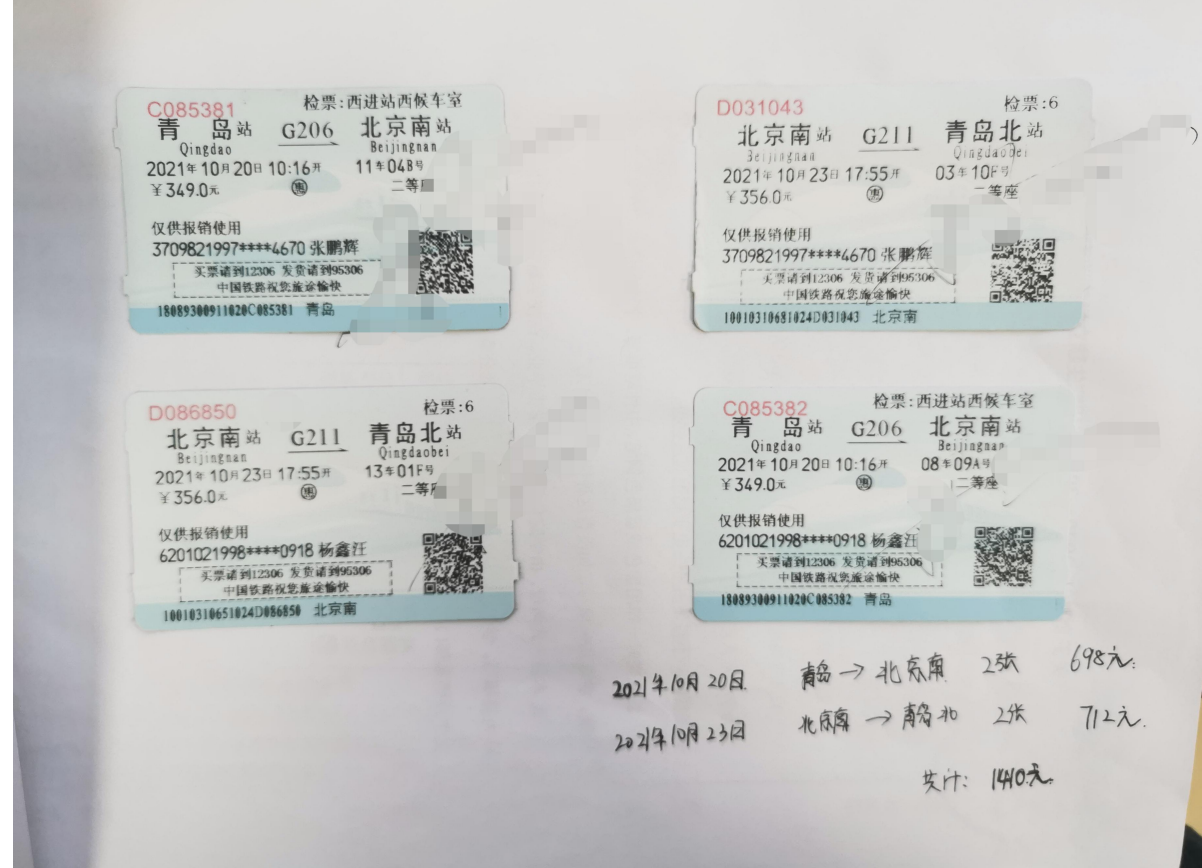

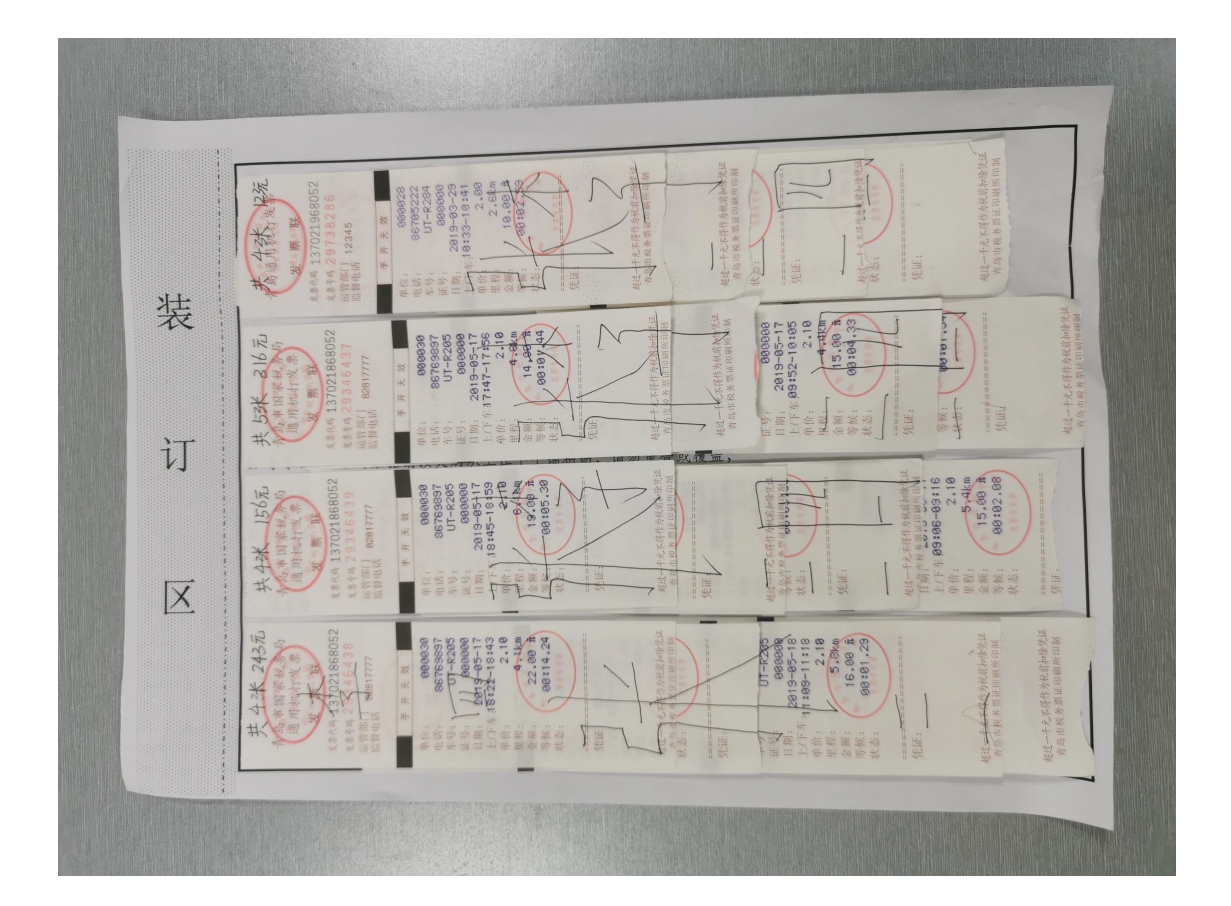

# **2.2.4** 原始票签字要求

#### **2.2.4.1** 网上审批签章模式下

《日常报销单》、《差旅费报销单》网上审批签章完成后,视同所附原 始单据已经部门、项目负责人审核,部门、项目负责人无需再另行签字,购 买实物的,所附发票背面须由 3 位经手人、验收人签字,其他费用由 2 位经 办人签字。

# **2.2.4.2** 线下审批签字模式下

(1)《日常报销单》购买实物的,所附发票背面须有经手人、验收人、 负责人 3 人签字, 其他费用由项目负责人、经办人 2 人签字, 租车费、邮 寄费同类发票较多时可以骑缝签字。

(2)《差旅费报销单》报销差旅费,《出差审批单》按要求审批签字, 部门负责人出差只需提供《领导干部外出报备表》,无需分管校领导另行签 批出差审批单和网上报销单。所附车票、机票、住宿费、会议费等原始发票 无需部门或项目经费负责人签字。

# <span id="page-20-0"></span>**2.3** 资金支付

#### **2.3.1** 资金支付方式

#### **2.3.1.1** 银行转账

支付给外单位的商品、服务等款项一律采用银行转账结算方式(网银支 付、转账支票、承兑汇票、电汇等),主要方式为网银转账支付,青岛市内 付款可使用转账支票(日期、收款人、大小写金额、用途为必填项),异地 付款可使用电汇。

#### 友情提示:

(1)网银转账支付,报销人员必须在网上报销单上准确填列收款单位 名称、银行账号、开户行(\*\*银行\*\*市\*\*支行)。

(2)特殊情况下需领用转账支票的,支票领用人应及时将支票交给卖 方,支票过期作废的,须将支票交回换领新支票;支票毁损、丢失的,首先, 登报声明作废,其次,写明原因,由报销单位负责人签字,待财务确认未付 款后,领取新支票。

(3)报销所附发票无支付记录时需对公转账,如附支付记录(要求刷

# 公务卡,并且支付记录中的收款人需与发票开票公司一致),可转账给支付 该笔费用的相关人员。

### **2.3.1.2** 公务卡

对属于《山东省省级预算单位公务卡强制结算目录》规定的公务支出项 目,要求必须使用公务卡结算,对非强制刷卡公务支出项目,鼓励使用公务 卡结算。特殊情况下确实不能使用公务卡结算的,持卡人须事先征得学校财 务同意。

| 序              | 政府收支<br>科目编码 |                | 公务卡结算项目 | 备注                                                       |
|----------------|--------------|----------------|---------|----------------------------------------------------------|
| 号              | 类            | 款              |         |                                                          |
| -1             | 302          | 0 <sub>1</sub> | 办公费     | 指单位购买按财务会计制度规定不符合固定资产确<br>认标准的日常办公用品、书报杂志等支出。            |
| $\overline{2}$ | 302          | 02             | 印刷费     | 指单位的印刷费支出。                                               |
| 3              | 302          | 03             | 咨询费     | 指单位咨询方面的支出。                                              |
| 4              | 302          | 04             | 手续费     | 指单位支付的手续费支出。                                             |
| $\overline{5}$ | 302          | 0 <sub>5</sub> | 水费      | 指单位支付的水费支出。                                              |
| 6              | 302          | 06             | 电费      | 指单位支付的电费支出。                                              |
| $\overline{7}$ | 302          | 07             | 邮电费     | 指单位开支的电话费、电报费、传真费、网络通讯费<br>等支出。                          |
| 8              | 302          | 09             | 物业管理费   | 指单位开支的办公用房、职工及离退休人员宿舍等的<br>物业管理费,包括综合治理、绿化、卫生等方面的支<br>出。 |
| 9              | 302          | 11             | 差旅费     | 指单位工作人员因出差支付的住宿费、购买机票支出<br>等。                            |
| 10             | 302          | 13             | 维修(护)费  | 指单位日常开支的固定资产(不包括车船等交通工<br>具)修理和维护费用, 网络信息系统运行与维护费用。      |
| 11             | 302          | 14             | 租赁费     | 指租赁办公用房、宿舍、专用通讯网以及其他设备等<br>方面的费用。                        |

山东省省级预算单位公务卡强制结算目录

青岛理工大学 财务服务手册 第 18 页 共 92 页

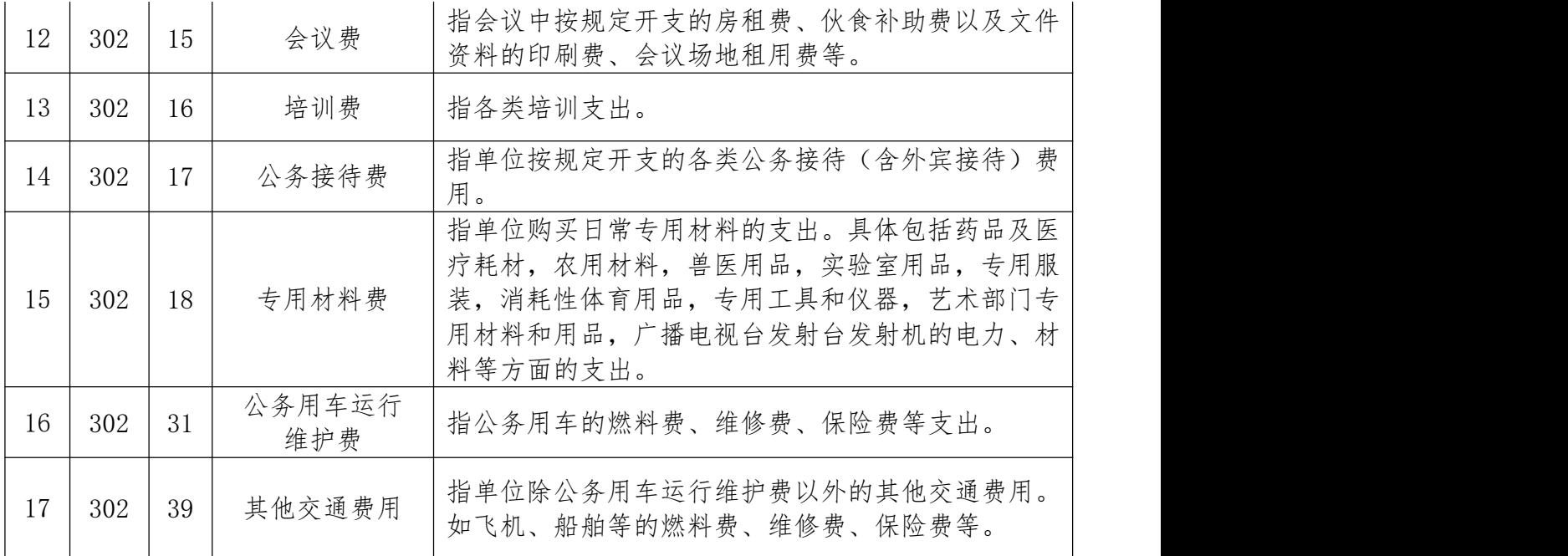

#### ※友情提示:

①教职工使用公务卡消费后,须持购买商品和服务的发票及消费 POS 凭 单或银行账单影印件,办理公务卡结算资金的报销。

②开展科研活动发生的支出,只要符合主管部门或委托单位的要求,在 确保真实合法的前提下,有相关依据凭证即可报销,不受公务卡结算限制。

# **2.3.1.3** 个人银行卡

支付给个人的工资福利费、离退休费、科研劳务费和各类学生补助、奖 助学金、实习费等一律转入个人银行卡(储蓄卡或公务卡)。

#### **2.3.1.4** 国库集中支付

主要通过零余额账户支付,分为转账支付和公务卡还款。转账支付的须 准确填列收款单位名称、银行账号、开户行(\*\*银行\*\*市\*\*支行),公务卡 还款的需提供准确的公务卡消费记录(消费日期、消费金额)。

青岛理工大学 财务服务手册 第 19 页 共 92 页

#### **2.3.1.5** 现金

严格控制现金结算,除必须使用现金结算的项目外,资金支付必须通过 银行转账或公务卡结算,原则上不再办理现金借款。

### <span id="page-23-0"></span>**2.4** 经费支出审批

#### **2.4.1** 经费支出审批原则

(1)预算控制原则。经费支出审批须按预算项目和额度审批,不得无 预算或超预算审批。

(2)逐级审批原则。经费支出审批按照办法实行逐级审批制度,不可 越级审批。

(3)归口管理原则。专项经费在限额标准以上实行归口管理与审批。

(4)权责一致原则。审批人对所审批经费支出的真实性、合法性、合 理性负责。

※友情提示:

经费支出审批人可以根据工作需要申请授权单位其他负责人审批,但须 按照有关规定出具书面授权委托书,连同审批人签字字样报财务处备案。授 权人要对自己所授的审批权负总责;被授权人在被授权范围内对所管理的经 费运行情况及后果负直接经济责任。被授权人应认真履行审批职责,在授权 范围和授权额度内进行审批,但不得再授权。

基本支出和"五项经费"(公务接待费、会议费、公务车购置及运行费、 培训费、公款出国(境)费)原则上不得授权其他人审批;经费支出审批实 行回避制度,审批人不能审批本人、配偶及直系亲属经办的经费支出业务, 应由本单位其他负责 人或上一级负责人审批。

#### **2.4.2** 经费支出审批权限

#### **2.4.2.1** 公用与日常运行经费支出的审批权限

(1)各教学科研单位公用经费支出,5 万元以下的由单位行政主要负 责人审批;5 万元(含)以上的,须经院(部)党政联席会事先讨论决定, 由行政主要负责人审批。

(2)学校党政部门日常运行经费支出,5 万元以下的由单位主要负责 人审批: 5 万元(含)以上的, 须经部门办公会事先讨论决定, 由部门主要 负责人审批。

(3)基本建设、维修改造、货物及服务等列入政府采购或公开招投标 范围的支出,30 万元以下的,由归口管理部门负责人审批。

(4)受托项目经费支出, 10 万元以下的由受托单位主要负责人审批; 10 万元(含)以上的, 须经部门办公会事先讨论决定, 由单位主要负责人 审批

#### ※友情提示:

以上四项公用与日常运行经费支出 30 万元(含)以上的,另须分管校 领导(联系校领导)审批: 50 万元(含)以上的, 另须校长审批。

#### **2.4.2.2** 专项经费支出的审批权限

青岛理工大学 财务服务手册 第 21 页 共 92 页 经专项费指一流学科建设经费、专业对接产业建设经费、高水平专业群 建设经费、高层次人才队伍建设经费等按上级和学校专项资金管理办法执行 的经费。专项支出 10 万元(含)以上的,另须项目所在单位负责人审批(项 目所在单位负责人和项目负责人为同一人的,由归口管理职能部门负责人审 批);30 万元(含)以上的,另须归口管理职能部门负责人和分管校领导审 批;50 万元(含)以上的,另须校长审批。

#### **2.4.2.3** 教科研项目经费支出的审批权限

教科研项目经费一般由项目负责人审批。教科研项目协作经费转拨,项 目负责人审批后,另须归口管理部门和财务部门负责人共同审核。教科研项 目绩效支出,20 万元以下的,由项目负责人审批,科研管理部门和财务部门 审核;20 万元(含)以上的,另须分管校领导审批。

#### **2.4.2.4** 劳务费支出的审批权限

劳务费(含校外专家的咨询费、评审费等)单次发放总额 5 万元以下 的,由经费负责人审批后报财务处负责人审核;5 万元(含)以上的,另须 分管校领导审批;30 万元(含)以上的,另须校长审批。

#### **2.4.2.5** 公务接待支出的审批权限

公务接待支出,3 万元以下的由接待单位经费负责人审批后,须分管校 领导审批: 3 万元(含)以上的, 另须校长审批。

#### **2.4.2.6** 固定支出的审批权限

下列固定发生的支出,由学校归口部门负责人审批:

青岛理工大学 财务服务手册 第 22 页 共 92 页

(1)按期发放的学校各类人员工资、离退休人员经费及生活补贴、丧 葬抚恤费等人员经费支出,以及按照规定缴纳住房公积金、各类社保、税款、 工会经费等政策性支出。

(2)按期汇总发放的学生各类奖助金支出。

(3)按期(合同)支付的物业管理费、安保经费、水电气费、邮电费、 网络运行费、贷款利息等有关支出。

### <span id="page-26-0"></span>**2.5** 电子发票查验

1. 电子发票验证入口在"网上预约报销"提交前的"选择支付方式" 的页面中间,点击"税票录入(验证模式)"图标,进入电子发票验证界面。

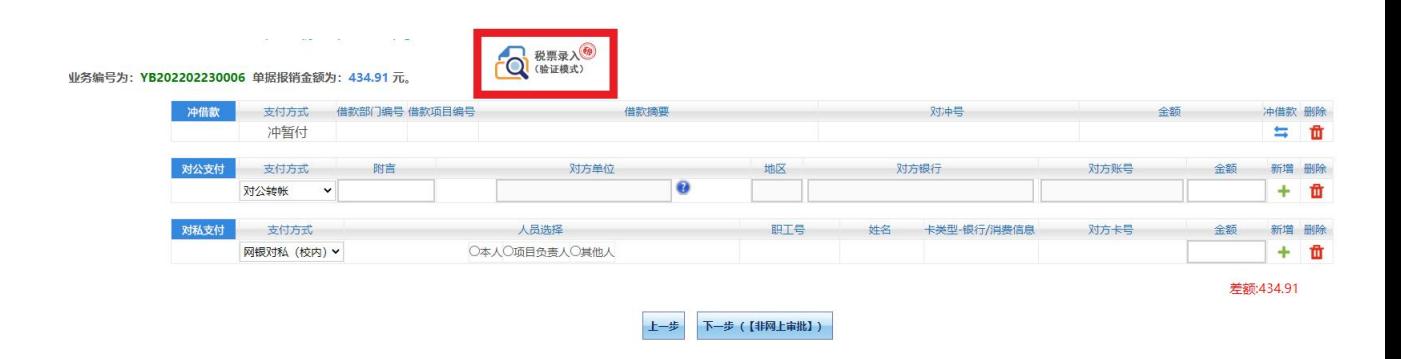

图一个字的第三人称单数

如果点击"税票录入(验证模式)"图标无任何反应,可查看是否被浏 览器拦截,如果浏览器出现"已拦截此网页上的弹出式窗口"的提示,点击 图二中图标,即出现"是否允许弹出"的窗口,点击"始终允许此网站的弹 出式窗口", 将该网站设置为受信任的站点。

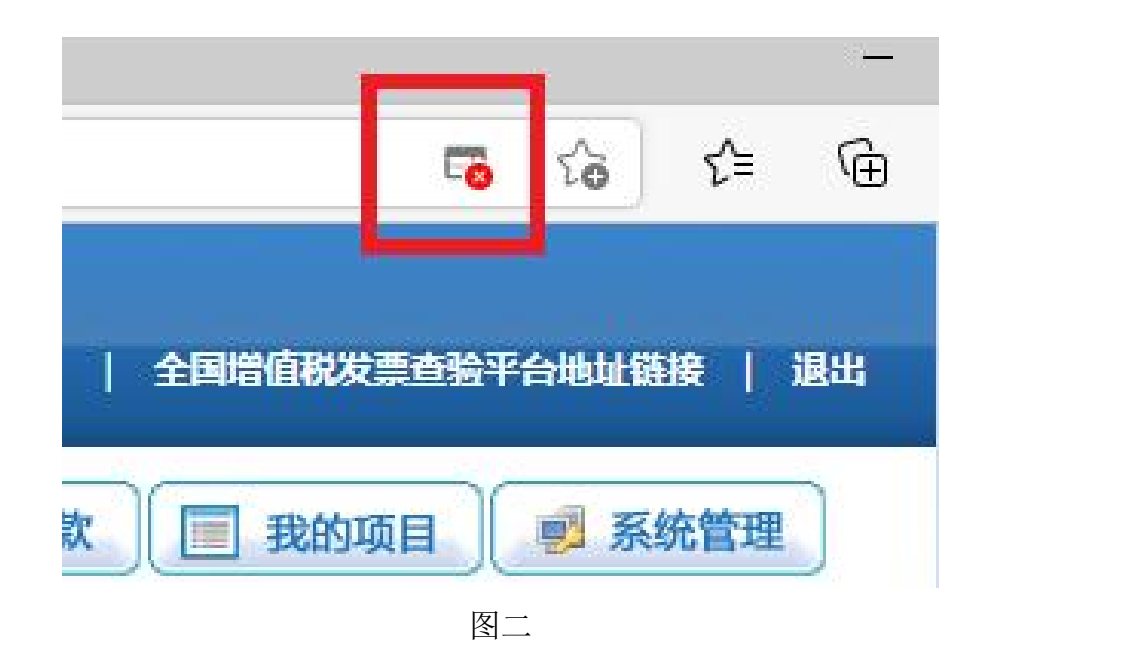

进入税票校验界面(图三),首次查验的请点击安装根证书。(如根证 书安装失败,可直接进入下一步操作)

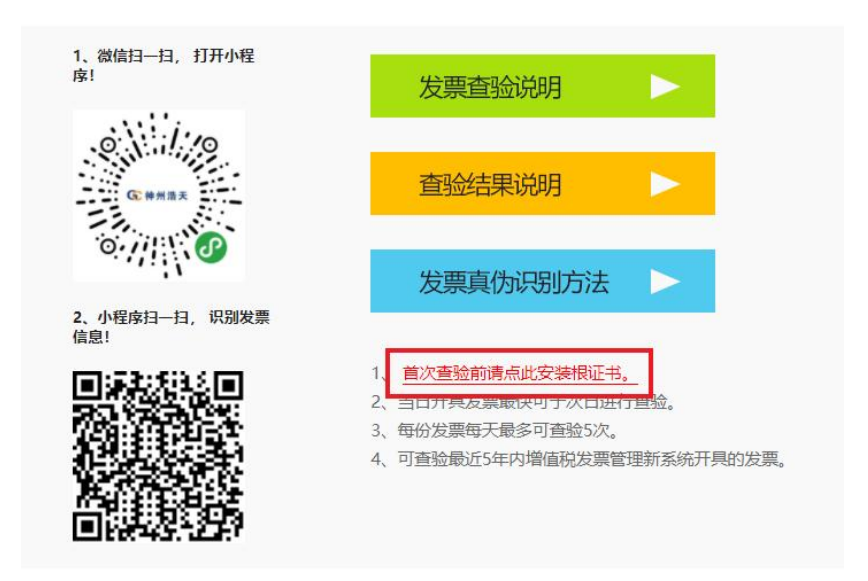

图三

2.打开微信,扫描小程序图标,打开小程序。

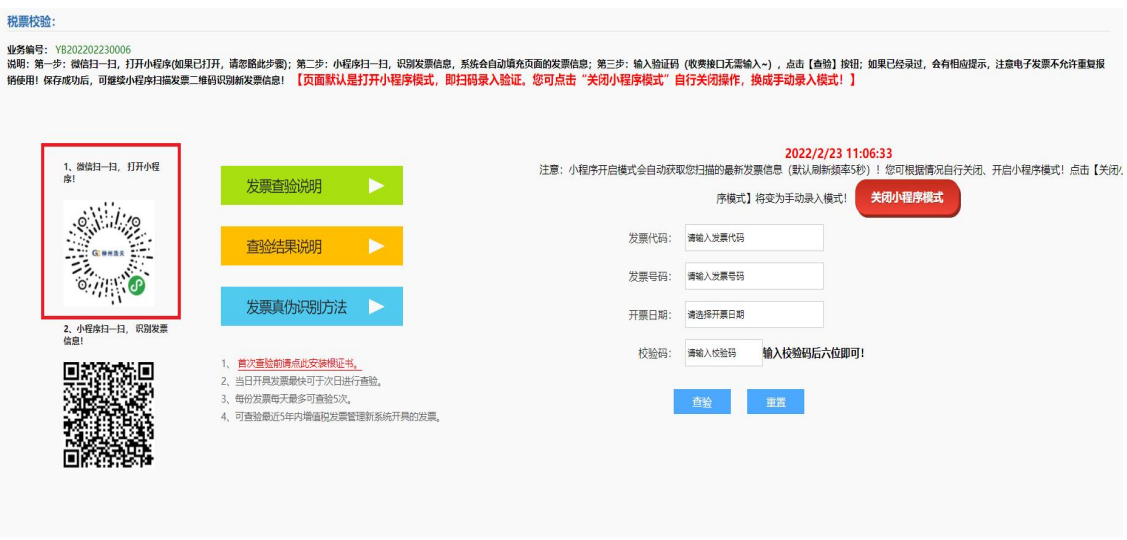

图四

打开小程序后,进入图五界面。

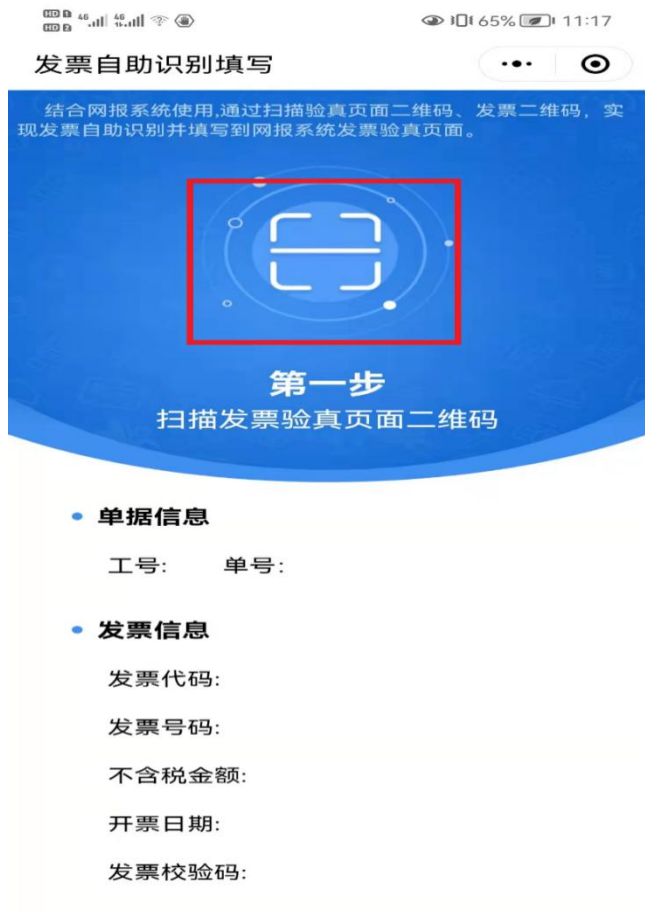

图五

点击图五中"第一步"上面按钮,扫描图六中页面下方的二维码,提

# 取网上预约单号信息。

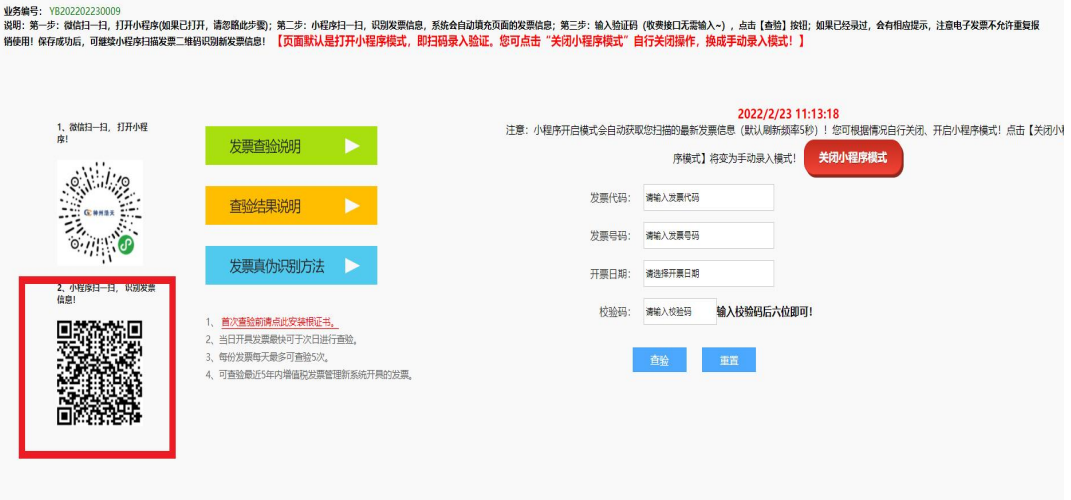

图六

3. 进行上述操作后,会进入图七界面,请点击图七中"第二步"上面 按钮,扫描电子发票(图八)的二维码信息。

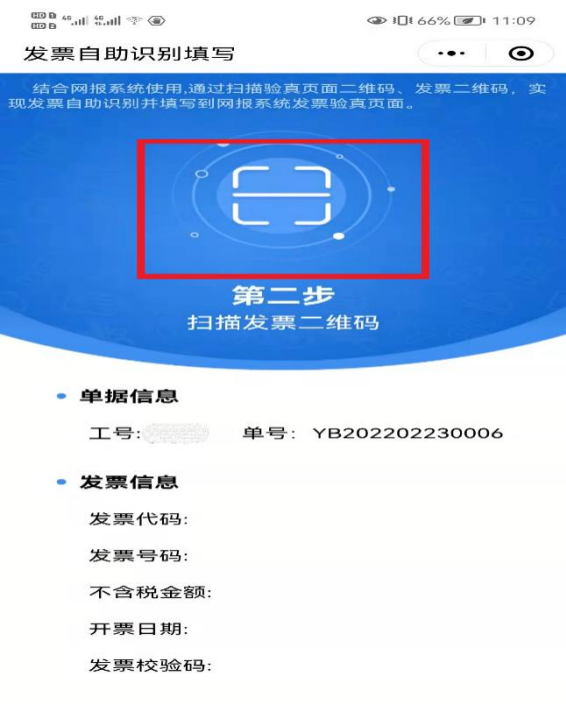

图七

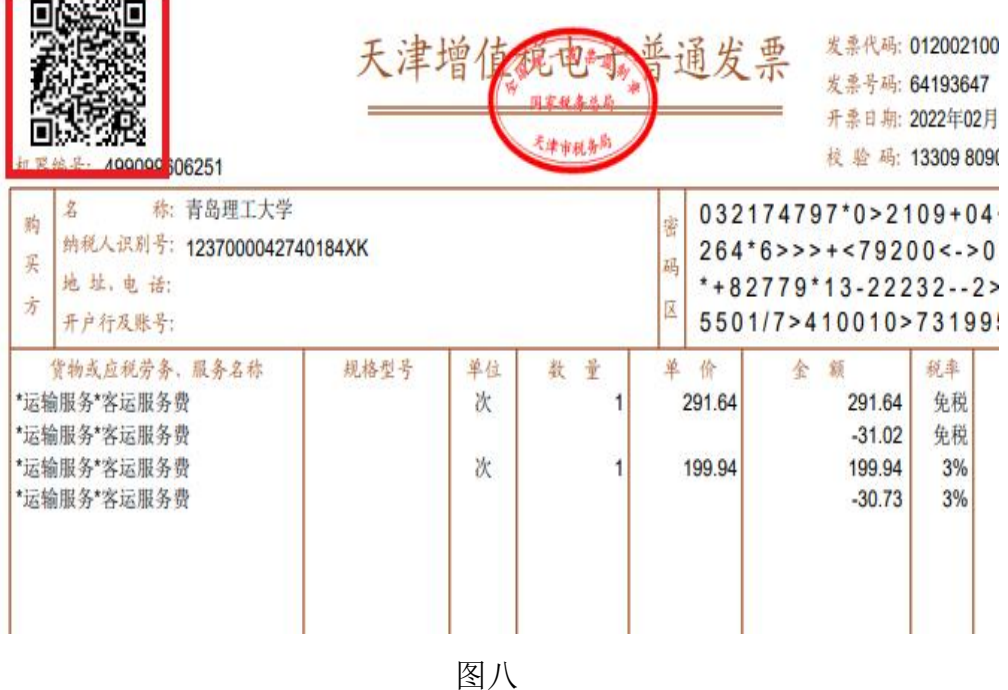

扫描后,发票验证信息在微信小程序中显示如图九界面,同时在网上 报账系统电子发票查验系统中显示如图十界面。

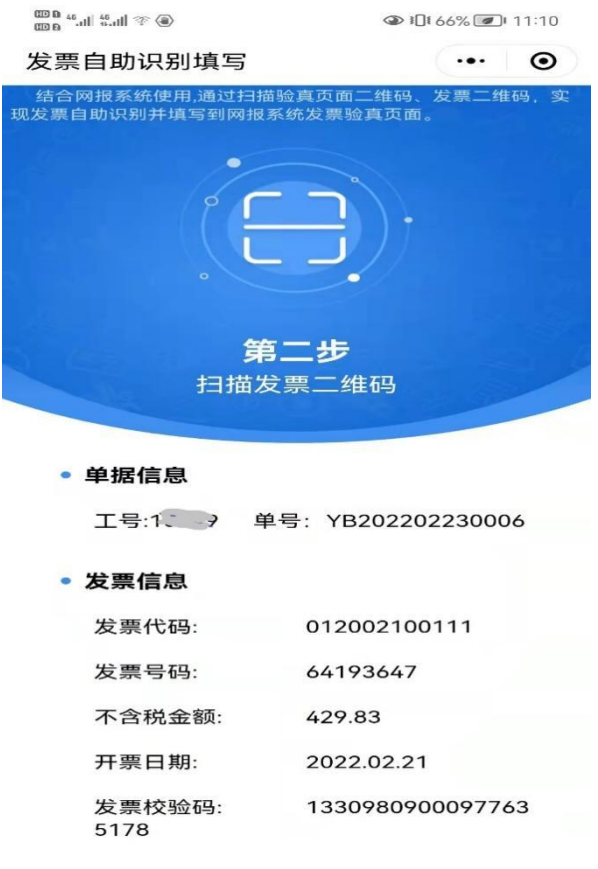

图九

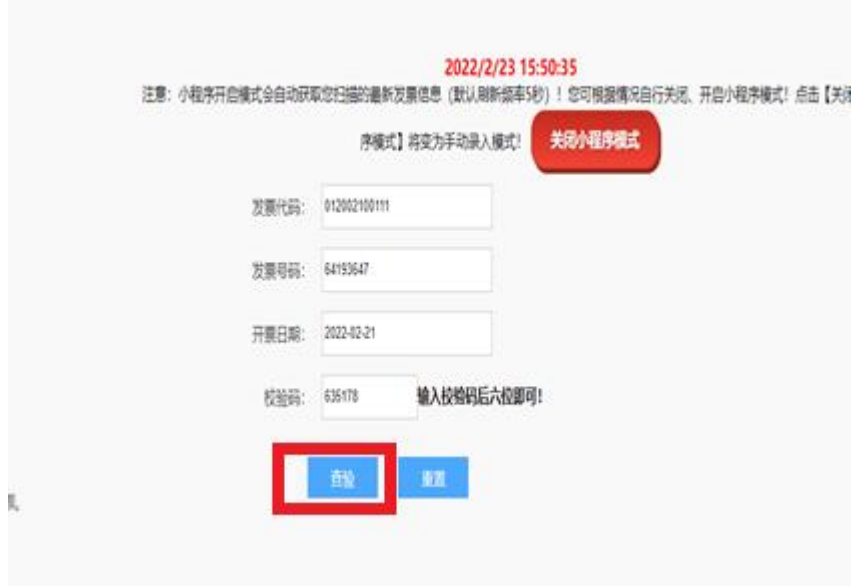

图十

4.点击图十中"查验"按钮,然后关闭弹出界面(图十一),系统显示 电子发票信息(图十二),可按上述操作继续查验下一张电子发票。

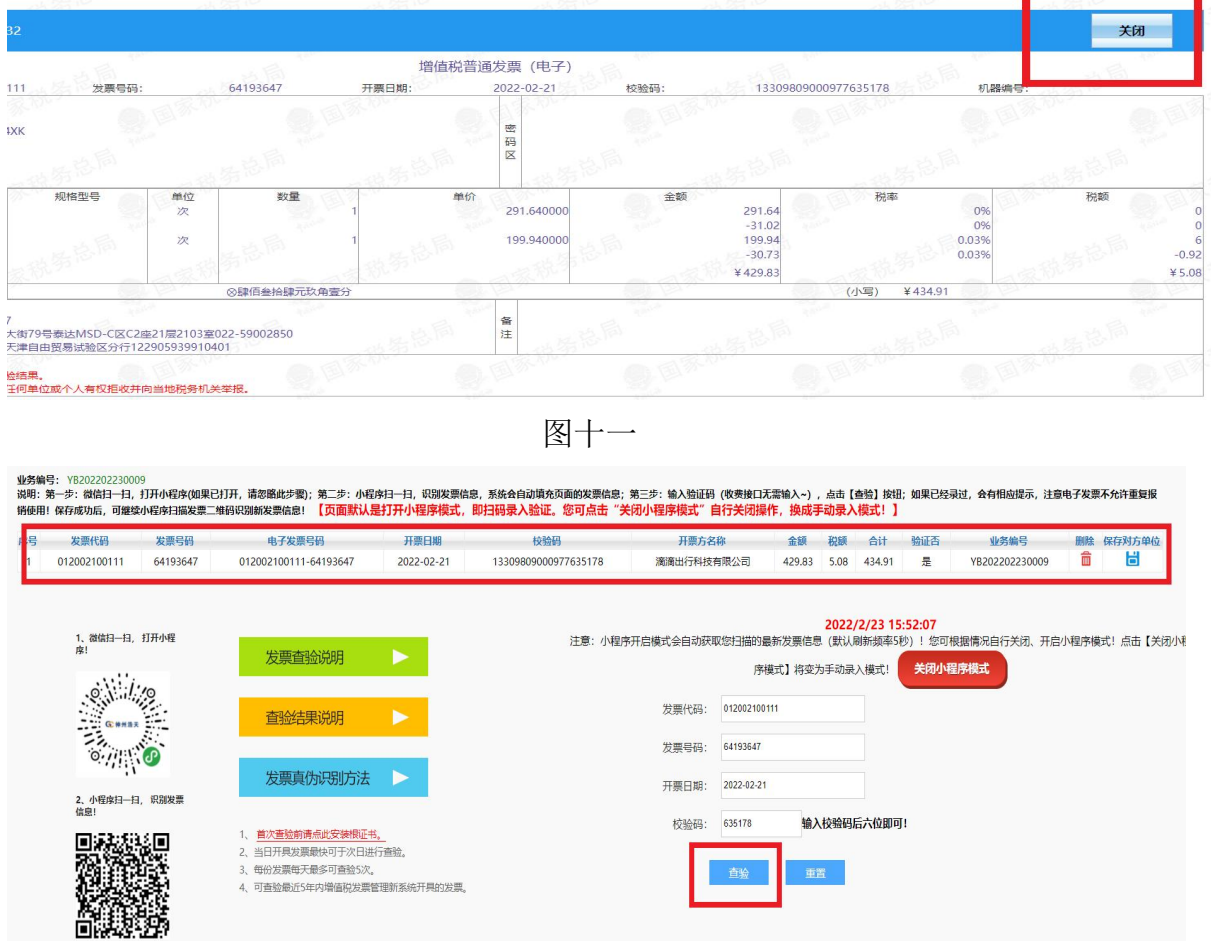

图十二

5. 您亦可选择手动录入方式验证电子发票,需要先点击右侧的"关闭小 程序模式",再进行手动录入。请正确录入①发票代码②发票号码③开票日 期④校验码后 6 位,点击"查验"进行发票验证,其他同"微信小程序模式"。

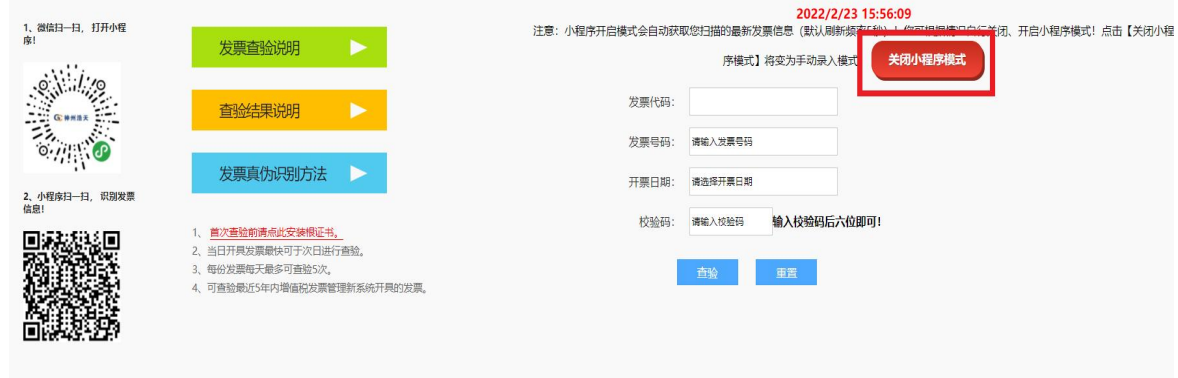

图十三

6. 所有电子发票查验结束后,关闭电子发票验证页面,继续填写支付 方式,提交并打印报销单,如图十四所示,已经查验的电子发票明细信息会 显示在报销单中。

单据结算信息如下:<br>预约单号:03202202230014<br>业务号:YB202202230009<br>预约时间:2022-02-23<br>序号为:0014

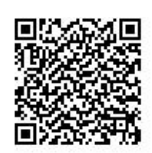

#### 青岛理工大学日常报销单

附件1张

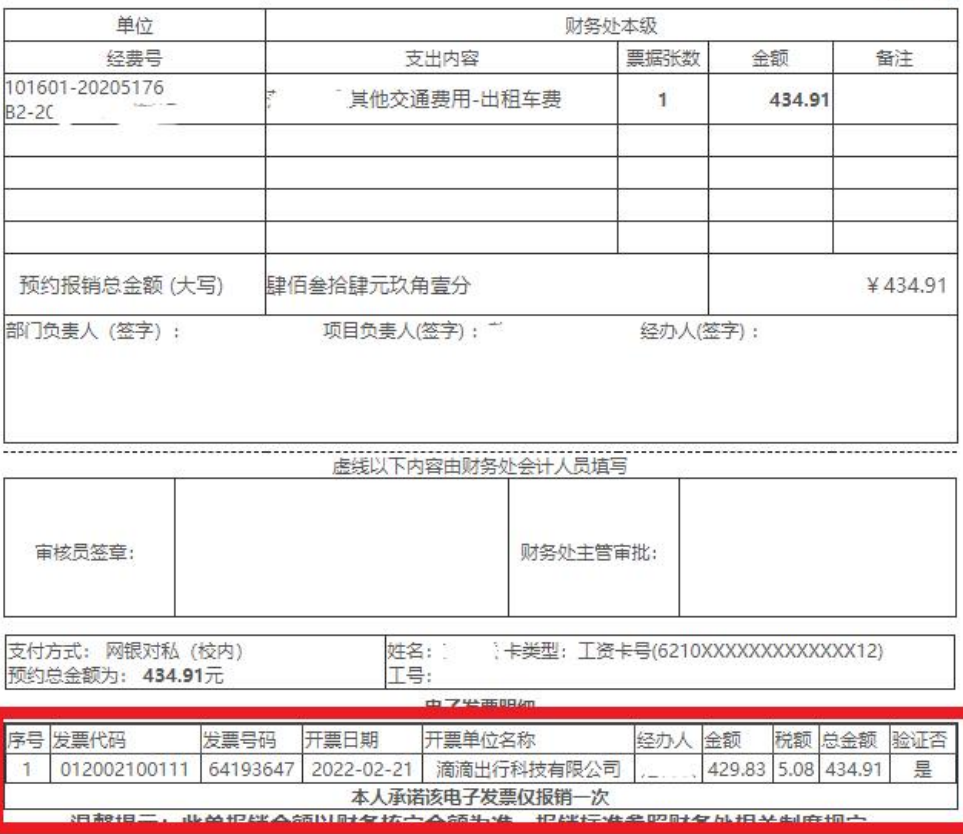

图十四

# <span id="page-34-0"></span>第三章 财务报销具体要求

# <span id="page-34-1"></span>**3.1** 办公费

办公费反映依照规定无法确认为固定资产的日常办公用品、书报杂志等 支出,分为办公用品、书报杂志。办公用品主要指硒鼓、墨盒、色带、笔、 笔记本、U 盘等办公必备物品。书报杂志指资料、报刊、杂志等。

### **3.1.1** 办公费报销需提供的材料

(1)日常报销单

(2)购物发票

(3)购物清单(发票未明确列明的,加盖的发票专用章须与发票上的 印章一致)

(4)公务卡刷卡记录(对公转账除外)

# **3.1.2** 购物明细清单

购买实物的发票有下列情况之一的需附购物清单,应列明实物具体名 称、单价、数量、金额等要素:

(1)实物的内容为统称(例如,"办公用品""配件""计算机耗材" "试剂"等)。

(2)实物的数量单位为"批""宗"(例如,"硫酸"等有具体名称, 但数量单位为"一批")。

#### ※友情提示:

1、A4 复印纸不可自行采购,需通过招投标管理服务中心进行政府采购。

#### 2、大批量打印采购达到一定数量,先经招投标管理服务中心审批签字。

## <span id="page-35-0"></span>**3.2** 差旅费

差旅费报销参照《青岛理工大学差旅费管理办法》(青理工财务〔2014〕 14 号)和《青岛理工大学差旅费管理办法》的补充通知(青理工财务〔2016〕 1 号)执行。临沂校区执行《青岛理工大学(临沂)差旅费补充规定》(青 理工临发〔2020〕7 号)。

差旅费是指学校工作人员临时离开青岛市区(市北区、市南区、崂山区、 李沧区、城阳区、黄岛区、即墨区)到外地办理公务所必需的费用,其开支 范围包括城市间交通费、住宿费、伙食补助费和市内交通补助费。

# **3.2.1** 差旅费报销需提供的资料

(1)《领导干部外出报备表》或《教职工国内出差审批单》

(2)差旅费网上报销单

(3)城市间交通票据:往返机票、车票等

(4)住宿费、会议费、培训费发票

(5)参加会议(培训)的需提供会议(培训)发票和会议(培训)通 **知** アンプレート アンプレート しんしゃく しんしゃく しんしゃく しんしゃく しんしゃく

(6)付款凭证(POS 小票或转账截图)

(7)机票报销需同时提供机票政府采购查验单和付款凭证

#### ※友情提示:

#### 政府采购机票款可通过代理订票机构预定后通过学校转账方式直接支
付给代理机构,此种情况无需使用个人公务卡预先支付且无需提供付款凭 证。

## **3.2.2** 城市间交通费

出差人员应当按规定等级乘坐交通工具,未按规定等级乘坐交通工具 的,超支部分由个人自理。出差人员乘坐交通工具的等级见下表:

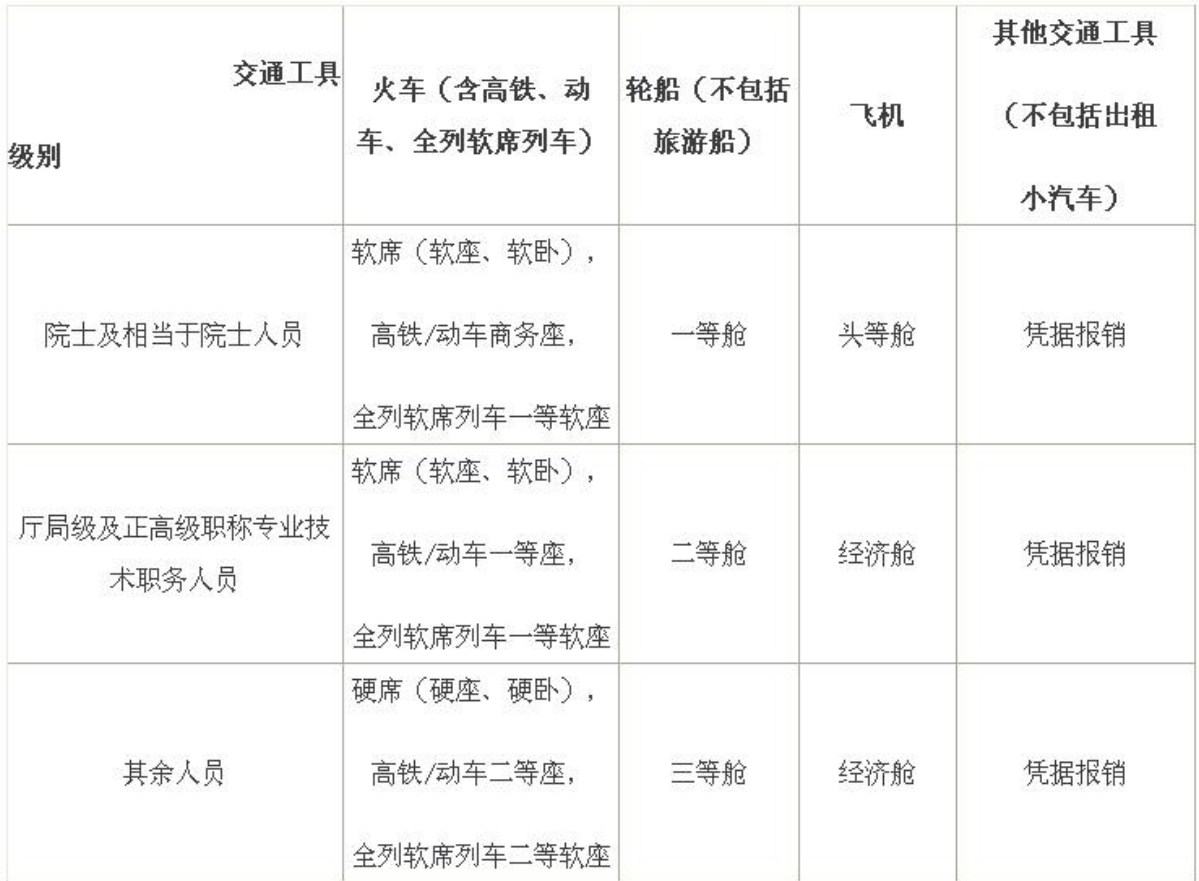

## ※友情提示:

(1)往返城市间交通票据的时间、地点应连续完整,且与差旅费报销 单、出差审批单或备案表记载事项一致,不得使用补充客票代替丢失车票报 销交通费。

(2)订票费、经批准发生的签转或退票费、交通意外保险费凭据报销

(每人次可以购买交通意外保险一份)。

(3)工作人员出差,事先经单位领导批准就近回家探亲办事的,其绕 道交通费,扣除出差直线单程交通费,多开支的部分由个人自理。绕道和在 家期间不予报销住宿费、伙食补助及交通费补助。

(4)出差人员原则上乘坐全列软席列车软座,但在晚 8 时至次日晨 7 时期间乘车时间 6 小时以上的,或连续乘车起过 12 小时的,经单位领导批 准,可以乘坐软卧,按照软卧车票报销。

(5)省级及相当职务人员出差,因工作需要,随行一人可乘坐同等交 通工具。

(6)对于有考察、调研和测试监测工作需要的科研项目,受地理环境 和当地条件限制,必须自驾车、租车或者搭车前往的,由出差人员提供项目 负责人审签的情况说明,可凭发票据实报销由此产生的租车费、汽油费和过 桥过路费等支出,不再发放市内交通费,按规定标准发放伙食补助费。对于 由于自驾车、租车或者搭车所引起的安全问题及一切责任,由出差人个人承 担。

#### **3.2.3** 住宿费

出差人员的住宿费在规定的标准限额内凭住宿费发票报销,超出限额部 分由个人自理。山东省省直机关省内差旅住宿费标准和山东省省直机关省外 差旅住宿费标准见下表:

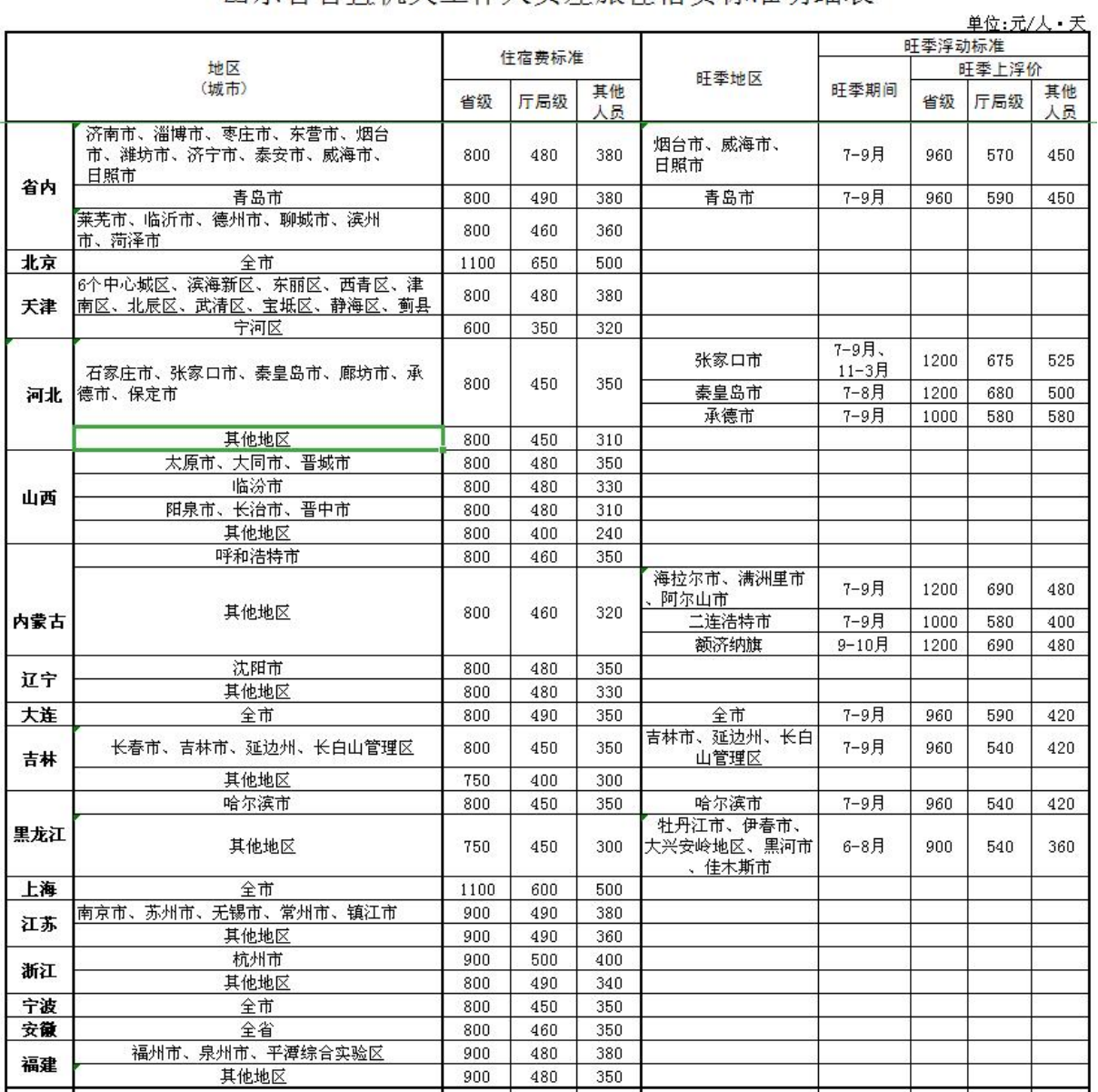

## 山东省省直机关工作人员差旅住宿费标准明细表

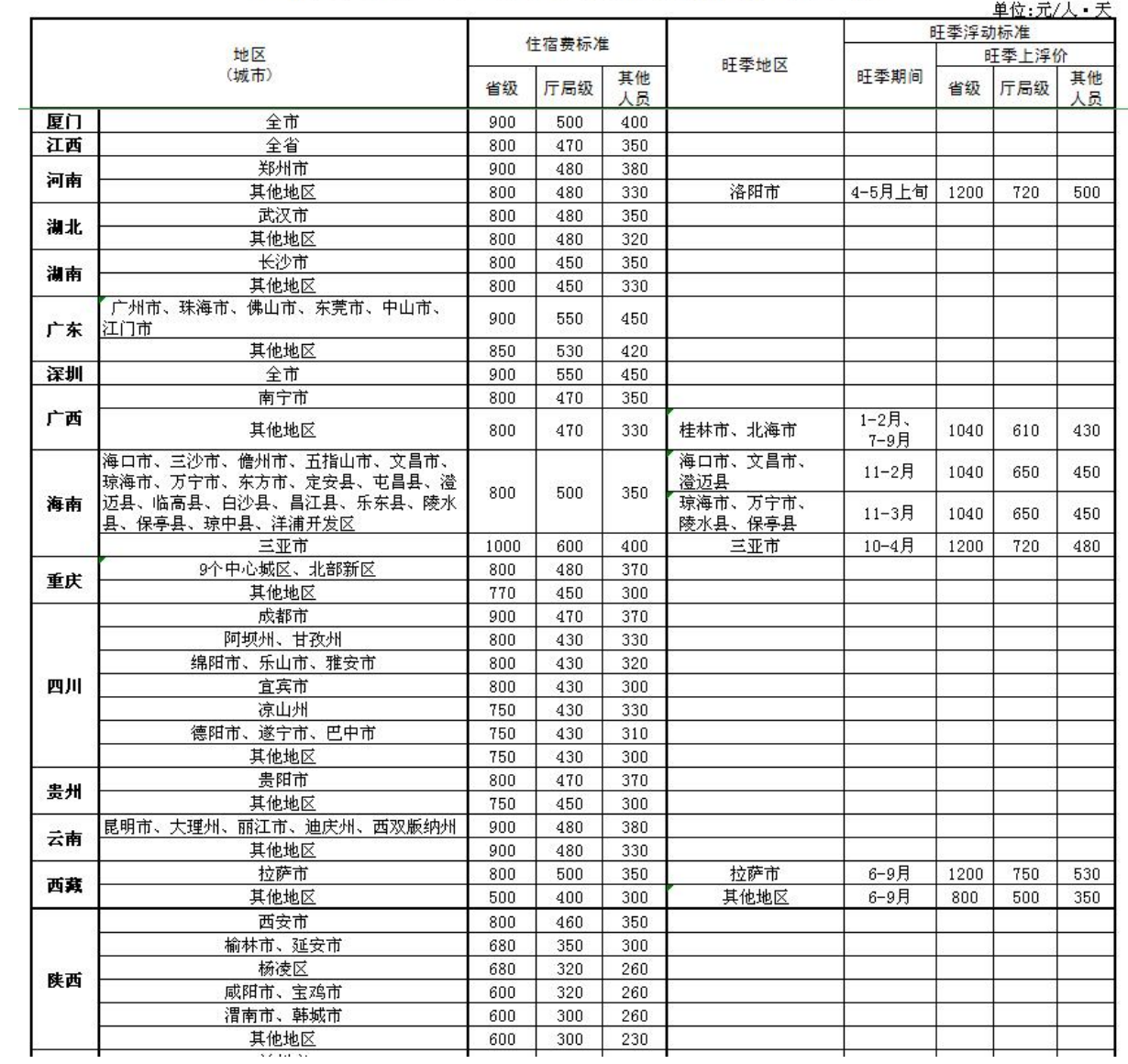

## 山东省省直机关工作人员差旅住宿费标准明细表

|            |                                                       |     |       |          |         |           |      | 单位:元/人・天 |          |
|------------|-------------------------------------------------------|-----|-------|----------|---------|-----------|------|----------|----------|
|            |                                                       |     | 住宿费标准 |          |         | 旺季浮动标准    |      |          |          |
| 地区<br>(城市) |                                                       |     |       | 旺季地区     |         | 旺季上浮价     |      |          |          |
|            |                                                       | 省级  | 厅局级   | 其他<br>人员 |         | 旺季期间      | 省级   | 厅局级      | 其他<br>人员 |
| 陕西         | 西安市                                                   | 800 | 460   | 350      |         |           |      |          |          |
|            | 榆林市、延安市                                               | 680 | 350   | 300      |         |           |      |          |          |
|            | 杨凌区                                                   | 680 | 320   | 260      |         |           |      |          |          |
|            | 咸阳市、宝鸡市                                               | 600 | 320   | 260      |         |           |      |          |          |
|            | 渭南市、韩城市                                               | 600 | 300   | 260      |         |           |      |          |          |
|            | 其他地区                                                  | 600 | 300   | 230      |         |           |      |          |          |
| 甘肃         | 兰州市                                                   | 800 | 470   | 350      |         |           |      |          |          |
|            | 其他地区                                                  | 700 | 450   | 310      |         |           |      |          |          |
| 青海         | 西宁市                                                   | 800 | 500   | 350      | 西宁市     | 6-9月      | 1200 | 750      | 530      |
|            | 玉树州、果洛州                                               | 600 | 350   | 300      | 玉树州     | $5 - 9$ 月 | 900  | 525      | 450      |
|            | 海北州、黄南州                                               | 600 | 350   | 250      | 海北州、黄南州 | $5 - 9$ 月 | 900  | 525      | 375      |
|            | 海东市、海南州                                               | 600 | 300   | 250      | 海东市、海南州 | 5-9月      | 900  | 450      | 375      |
|            | 海西州                                                   | 600 | 300   | 200      | 海西州     | $5 - 9$ 月 | 900  | 450      | 300      |
| 宁夏         | 银川市                                                   | 800 | 470   | 350      |         |           |      |          |          |
|            | 其他地区                                                  | 800 | 430   | 330      |         |           |      |          |          |
| 新疆         | 乌鲁木齐市                                                 | 800 | 480   | 350      |         |           |      |          |          |
|            | 石河子市、克拉玛依市、昌吉州、伊犁州、阿勒<br>泰地区、博州、吐鲁番市、哈密地区、巴州、和<br>田地区 | 800 | 480   | 340      |         |           |      |          |          |
|            | 克州                                                    | 800 | 480   | 320      |         |           |      |          |          |
|            | 喀什地区                                                  | 780 | 480   | 300      |         |           |      |          |          |
|            | 阿克苏地区                                                 | 700 | 450   | 300      |         |           |      |          |          |
|            | 塔城地区                                                  | 700 | 400   | 300      |         |           |      |          |          |

山东省省直机关工作人员差旅住宿费标准明细表

※友情提示:

(1)出差人员实际发生住宿而无住宿费发票的,如果是住在自己家里 或到边远地区出差等,确实无法取得住宿费发票的,由出差人员说明情况并 经所在部门(项目)负责人批准,可以报销城市间交通费、伙食补助费和交 通费补助,其他情况一般不予报销差旅费。

(2)在规定标准之内出差人员可以自行选择与其级别相适应的房间类 型,对两人是否住 1 间房不再规定,开具住宿费发票时务必注明住宿天数、 房间单价。

### **3.2.4** 伙食补助费和市内交通补助费

青岛理工大学 财务服务手册 第 37 页 共 92 页 伙食补助费和市内交通补助费实行定额包干。伙食补助费按照出差自然 (日历)天数计算,每人每天 100 元定额包干使用。交通费补助按出差自然 (日历)天数计算,每人每天 80 元定额包干使用。临沂校区工作人员离开

费县到临沂市市区、临沂市内各县办公差旅费,伙食补助费每人每天 100 元, 市内交通费每人每天 50 元定额包干使用。

#### ※友情提示:

(1)伙食补助费及市内交通费无需提供票据,按规定包干使用。

(2)出差期间发生的餐费及市内交通费(机场巴士票、出租车票、地 铁票、公交车票、地铁充值票)不再报销。

(3)学生参加学校统一组织的社会实践活动、为完成研究课题调研或 参加导师科研课题调研而发生的城市间交通费、住宿费按"其他人员"标准 报销,伙食补助费与交通补助合计每人每天40元。利用假期回家参加社会 实践、调研活动不报销住宿费、伙食补助费。学生报销的上述费用一律打入 学生本人的银行储蓄卡。

(4) 因上级部门或其他单位工作需要, 经学校批准, 暂时借调到校外 从事指定工作,时间半个月以上,借调青岛市区(市南区、市北区、李沧区、 崂山区、城阳区、黄岛区、即墨区)外的,借调人员借调期间乘坐公共交通 工具往返于工作驻地与家庭主要居住地之间的,交通费按照学校差旅费有关 规定据实报销,原则上全年不超过 24 次,在途期间不发伙食补助费和市内 交通费。首次报到和末次返回按学校差旅费标准报销。借调期间伙食补助费 每天 100 元,按工作天数计发。上级另有规定的,从其规定执行。青岛市区 内借调的,不发放交通费及伙食补贴。借调单位安排住宿的,不再报销住宿 费用;不安排住宿的,由借调人员本着厉行节约的原则租住房屋,费用由学 校予以报销,但事先须报学校核准。

(5)工作人员出差超过 7 天,没有住宿费发票且无法取得合理证明的,

### 只能领取 7 天伙食和交通费补助。

## **3.2.5** 会议费、培训费

(1)会议或短期培训

外出参加会议或短期培训,除需提供会议(培训)发票外,还应提供会 议(培训)通知。

※友情提示:

①会议(培训)统一安排食宿或者缴纳会议培训费的。出差人员会议(培 训)期间不再发放伙食补助费和市内交通费,在途期间的伙食补助费和市内 交通费按差旅费规定标准报销。

②会议(培训)不统一安排食宿且未缴纳会议培训费的。出差人员会议 (培训)期间和在途期间的伙食补助费和市内交通费按照差旅费规定标准报 销。

(2)教师经学校批准参加进修、培训、访学、攻读高一级学位等师资 培养事宜,青岛校区按人事处有关规定执行(《青岛理工大学差旅费管理办 法》第十章、第18条);临沂校区暂按校区规定执行。

(3)工作人员经学校批准参加上级组织部门举办的干部培训班、到基 层单位实(见)习、工作锻炼、支援工作以及参加各种工作队,在途期间的伙 食补助和市内交通费按照差旅费规定报销,培训、工作期间,其住宿费、伙 食补助费、市内交通费等报销标准,按组织部和上级有关规定执行(《青岛 理工大学差旅费管理办法》第七章、第 19 条)。

青岛理工大学 财务服务手册 第 39 页 共 92 页

## **3.2.6** 出差审批单

(1)校级副职由党委书记或校长审批;

(2)部门(学院)负责人由分管校领导审批;

(3)部门(学院)其他人员由部门(学院)负责人审批;

(4)科研、教学、教改等实行项目经费管理的项目组成员由项目负责 人审批,项目负责人由同课题组成员或者项目负责人所在学院负责科研的院 长审批。

#### ※友情提示:

部门负责人出差需提供《领导干部外出报备表》,或经分管校领导签批 出差审批单。

#### **3.2.7** 公务机票购买

教职工出差、访学等公务活动需购买机票的,应在政府采购机票管理网 站、各航空公司直销机构或具备机票销售资质的代理机构购买公务机票(印 有 GP 打头的验证码),使用公务卡或单位银行转账方式(如支票、汇款) 结算,不得使用现金结算。公务机票具体购买详细步骤,请参照《公务机票 购买操作及注意事项》(可在财务处网站-"下载专区"查阅),此处不再 赘述。

点[击《公务机票购买操作及注意事项》](http://222.195.255.226:90/uploadfiles/files/TXESC_0201607290445454543.pdf)查看。

## 标有机票查验号码的《航空运输电子客运行程单》

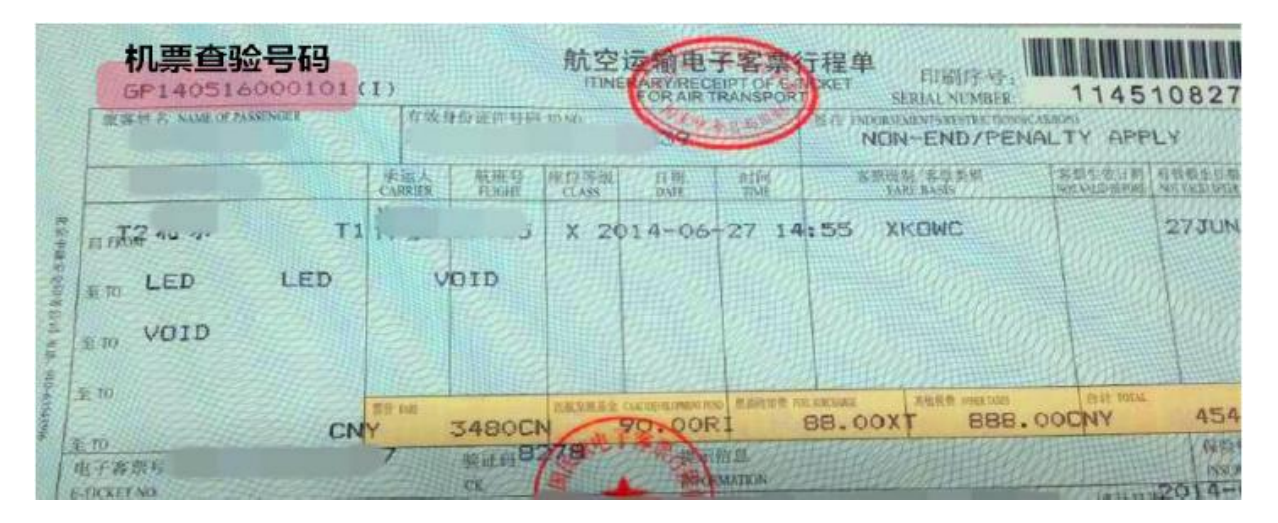

公务机票购买方式一览表

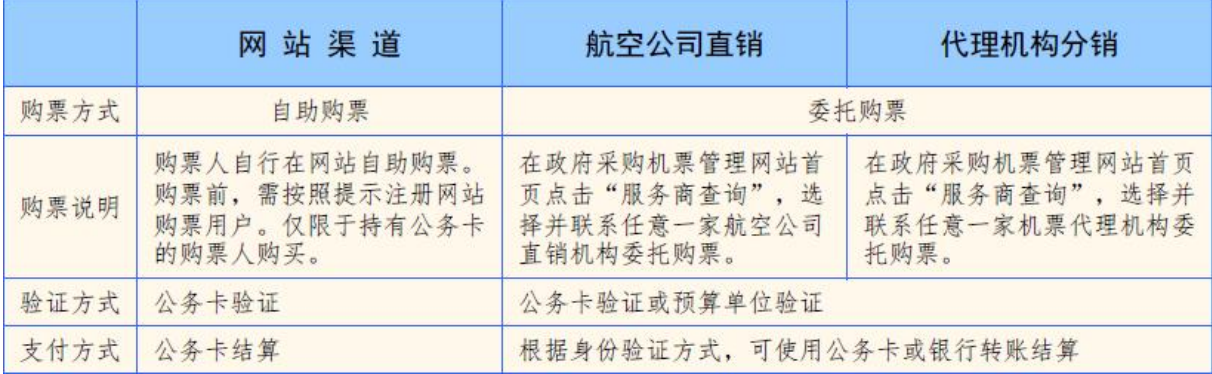

## 公务机票购买结算方式一览表

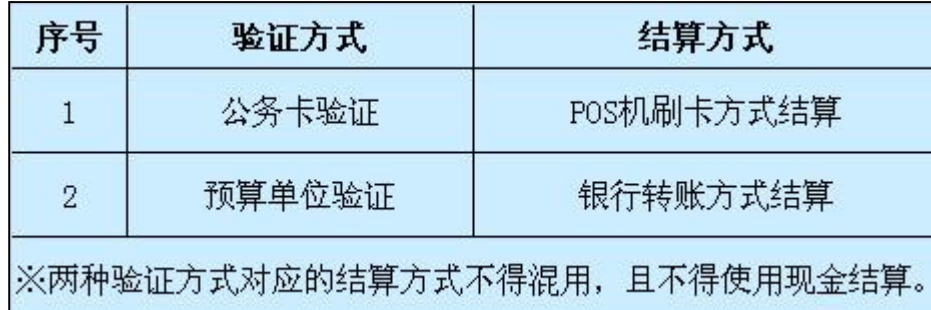

#### ※友情提示:

(1)购买市场上公务机票销售渠道外低于政府采购优惠票价的国内航 空公司航班机票,必须从各航空公司官方网站或者政府采购机票管理网站下 载保留出行日期机票市场价格截图等书面材料,证明其低于购票时点的政府 采购优惠票价。

(2)购票人报销机票退票手续费时,以航空公司或机票销售代理机构 出具的退款单据作为报销凭证。

(3)民航发展基金、燃油附加费可以凭据报销。

(4)机场大巴费用不予报销。

(5)我校非正式编制职工、学生及其他尚未办理公务卡的人员可通过 具备机票销售资质的代理机构以预算单位验证(第二种验证方式)通过银行 转账方式购买公务机票。

(6)外籍专家学者来校访问交流、讲学等,可按经济、方便原则自行 购买国际机票。

(7)公务机票购买过程中如有疑问请立即咨询财务或专业人员。

#### **3.2.8** 国际航线特别说明

(1)选择标准

因公临时出国时,购票人应当选择直达目的地国家(地区)的国内航空 公司航班出入境。没有直达航班的,应当选择国内航空公司航班到达的最邻 近目的地国家(地区)进行中转。因中转 1 次以上(不含 1 次)等特殊原因 确需选择非国内航空公司航班,以及因最临近目的地国家(地区)中转需办 理过境签证而选择其他邻近中转地的,应当填写《乘坐非国内航空公司航班 和改变中转地审批表》,事先报经单位外事部门和财务部门审批同意。

(2)具体说明

①目的地城市为我国航空公司已通航城市的(国内航空公司国际(地区) 通航城市列表附后),购票人必须选择我国航空公司承运的航班,不得选择

国外航空公司航班。

②目的地城市非我国航空公司已通航城市,但其所在国家(地区)有通 航城市的,购票人应当选择我国航空公司直达目的地国家(地区)其他通航 城市的航班,再转乘国外航空公司航班至目的地城市。此类情况不需要审批。

③目的地城市非我国航空公司已通航城市,且其所在国家(地区)无其 他通航城市的,购票人应当首先乘坐我国航空公司航班,到达目的地国家(地 区)所在大洲邻近国家(地区)的通航城市,再转乘国外航空公司航班至目 的地城市,此类情况不需要审批。

④始发地与目的地均在境外,且两地间无我国航空公司承运航班的,购 票人可以选择国外航空公司航班,此类情况不需要审批。

⑤因中转国家(地区)需办理过境签证,购票人需选择其他临近目的地 国家(地区)中转,并乘坐国外航空公司航班的,需要审批。

⑥乘坐我国航空公司航班到达国外目的地城市需中转 1 次以上(不含 1 次)的,购票人可以乘坐国外航空公司航班以减少中转次数。此类情况需要 审批。

⑦因涉密原因、临时紧急出国任务等特殊情况,购票人确需选择国外航 空公司航班的,需要审批。

(3)审批原则

因中转 1 次以上(不含 1 次)等特殊原因确需选择非国内航空公司航班, 以及因最临近目的地国家(地区)中转需办理过境签证而选择其他邻近中转 地的,应填写《乘坐非国内航空公司航班和改变中转地审批表》,事先报经 单位外事部门和财务部门审批同意后,方可购买国外航空公司机票。

青岛理工大学 财务服务手册 有一 第 43 页 共 92 页

## **3.3** 市内交通费

青岛校区市内交通费是指工作人员在青岛市区(市北区、市南区、崂山 区、李沧区、城阳区、黄岛区、即墨区)公务外出所发生的市内交通费(出 租车票、公交车票、网约车发票,下同);临沂校区市内交通费是指工作人 员在费县县城内所发生的市内交通费。

市内交通费需单独填写《日常报销单》,不得与差旅费混同报销。

#### ※友情提示:

(1)网约车费用报销:需提供正规报销发票及行程单。

(2)出租车票、公交车票一般不得跨年度报销(12 月份财务决算停止 报销期间发生的车票除外)。

## **3.4** 版面费

## **3.4.1** 先取得发票后付款

先取得发票后支付版面费的需提供:版面费发票,日常报销单。

#### **3.4.2** 先付款后取得发票

出版费报销需提供的资料:

(1)个人已支付:版面费发票,银行转账单,日常报销单

(2)需通过单位转账支付:按借款业务流程处理;取得发票后再办理 还款业务。

## **3.5** 出版费

出版费报销需提供的资料:

- (1)出版费发票;
- (2)出版合同;
- (3)日常报销单。

## **3.6** 因公临时出国(境)费

因公出国(境)指学校(学院、部、处)组团出访、教职工出国访学、 出国参加学术会议、学习进修、出国任教等出国活动。主要内容包括往返旅 费、学费、住宿费、人身医疗保险及签证费用等。

## **3.6.1** 因公临时出国(境)审批

出国(境)审批表及预算表需经学院领导、校领导、国际交流处审批, 需由财务处审核签字的(科研项目办理出国的需提供科研项目预算表),请 到财务处计划科(综合行政楼 106 房间)办理。

## **3.6.2** 因公临时出国(境)费报销需提供的资料

- (1)出国(境)审批表
- (2)出国(境)邀请函
- (3)护照及签证复印件
- (4)出国(境)预算表
- (5)科研项目报销出国(境)费的需提供科研项目预算表

青岛理工大学 财务服务手册 第 45 页 共 92 页

(6)城市间交通票据:往返机票、车票等,购买机票需同时提供机票 查验单和付款凭证

(7)住宿费发票

(8)其他费用有效原始票据

(9)外币汇率表

(10)差旅费报销单

#### ※友情提示:

①出国(境)审批表及预算表应为原件;确无原件的,可提供国际交流 处盖章确认的复印件。

②有效单据(如出国(境)邀请函等)为外文的,需将与其内容、时间、 地点、人员等相关信息的关键词语翻译或标注在相关单据上,并由翻译人员 签字。

③外币汇率表用 A4 纸张打印,并以付款日中行折算价为基准核算。

## **3.6.3** 各种费用的报销说明

(1)城市间交通费:提供合理有效的票据。

#### ※友情提示:

机票需在政府网站或政府网站指定的代理机构购买,如政府采购网站及 代理点均不能购买,可自行采购机票但需优先考虑国航。(政府机票采购办 法参见 3.2.7)

(2)住宿费:提供合理有效的票据。

#### ※友情提示:

住宿费标准参照《关于印发<山东省因公临时出国经费管理实施办法> 的通知》(鲁财行【2014】1号)执行,应按出差期间的汇率换算为人民币。

(3)伙食公杂费:主要是指出国人员在国外发生的伙食费、市内交通 费、办公用品及必要的小费等,以补助标准乘以实际在国外天数计算。

※友情提示:

①补助标准参照《关于印发<山东省因公临时出国经费管理实施办法> 的通知》(鲁财行【2014】1号)执行,应按出差期间的汇率换算为人民币。 根据《山东省因公临时出国经费管理实施办法》(鲁财行【2014】1号)第 十二条"……外方以现金或实物形式提供伙食费和公杂费接待我代表团组 的,出国人员不再领取伙食费和公杂费 …… "。对于外方接待我方代表团的 情况,一律不得发放伙食费和公杂费。

②离境前及归境后的补助参照国内差旅费报销办法执行。

③根据《党政机关厉行节约反对浪费条例》第十七条"…不得擅自延长 在国外停留时间",延期回国需提交国际交流处审批。

(4)其他费用:出国(境)签证费、防疫费用、国际注册费、会议费 等凭有效原始票据据实报销。

(5)科研活动出国,编制因公出国(境)计划,履行相关报备批准手 续。确因科研工作需要超出出国费用预算的,经科研主管部门批准后可在规 定标准内报销超额部分。

# **3.7** 固定资产

## **3.7.1** 固定资产认定标准

根据政府会计制度规定,我校固定资产入账认定标准为:

(1)固定资产是指使用期限超过一年,单位价值在 1000 元以上(含), 并在使用过程中基本保持原有物质形态的资产。

(2)500≤单位价值<1000 元,能单独使用一年以上又不属材料范围的 教学、科研、行政等物品,如:仪器、仪表、工具、量具、科教用品和一般 器皿等作为低值设备管理。

(3)单位价值虽未达到规定标准,但是耐用时间在一年以上的大批同 类物资,如图书、家具,一律作为固定资产管理。

#### ※友情提示:

①家具不论单位价值全部需要办理固定资产入库手续。

②单位价值在 500 元以上到 1000 元以下且具有固定资产属性的物品需 办理低值易耗品入库手续。

③为对方代购固定资产需提供:横向科研课题合同需约定代购固定资产 明细清单并提供对方单位资产接收证明。

## **3.7.2** 固定资产报销需提供的资料

(1)固定资产购置发票

- (2)固定资产领用单
- (3)固定资产验收单

(4)日常报销单

※友情提示:

①固定资产购置发票:签字齐全。

②固定资产领用单及验收单:均在资产与实验室管理处办理,并经招投 标管理服务中心签字。

③项目负责人购买固定资产、家具、无形资产前一定要先咨询招投标管 理服务中心是否需要履行政府采购程序,招投标管理服务中心需要在符合购 买流程的固定资产领用单上签字才可以进行报销。招投标管理服务中心电 话;85071780。

## **3.8** 会议费

会议费报销按照《青岛理工大学会议费管理办法(修订)》、《青岛理 工大学关于举办国际会议的管理规定》(青理工外事〔2016〕21 号)执行。 此处所指会议费是指作为会议承办方(而非参与方)所产生的会议费用。

会议费开支范围主要包括会议住宿费、伙食费、会议室及设备场地租金、 交通费、文件资料印刷费、办公文具等,国际会议可开支同声传译翻译费及 设备租金。交通费是指用于会议代表接送站、组织代表考察、调研等发生的 交通支出。

## **3.8.1** 会议费需提供的资料

- (1)会议预算表
- (2)会议通知

(3)会议参与人员签到簿

(4)会议期间发生的合理有效的票据

(5)会议由酒店等单位承办的,需提供发票及盖有出票单位印章的消 费明细表。

※友情提示:

1.举办国际会议参照《青岛理工大学关于举办国际会议的管理规定》(青 理工外事〔2016〕21 号)执行。

2.会议费开支标准实行综合定额控制,各项费用之间可调剂使用。 会议费综合定额标准如下:

单位: 元/人天4

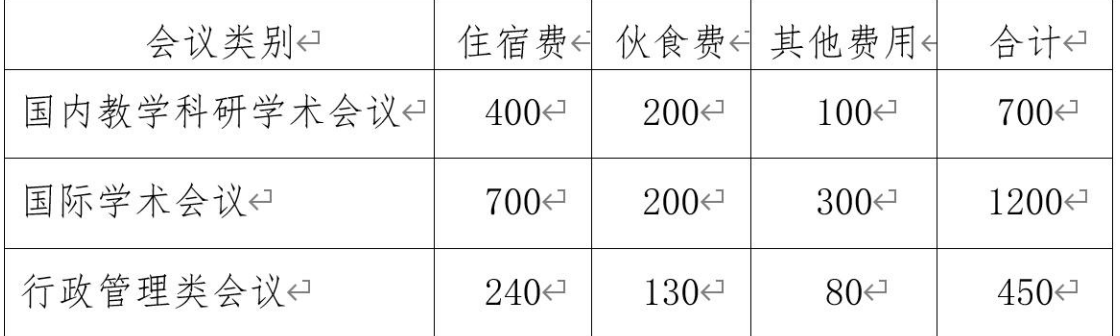

3.会议费用结算必须以银行转账或公务卡方式结算,禁止以现金结算。

4.严禁组织会议代表旅游和与会议无关的参观;严禁组织高消费娱乐、 健身活动;严禁以任何名义发放纪念品;严禁额外配发洗漱用品;严禁在会 议费中列支公务接待费;不摆放花草;不上烟酒;不制作背景板;严禁违规 使用会议费购置办公设备以及开支与本次会议无关的其他费用。

5.按照精简会议、改进会风、勤俭办会的要求,控制会议规模,压减参 会人数,参会人员一般不超过 150 人,其中工作人员控制在会议代表人数的 10%以内。充分利用现代科技手段,采用网络视频会议等方式,降低会议成本。

6.学校主办、承办的各类会议一般应安排在学校内部会议室或符合会议 费标准的本地校外场所,特殊情况需要安排在外地的,需经学校主要领导批 准。各单位应当到定点饭店召开会议,按照政府采购确定的党政机关会议定 点饭店协议价格结算费用。其中,参会人员在 50 人以内的会议,原则上在 学校内部会议室召开。

7. 教学类学术会议由教务处负责审核,报分管教学工作校领导审批; 科研类学术会议由科技处负责审核,报分管科研校领导审批。以学校名义主 办、或受上级部门委托由学校承办的会议由学校主要领导审批。

#### **3.9** 邮电费

#### **3.9.1** 邮寄费

邮寄费报销需提供:(1)邮寄费发票(2)日常报销单

※友情提示:邮寄发票为多张的,应在每张发票后面签字或在粘贴好的 发票上骑缝签字,并在粘贴单空白处注明张数、总金额,便于会计人员核实 统计;单张发票金额超过 200 元需提供支付记录与邮寄行程明细。

#### **3.9.2** 电话费

(1)学校事业经费预算安排的经费,个人移动通讯费、家庭电话费及 网络费暂不能报销。

(2)仅 A 类、B 类科研课题发生的电话费可以报销,项目负责人及课题 组成员(需提供经科技处审核的项目组成员名单)办公固定电话费、办公网

青岛理工大学 财务服务手册 第 51 页 共 92 页

络费、移动通讯费可按照课题预算支出进行报销。

※友情提示:科研活动中发生的通讯费所取得的预充值发票规定详见 "第二章 2.1 原始票据"中具体要求。

通讯费实行电子发票后,科研通讯费报销时间集中在每年 7 月和 12 月。 其中,每年 7 月报销当年 1-6 月科研通讯费、12 月报销当年 7-12 月科研通 讯费。(当年结题的科研项目可在结题时间前集中一次报销通讯费)。

## **3.10** 公务接待费

公务接待费报销参照《青岛理工大学国内公务接待管理办法》(青理工 党发〔2016〕27 号)执行。

公务接待费报销需提供的资料:

(1)公函

(2)审批单(校办网站下载)

(3)接待清单(校办网站下载)

(4)发票或校内转账清单及盖有出票单位印章的消费明细表

#### ※友情提示:

①接待清单填写要求:应如实反映接待对象的单位、姓名、职务和公务 活动项目、时间、场所、费用等内容,由相关负责人审签,作为报销的凭证 之一并接受审计。

②公务接待费用采用银行转账或公务卡方式结算,不得现金支付。

③B 类科研课题在预算范围内报销业务招待费,需提供横向科研项目业 务招待费说明表(科技处网站下载)和有效票据。横向科研经费业务招待费

比例一般不得超过项目实际到账总经费的 15%(不含转拨经费)。

④公务接待严格控制陪餐人数。接待对象在 10 人以内的,陪餐人数不 得超过 3 人:超过 10 人的,不得超过接待对象人数的三分之一。

⑤公务接待活动费用要据实一次一结账。

⑥事业经费报销公务接待费,根据《青岛理工大学国内公务接待管理办 法》应提供接待菜单,接待用餐应当供应家常菜,不提供鱼翅、燕窝等高档 菜肴和用野生保护动物制作的菜肴,不提供香烟和高档酒水。用餐标准不超 过规定的开支标准。

⑦根据《山东省党政机关国内公务接待管理办法》第七条"党政机关国 内公务接待实行公函制度。公务外出确需接待的,派出单位应当向接待单位 发出公函,告知公务活动的内容、时间、行程、人员等。接待单位对无公函 的公务活动和来访人员一律不予接待。",无公函的公务接待一律不予报销。

## **3.11** 车辆维持费

车辆维持费指与车辆相关、保证车辆正常运行的经费,主要包括燃油费、 过路过桥费、停车费、车辆维修费、保险费等。

## **3.11.1** 科研课题用车

(1)过路过桥费、停车费

过路过桥费、停车费需在在每张发票后面签字或在粘贴好的发票上骑缝 签字,并在粘贴单空白处注明张数、总金额,便于会计人员核实统计。

(2)燃油费

青岛理工大学 财务服务手册 第 53 页 共 92 页

车辆燃油费需提供刷卡记录和户头为青岛理工大学的发票,并在每张发 票背面签字或骑缝签字,并在粘贴单(多张发票)上注明该项燃油费的用途、 发生的时间段和地点范围。

#### ※友情提示:

A、B 类科研项目仅可在预算范围内可报销科研项目所需发生的停车费、 燃油费、过路过桥费等,不得报销车辆保险费、维修费。

科研活动中发生的汽车燃料费、公路 ETC 费所取得的预充值发票规定详 见"第二章 2.1 原始票据"中具体要求。

## **3.12** 保教费

## **3.12.1** 报销需提交材料

职工计划内生育子女及依法收养子女,入公办幼儿园缴纳的保教费予以 报销,报销保教费时需携带保教费有效票据或者发票和独生子女托儿费报销 卡。

※友情提示:

①每张票据背面需由职工本人及其所在部门(院系)负责人签字(临沂 校区由职工本人及校办、工会负责人签字)。

②首次报销的教职工,需领取独生子女托儿费报销卡,并填写详细信息, 供所在幼儿园加盖公章的物价局颁发的收费许可证复印件。

## **3.12.2** 报销月份

男性教职工限单月(如5月、9月)报销,女性教职工限双月(如4月、

10 月)报销。

## **3.12.3** 报销额度

青岛校区:入民办幼儿园的按幼儿园保教费标准分类报销,其中,保教 费标准低于公办幼儿园最高收费标准的,据实按 50%报销;保教费标准高于公 办幼儿园最高收费标准的,按公办幼儿园保教费最高收费标准的 50%(示范类 幼儿园 375 元/人, 非示范类幼儿园 315 元/人)予以报销。

※友情提示:对职工子女幼儿园收费项目中的保育教育费(简称保教费) 予以报销,其余住宿费、服务性收费及代收费不予报销。

## **3.13** 子女学费

### **3.13.1** 报销需提交材料

子女所在学校开具的非税收入通用票据,由职工本人及所在部门负责人 签字。

## **3.13.2** 报销月份

普通高中、职(农)业高中学生缴纳的学费,由父母所在单位每年各报 销一个学期, 即: 上半年(1-6月)男性教职工报销, 下半年(7-12月)女 性教职工报销。

## **3.13.3** 报销额度

按照青岛市物价局、青岛市财政局、青岛市教育委员会《关于调整我市

青岛理工大学 财务服务手册 第 55 页 共 92 页

中小学学杂费收费标准的通知》规定,普通高中、职(农)业高中学生缴纳 的学费限报 90 元/学期。

## **3.14** 租车费

学校各部门、学院市内(市北区、市南区、崂山区、李沧区、城阳区、 黄岛区、即墨区)日常公务用车,要本着节约、控制的原则,选择出租小汽 车、网约车或者学校通过政府招标采购社会租赁形式确定的租车公司。租车 公司定期根据约车单明细填写汇总单,经部门(或经费)负责人签字确认, 集中到学校财务处转账。

临沂校区:根据招标确定的公务用车服务公司,持租车公司增值税普通 发票和用车结算单报销即可。

#### ※友情提示:

1、公务出行可乘坐出租车或网约车,凭相应票据参照"3.3 青岛市内 交通费"实报实销。

2、如遇全校性重大活动,需要批量用车或有特殊车辆需求,招标采购 公司无法满足,可经由分管校领导签批另行租车。其他租用非经招标采购车 辆发生的费用,不得报销。

3、学校工作人员离开青岛市区(市北区、市南区、崂山区、李沧区、 城阳区、黄岛区)到外地办理公务,应按规定等级乘坐公共交通工具(纵向、 横向科研项目可按科研实际需求自行选择出行方式除外),不得选择租车方 式。

4、教师带学生到青岛市外参加集体实习、比赛等活动,应本着安全、

## 节约、便利的原则,谨慎选择租车方式出行。

## **3.15** 借款业务

需要通过银行转账(支票、电汇、网银)先付款,后取得报销票据的业 务,应先到财务处办理借款手续,原则上借付对方单位,不再借付给个人, 取得发票后再冲销借款。

## **3.15.1** 借款程序

登录财务处网上报销系统,点击"我的报销"-"借款单"模块,完整 填写结算方式、报销校区、部门、借款人、用途、金额、收款单位全称、开 户一行、银行账号等信息。

※友情提示:

(1)借款人必须是我校正式职工,借款人与项目负责人为同一人时需 课题组成员或其他相关教师在借款单中签字鉴证。

(2)开户银行应具体到支行。

(3)借款实行"前款不清,新款不借"制度,借款人必须及时归还借 款,不得无故拖延还款时间。每人、每个项目借款次数不得超过 3 次。

(4)借款单需附相关缴费通知或说明(用稿通知,专利缴费通知,购 买材料合同等)。

#### **3.15.2** 还款程序

青岛理工大学 财务服务手册 第 57 页 共 92 页 借款人取得相应票据后,应及时到财务处办理冲销借款手续,登录财务 处网上报销系统,填写日常报销单,最后一步点击"冲销借款",选择相应

对冲号。凭填写完整的日常报销单及粘贴完好的原始票据办理借款冲销手 のはない しょうしょう はんしょう しょうかい はんしょう はんしゅう はんしゅう はんしゅう しゅうしゅう しゅうしゅう しゅうしゅう しゅうしゅう

## **3.16** 境外汇款业务

境外汇款是指报销人汇往境外(含港澳台地区)的出版费、会务费、劳 务费、合作办学经费等各类费用。

## **3.16.1** 需提供的材料

根据国家外汇管理局有关规定,境外汇款须提供汇出资金合法性的有效 证明,主要指外方函件、合同、收款证明等材料。

#### **3.16.2** 办理程序

(1)报销人办理借款手续,若汇出外币,按借款日汇率(中行折算价) 折算人民币金额预填借款单,由核算科室审核后生成付款单。

(2)报销人提供相关材料,协助资金结算科室办理用印等手续,由资 金结算科室人员去银行,按汇款日汇率购汇并办理境外汇款,取得银行回单 后,报销人按实际人民币金额重新填写借款单。

(3)报销人取得境外收款凭据后,办理冲销借款手续。

#### ※友情提示:

支付境外人员劳务费、合作办学经费等,须提供完税证明。

## **3.17** 人才引进科研启动经费

## **3.17.1** 科研启动费使用范围

(1)设备费:科研仪器设备购置、维修。

(2)业务费:实验耗材购置、调研与查新费、差旅费、专家咨询费、 材料印刷费,以及学术交流费、资料费、论文版面费、专利费等。

(3)劳务费:参与项目的研究生、访问学者、博士、博士后及科研辅 助人员(非学校控制总量内人员)劳务费。

#### ※友情提示:

科研启动费不得开支招待费;不得开支绩效奖励;不得用于与科研项目 无关的支出,包括(不限于)各种罚款、捐赠、赞助、还贷、投资及支付应 由个人负担的相关费用。

## **3.17.2** 科研启动费支出管理

科研启动费支出纳入学校财务预算管理。项目负责人应根据聘期任务提 出经费分年度预算,支出预算必须包括一定比例的设备费支出。预算经项目 负责人签字后报人事处,人事处会同科技处或人文社科处、财务处完成立项 与经费拨付工作。

(1)设备费支出一般不低于经费总额的 50%(人文社科类一般不低于 30%); "一事一议"引进人才或学校发展急需的特殊人才科研启动费管理 按照约定执行。

(2)劳务费和专家咨询费支出原则不超过经费总额的 10%;特殊情况下,

青岛理工大学 财务服务手册 第 59 页 共 92 页

项目负责人提出调整申请并经人事处、科技处或人文社科处、财务处审批后 可以调整,但最高不得超过经费总额的 15%。

(3)项目经费预算原则上不得调整,项目研究实施过程中,研究内容 或者研究计划确需做出经费预算调整的,项目负责人应当及时提出申请,经 所在学院签署意见后,报人事处、科技处或人文社科处、财务处审批。

#### ※友情提示:

科研启动费支出按政府采购目录要求需要政府采购的,需同时编制政府 采购计划报招投标管理服务中心。凡使用科研启动费购置的固定资产、无形 资产归学校所有,按照学校资产管理与大型仪器设备开放共享等相关规定进 行管理。

# 第四章 科研经费财务管理流程

科研经费财务管理流程参照《青岛理工大学科研经费管理办法(试行修 订)》 青理工校发〔2021〕53 号有关规定执行。

## **4.1** 经费认领

财务无法确认项目的到账科研经费,财务处会计核算科将在[财务处网站](http://222.195.255.226:90/index.aspx) "经费认领"专栏发布信息,请课题负责人经常查看、确认并认领。

## **4.2** 科研经费立项

#### **4.2.1** 纵向课题

(1)集中批复类项目到账经费,包括国家自然科学基金、国家社科基 金等,到账后由科技处统一办理到账及经费分配手续,并向财务处提供项目 经费预算表。

(2)单独立项项目到账经费,由项目负责人根据项目资金划拨时间, 到财务处办理到账手续。项目负责人持经费主管部门批复的项目经费预算 表,到科技处办理经费分配手续,开具《青岛理工大学纵向科研经费分配单》。 项目负责人将《项目经费预算表》、《青岛理工大学纵向科研经费分配单》 交至财务处计划科办理经费立项手续。

### **4.2.2** 横向课题

(1)项目负责人根据对方单位项目资金划拨时间,到资金结算中心查

青岛理工大学 财务服务手册 第 61 页 共 92 页

询项目经费是否到账。

(2)经费到帐后,项目负责人到科技处办理《青岛理工科技处 B 类项 目开山东省青岛市技术服务(贸易)发票通知单》、《青岛理工大学横向科 研经费分配单》。

(3)项目负责人凭《青岛理工科技处 B 类项目开山东省青岛市技术服 务(贸易)发票通知单》、《青岛理工大学横向科研经费分配单》、合同复 印件至财务处计划科办理科研经费立项手续。

## **4.3** 科研经费到账后学校开具发票

#### **4.3.1** 纵向课题

财政拨款纵向课题,按《财政部关于行政事业单位资金往来结算票据使 用管理暂行办法》及其补充规定开具"山东省资金往来结算票据";非财政 拨款纵向课题,确需票据,则开具税务发票。

## **4.3.2** 横向课题

(1)办完立项手续后到会计核算科开具发票,需提供合同原件、通知 单、分配单、对方单位的开票信息(户名、开户行、税号、账号、地址); 如需开具专用发票需提供对方单位一般纳税人证明(如税务登记证副本或税 务局出具的一般纳税人认定表)。

(2)"技术开发"、"技术转让"类横向科研项目开具增值税发票, 需额外提供青岛市科技局批准技术开发或技术转让的审核认定证明、合同原 件及复印件。

(3)科研项目需事前开具发票的,可根据签订的科研合同办理预借票 据手续, 在财务综合管理信息平台填写青岛理工大学借款单, 严格遵循"前 款不清,后款不借"原则,财务处按照国家税法规定上缴相关税费,其他需 提供材料同上。符合申请减免税款条件的应在开具发票前办理减免税手续。

## **4.4** 科研经费报销范围

一、直接费用

(一)设备费

设备费是指在项目研究过程中购置或试制的专用仪器设备、大型软件及 数据库,对现有仪器设备进行升级改造、使用共享及租赁设备发生的费用。

(二)业务费

1.材料费

材料费是指在项目研究过程中消耗的与项目相关的各种实验材料、辅助 材料、低值易耗品等的采购及运输、装卸、整理等费用。

2.测试化验加工费

测试化验加工费是指在项目研究过程中支付给外单位和学校内部经济 独立核算单位的检验、测试、化验及加工等费用。

3.燃料动力费

燃料动力费是指在项目研究过程中相关大型仪器设备、专用科学装置等 运行发生的可以单独计量的水、电、气、燃料等消耗性费用等。

4.出版/文献/信息传播/知识产权事务费

出版/文献/信息传播/知识产权事务费是指在课题研究开发过程中,需 要支付的出版费、文献检索费、专业通信费、邮电费、专利申请及其他知识 产权事务等费用。

5.会议费/差旅费/国际合作与交流费

会议费是指在项目研究过程中为了组织开展学术研讨、咨询以及协调项 目研究工作等活动而发生的会议费用。

差旅费是指在项目研究过程中开展科学实验(试验)、科学考察、业务 调研、学术交流等所发生的外埠差旅费、市内交通费用等。

国际合作与交流费是指在项目研究过程中,项目研究人员出国及赴港澳 台开展科学研究、学术交流活动,以及邀请外国专家及港澳台专家来学校工 作发生的国际旅费、住宿费等。

6.其它支出

项目研究过程中发生的除上述费用之外的其他支出,符合有关规定据实 列支,包括科研工作通讯费、科研用房租赁及维修物业管理费、科研用车燃 料费及过路过桥费、业务招待费等。

纵向科研经费不得安排招待费支出;横向科研经费业务招待费比例一般 不超过项目实际到账总经费的 15%(不含转拨经费),主要用于组织有关专 家进行项目申请、评审、答辩、成果鉴定发生的住宿、餐饮等支出,需填写 "横向科研项目业务招待费说明表",由项目负责人签字报销。

(三)劳务费

1.劳务费

劳务费是指在项目研究过程中支付给科研项目组成员外,参与项目研究 的研究生、博士后、访问学者、编制外人员以及聘用的在职研究人员、退休 返聘人员、科研辅助人员等的劳务报酬。对科研项目长期聘用、无其它固定 收入来源的科研人员,其劳务合同中的工资、社会保险补助、住房公积金等 纳入劳务费科目列支。

劳务费应当按国家和学校有关规定,结合劳务发生地实际以及相关人员 参与项目的全时工作时间等因素合理确定。事业单位工作人员、企业有工资 性收入的长期聘用人员不可以列支劳务费;研究生培养费、博士后进站费及 房租补助不得列支劳务费;不得向与项目无关的人员发放劳务费;不得以计 提或分摊方式列支劳务费。

2.专家咨询费

专家咨询费是指在项目研究过程中支付给临时聘请的咨询专家的费用。 专家咨询费标准按国家和学校有关规定执行。

二、间接费用

(一)学校管理费

学校管理费是指科研项目实施过程中学校为项目研究提供科研基础条 件和实验条件发生的、无法单独计量的房屋、设备仪器维修维护、水电暖气 消耗,以及为学校科研管理服务发生的管理费用补偿支出。

(二)绩效支出

绩效支出是指学校为激励科研创新、提高科研工作绩效,按规定比例安 排的有工资性收入项目研究人员的奖励性支出。科研项目绩效奖励纳入学校 绩效工资总量管理,但不作为学校绩效工资调控基数。纵向科研项目绩效支 出按比例提取;横向科研项目绩效支出合同有约定的按合同执行,没有约定 的,由项目负责人据实支出。

1、纵向科研经费的绩效支出

(1)纵向科研经费间接费用可以全部用于绩效支出,并向创新绩效突 出的团队和个人倾斜。间接费用按照项目财政经费总额扣除设备购置费后的 一定比例核定,其中,500 万元以下的部分,间接费用比例不超过 30%,500 万元至 1000 万元的部分不超过 25%,1000 万元以上的部分不超过 20%;数学 等纯理论基础研究项目,间接费用比例不超过 60%。哲学社会科学类科研项 目经费 20 万元及以下部分,间接费用比例不超过 50%,20 万元至 50 万元的 部分不超过 40%,50 万元至 500 万元的部分不超过 30%,500 万元以上的部 分不超过 20%。

哲学社会科学类项目成果通过审核验收后,可按照项目主管部门规定, 依据结项等级调整间接费用比例,具体如下:

1. 结项等级为"优秀"的,国家级项目 50 万元及以下部分可提高到不 超过 60%, 超过 50 万元至 500 万元的部分可提高到不超过 50%, 超过 500 万 元的部分可提高到不超过 40%;省部级项目 20 万元及以下部分可提高到不超 过 60%, 超过 20 万元至 50 万元的部分可提高到不超过 50%, 超过 50 万元的 部分可提高到不超过 40%。

2.国家级项目结项等级为"良好"的,50 万元及以下部分可提高到不超 过 50%;超过 50 万元至 500 万元的部分可提高到不超过 40%;超过 500 万元 的部分可提高到不超过 30%。

(2)纵向科研经费绩效支出在项目实际预算额度内按项目考核情况分 年度发放,学校每年 1 月、7 月集中两次受理绩效支出发放申请。项目负责 人填写《青岛理工大学纵向科研项目绩效支出发放表》,经科技处审批,报 人事处备案后发放,并依法代扣代缴个人所得税。

2、横向科研经费的绩效支出

横向科研经费绩效支出通过财务"网上申报管理系统"实名制申报。项 目负责人签字,经科技处按规定考核审批后报财务处审核发放,并依法代扣 代缴个人所得税。

(三)弥补直接经费超预算部分或在项目研究过程中发生的无法在直接 费用中列支的其他相关费用。

#### ※友情提示:

(1)纵向科研经费不得安排招待费支出;横向科研经费业务招待费比例 一般不超过项目实际到账总经费的 15%(不含转拨经费),主要用于组织有 关专家进行项目申请、评审、答辩、成果鉴定发生的住宿、餐饮等支出,需 填写"横向科研项目业务招待费说明表",由项目负责人签字报销。

青岛理工大学 财务服务手册 有一 不可 不可 不可 一 第 66 页 共 92 页 (2)对于难以取得住宿费发票的,在确保真实性的前提下,据实报销 城市间交通费,并按规定标准发放伙食补助费和市内交通费。因野外考察、 数据采集等科研活动中无法取得发票或财政性票据的支出,项目负责人应当

提供具有收款人签名或手印的凭证以及项目负责人对相关情况的书面说明, 按实际发生额报销。

(3)对于有考察、调研和测试监测工作需要的科研项目,受地理环境 和当地条件限制。必须自驾车、租车或者搭车前往的。由出差人员提供项目 负责人审签的情况说明,可凭发票据实报销由此产生的租车费、汽油费和过 桥过路费等支出,不再发放市内交通费,按规定标准发放伙食补助费。对于 由于自驾车、租车或者搭车所引起的安全问题及一切责任,由出差人自行向 相关责任方追偿或由出差人个人承担,学校不予承担。

## **4.5** 科研经费额度控制

项目实施过程中需要调整预算的,在既定预算总额内,除设备费外,项 目负责人可根据科研活动实际需要自主调整使用直接费用,无需审批。设备 费预算调整须报经科研管理部门、财务处审核批准。项目预算总额增减、主 要承担单位及项目负责人变更等重大调整事项,应报项目主管部门批准。

纵向科研经费用、横向科研经费学校管理费及招待费比例不予调  $整 $\,$$ 

严禁违规使用经费,不得将科研经费用于与科研活动无关的支出,严禁 开支各种赔偿费、违约金、滞纳金和罚款,不得用于捐款、赞助、投资以及 国家规定禁止列入的其他支出。违反中央八项规定精神的支出一律不得报 销。严禁以任何方式侵占、挪用、骗取科研经费。严禁编造虚假合同、虚构 经济业务、使用虚假票据转移、套取科研经费。严禁设立"小金库"。

## **4.6** 科研经费结题、结余管理

#### **4.6.1** 结题管理

(1)纵向科研经费

纵向科研经费应根据项目研究进度合理安排支出,课题完成后,项目负 责人应根据项目主管部门要求,全面清理项目经费收支和应收应付款项,报 销或归还暂付款;归集项目研发过程中形成的固定资产及无形资产,编制项 目经费决算,项目经费决算报告报科技处、财务处及审计处审核。

纵向科研项目结题,项目负责人对照立项任务书的各项任务,编制项目 结题报告,项目经费立项部门严格按照任务书的约定,逐项考核结果指标完 成情况,对科研目标实现程度做出明确结论,按项目委托单位的相关管理规 定执行。

决算报表需由财务负责人签字或盖章的,课题负责人或经办人应先将决 算报表交财务处计划科审核后,到收费管理科(财务公章)或资金结算中心 (财务专用章)登记后,加盖相应印鉴。

(2)横向科研经费

横向科研项目结题通过验收且全部经费到账后,项目负责人应在三个 月内全面清理项目经费收支和应收应付款项,报销或归还暂付款,办理课题 经费决算手续。(如果项目合同中规定有质保金,应在质保金到校后三个月 内办理结算手续)。

※友情提示:科研结题需提供审计用原始单据复印件的课题,请在日常 经费报销时及时拍照留存。
### **4.6.2** 结余管理

(1)纵向经费

纵向科研项目结题决算后,结余经费管理按照项目主管部门有关规定执 行。主管部门对结余经费没有明确规定的,学校统筹安排用于科研活动直接 支出,对于项目完成任务目标并通过综合绩效评价的,结余经费转入项目负 责人纵向科研项目结转账号,由项目负责人按本办法签字使用,继续用于后 续科研发展。

(2)横向经费

横向科研项目结题后,结余经费按合同约定进行分配和发放绩效;合同 中无约定的,结余经费转入项目负责人横向科研项目结转账号,由项目负责 人按本办法签字使用,继续用于后续科研发展。

### **4.7** 其他情形

### **4.7.1** 因故终止执行或被撤销的科研项目

因故终止执行或被撤销的科研项目,其项目经费合同协议书有约定的, 按约定执行; 没有约定的,项目负责人提出经费使用意见, 经所在学院、科 技处审批后,报财务处按审批意见处理。

### **4.7.2** 科研项目外协费

外协经费是指项目组无法单独完成的需委托外单位承担的本项目部分 研究工作、工程施工或设备加工等费用,应按照经批复的项目计划书或合同 约定执行。向外单位支付外协经费,须签订正式委托合同。项目负责人对外

青岛理工大学 财务服务手册 第 69 页 共 92 页

协经费的真实性和合法合规性负责。横向科研经费外协经费比例原则上不超 过项目到账经费的 50%。特殊情况按照程序审批后执行。严禁违规将科研经 费转拨、转移到利益相关方的单位或个人。

# 第五章 其他财务业务

#### **5.1** 党费缴纳

(1)党总支要在每个月 10 号前将上个月党费交至财务处。将《党总支 交纳党费明细表》电子版报党委组织部。

(2)《党总支交纳党费明细表》一式两份,一份留存财务处存档备查, 一份留存党总支与党费收据一同存档备查。市北校区的《党总支交纳党费明 细表》由市北校区综合财务科收齐后交黄岛校区后勤基建财务科核对,核对 无误后将《党总支交纳党费明细表》存档并开具收据,由市北校区综合财务 科返给市北党总支。

(3)学校党费专用银行账户信息:

银行账号: 3803024129200219961

账户名称:中国共产党青岛理工大学委员会

开户银行:工商银行青岛威海路支行

(4)临沂校区按费县县委组织部规定办理。

※友情提示:

①涉及党费报销业务只能在黄岛校区财务处进行报销。

②党费缴纳基数:事业编在岗教职工党员核算基数为岗位工资+薪级工 资十基础性绩效工资的收益效工资与失业保险费(个人缴纳部分)一基 本养老保险费(个人缴纳部分)-不人缴纳部分) 税。非事业编教职工党员的核算基数,按照上级规定进行核算。

青岛理工大学 财务服务手册 第 71 页 共 92 页 ③党费交纳比例:3000 元以下(含 3000 元)者,交纳 0.5%;3000 元

以上至 5000 元(含 5000 元)者,交纳 1%;5000 元以上至 10000 元(含 10000 元)者,交纳 1.5%;10000 元以上者,交纳 2%。

#### 党费收缴流程图

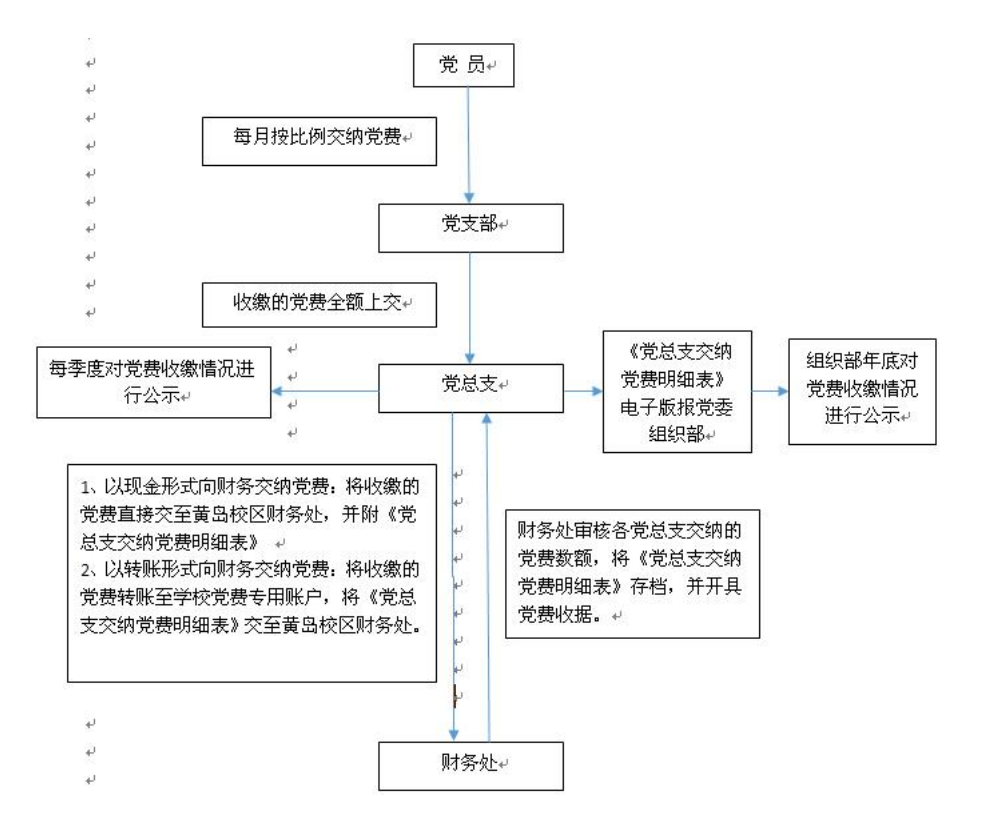

# **5.2** 发放业务

## **5.2.1** 发放业务一览表

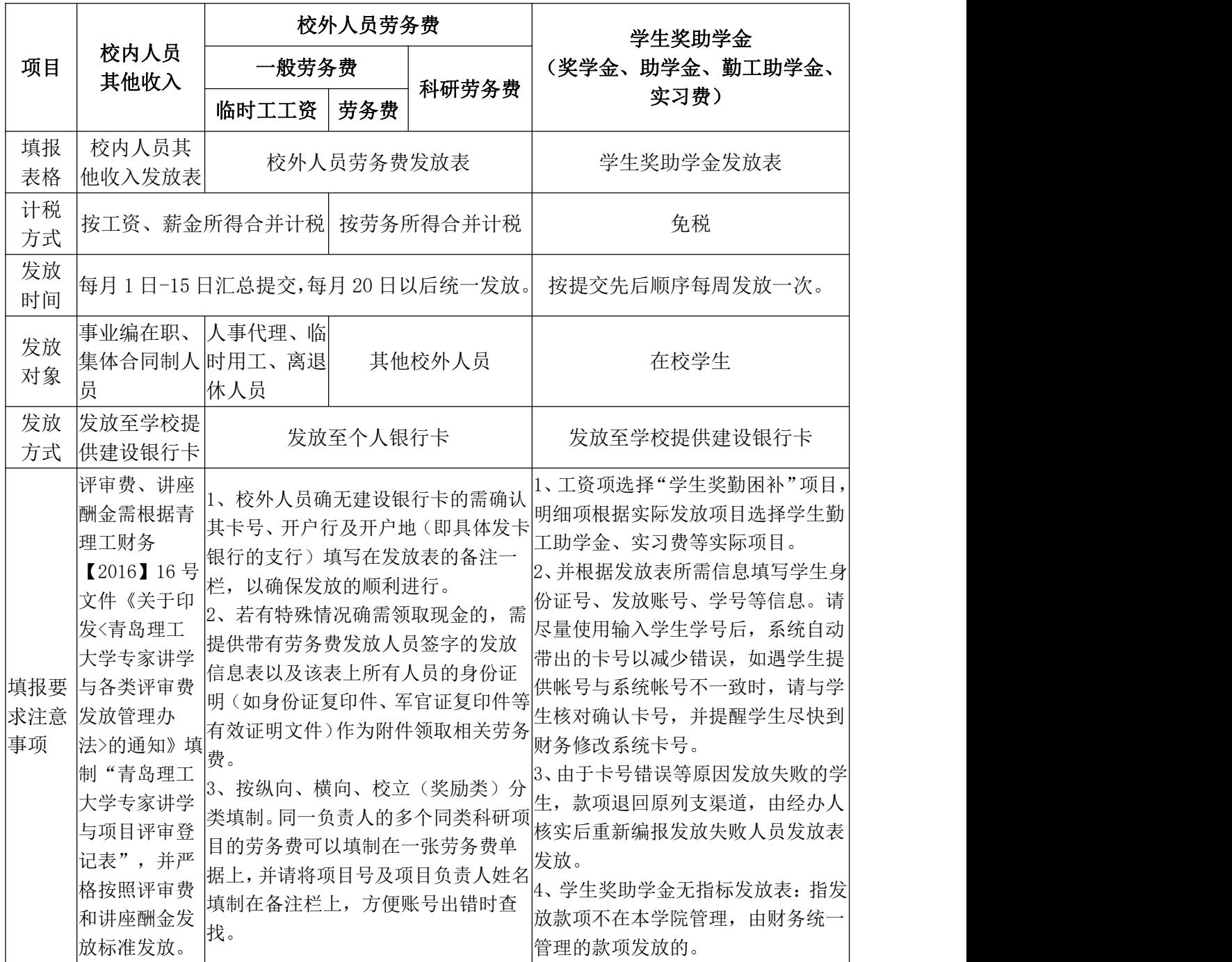

### ※友情提示:纵向、横向课题劳务费支出由项目负责人签字后直接报财

务处发放;绩效支出由项目负责人签字后,报科技处、人事处审批后交财务 处发放。

### **5.2.2** 个人所得税税率表

(1)工资薪金所得

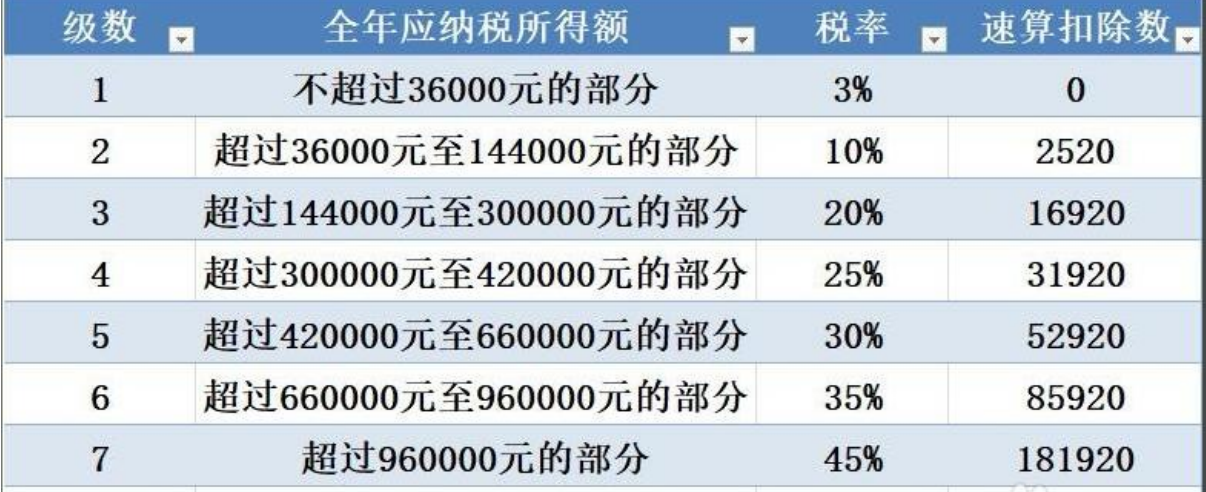

本期应预扣预缴税额=(累计预扣预缴应纳税所得额×预扣率-速算扣除 数)-累计减免税额-累计已预扣预缴税额

累计预扣预缴应纳税所得额=累计收入-累计免税收入-累计减除费用- 累计专项扣除-累计专项附加扣除

其中:1、累计减除费用,按照 5000 元/月乘以纳税人当年截至本月在 本单位的任职受雇月份数计算。

2、新入职的员工专项附加扣除当月不能填报,最快需等学校次月统一 将个人信息报送税务局之后,员工才可以在个人所得税的 APP 上进行专项附 加扣除的填报。

青岛理工大学 财务服务手册 第 74 页 共 92 页 3、自 2019 年起一个纳税年度结束后,个人须在次年 3-6 月在个人所得 税 APP 上进行汇算清缴,将上一年度的工资薪金、劳务报酬、稿酬、特许权 使用费合并作为综合所得重新计税,与上一年度预缴税额进行对比多退少 补。(APP 自动提供计算功能,不需人工计算)

(2)劳务报酬所得

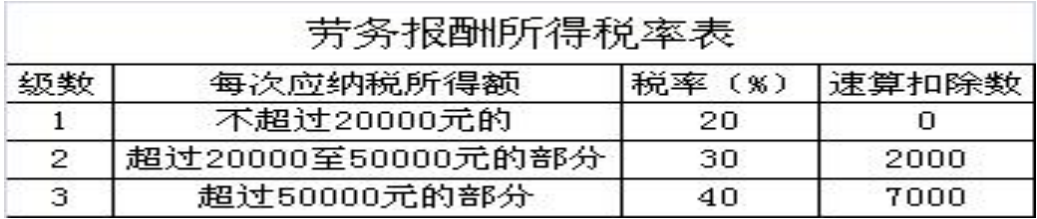

每次收入不足 4000 的, 收入减除 800 元费用后为应纳税所得额; 收入 超过 4000 元的, 收入减除收入额的 20%为应纳税所得额。劳务报酬所得, 适 用比例税率,税率为 20%。对劳务报酬所得一次收入畸高的,可以实行加成 征收。

### **5.3** 工资业务

### **5.3.1** 工资卡换卡

教职工工资卡丢失,请个人及时去银行办理挂失业务,并补办新工资卡, 将身份证带个人信息的一面和补办银行卡带卡号的一面,复印到同一张 A4 纸上同一面,签名(包括手机号)后,送至财务处。

办公地点:①青岛校区综合行政办公楼 112 室

②临沂校区办公楼 101 室

### **5.3.2** 工资明细项目查询

登[录财务处网站,](http://222.195.255.226:90/)点击右上角"教师/学生登录",教师登录模块,单位 账号点击选择具体校区(如"101 青岛校区"),输入工号或身份证号、密 码(初始密码为身份证号后六位)和验证码后,点击"登录";点击"财务 服务",可以查询个人工资明细项目。

#### **5.3.3** 工资发放咨询电话

青岛校区财务处咨询电话:85071885

临沂校区财务部咨询电话: 0539-5797562

### **5.4** 收费票据业务

#### **5.4.1** 山东省非税收入收款收据

适用学校收费项目,包括学费、住宿费、公办幼儿园保教费等,学费、 住宿费适用普通全日制在校生、成人教育学历学生、在职研究生及留学生。

#### **5.4.2** 山东省资金往来结算票据

执行山东省财政厅《山东省资金往来结算票据使用管理暂行办法》(鲁 财综〔2010〕41 号)。适用范围:

(1)学校暂收款项。由学校暂时收取,在经济活动结束后需退还原付 款单位或个人,不构成本单位收入的款项,如押金、定金、保证金及其他暂 时收取的各种款项等。

青岛理工大学 财务服务手册 第 76 页 共 92 页 (2)学校代收款项。由学校代为收取,在经济活动结束后需付给其他 收款单位或个人,不构成本单位收入的款项,如代收教材费、体检费、水电 费、供暖费、电话费等。

(3)不作为学校收入的其他资金往来行为。

※友情提示:

另外,按照财政部《关于行政事业单位资金往来结算票据使用管理有关 问题的补充通知》(财综[2010]111 号):

(1)取得具有横向资金分配权部门(包括投资主管部门、科技主管部 门、国家自然科学基金管理委员会、国家出版基金管理委员会等)拨付的基 本建设投资、科研课题经费等,形成本单位收入的,可凭银行结算凭证入账; 转拨下级单位或其他相关指定合作单位的,属于暂收代收性质,可使用行政 事业单位资金往来结算票据。

(2)科研院所之间、高校之间、科研院所与高校之间发生的科研课题 经费应使用税务发票,不得使用资金往来结算票据。

(3)行政事业性收费、国有资源有偿使用收入、国有资产有偿使用收 入、国有资本经营收益等政府非税收入,应当按照规定使用行政事业性收费 票据、非税收入一般缴款书等相应的财政票据,不得使用资金往来结算票据。

(4)受政府非税收入执收单位的委托,代行收取政府非税收入(如四 六级报名费等),应当按照有关委托手续,使用委托单位领购的有关政府非 税收入票据代收相应的政府非税收入,不得使用资金往来结算票据。

(5)行政事业单位取得的拨入经费、财政补助收入、上级补助收入等 形成本单位收入,不得使用资金往来结算票据。

### **5.4.3** 增值税发票

下列服务,其收费属于经营服务性收费,应当依据流程开具税务发票。

①信息咨询、技术咨询、技术开发、技术成果转让和技术服务收费以及 科研课题经费;

②有关部门组织的培训、会议性收费;

③为其他单位承办、组织考试的考务费;

### **5.4.4** 内部收据

用于学校内部单位或个人发生资金往来收款以及代收有关款项等。

### **5.5.5** 山东省公益事业接受捐赠统一收据

社会各界向我校捐赠款项、实物由学校或学校基金会管理,开具"山东 省公益事业接受捐赠统一收据"。

户名:青岛理工大学

账号: 37101986410051001217

开户银行: 建行四方支行

户名:青岛理工大学教育发展基金会

账号: 7371810182600023305

开户银行:中信银行山东路支行

# **5.5** 学生业务

### **5.5.1** 学宿费缴纳

# 5.5.1.1 手机端缴费

在手机浏览器地址栏中输入 <https://epay.qut.edu.cn> 或微信扫描二维 码登录。

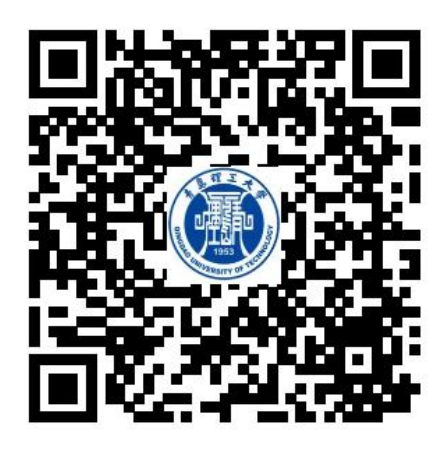

打开青岛理工大学缴费平台,点击"个人中心"。

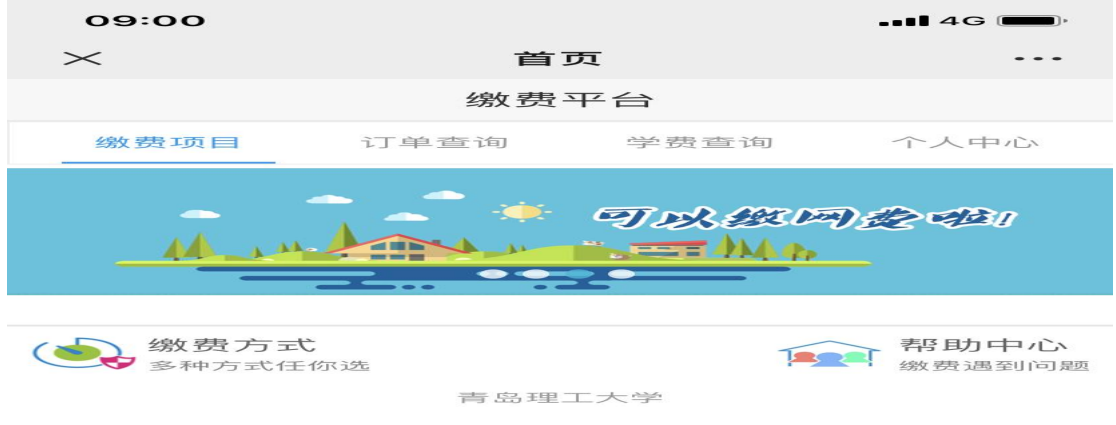

输入用户名及密码后,点击"登录"。

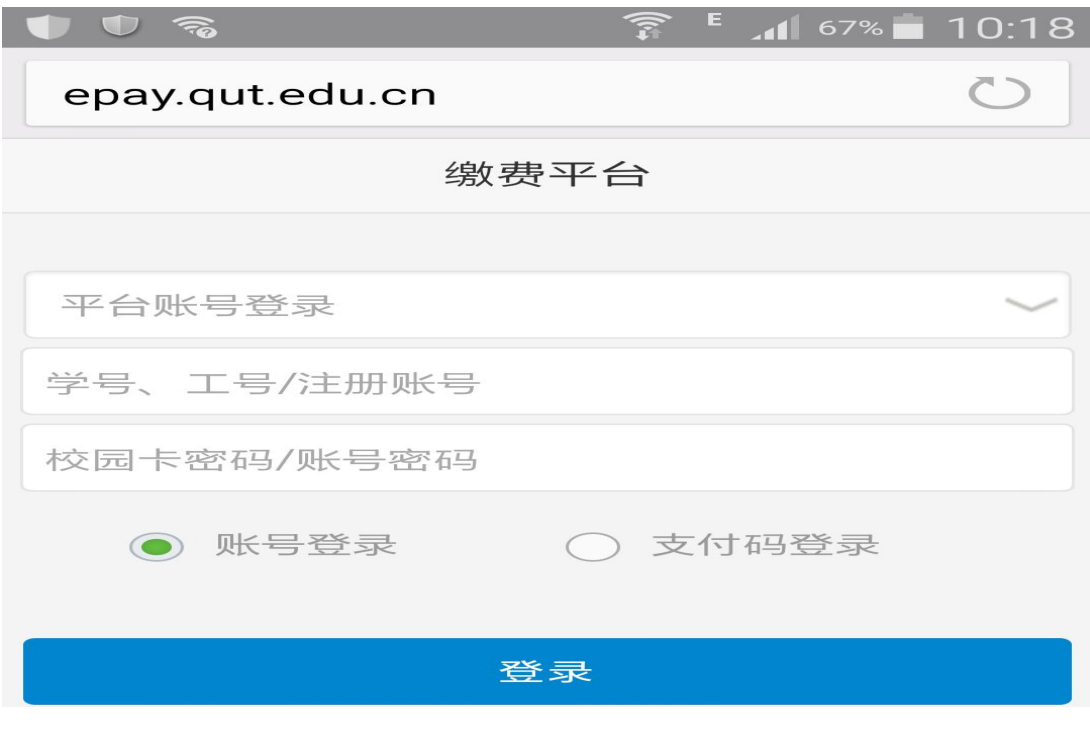

登录后,点击学费、住宿费。

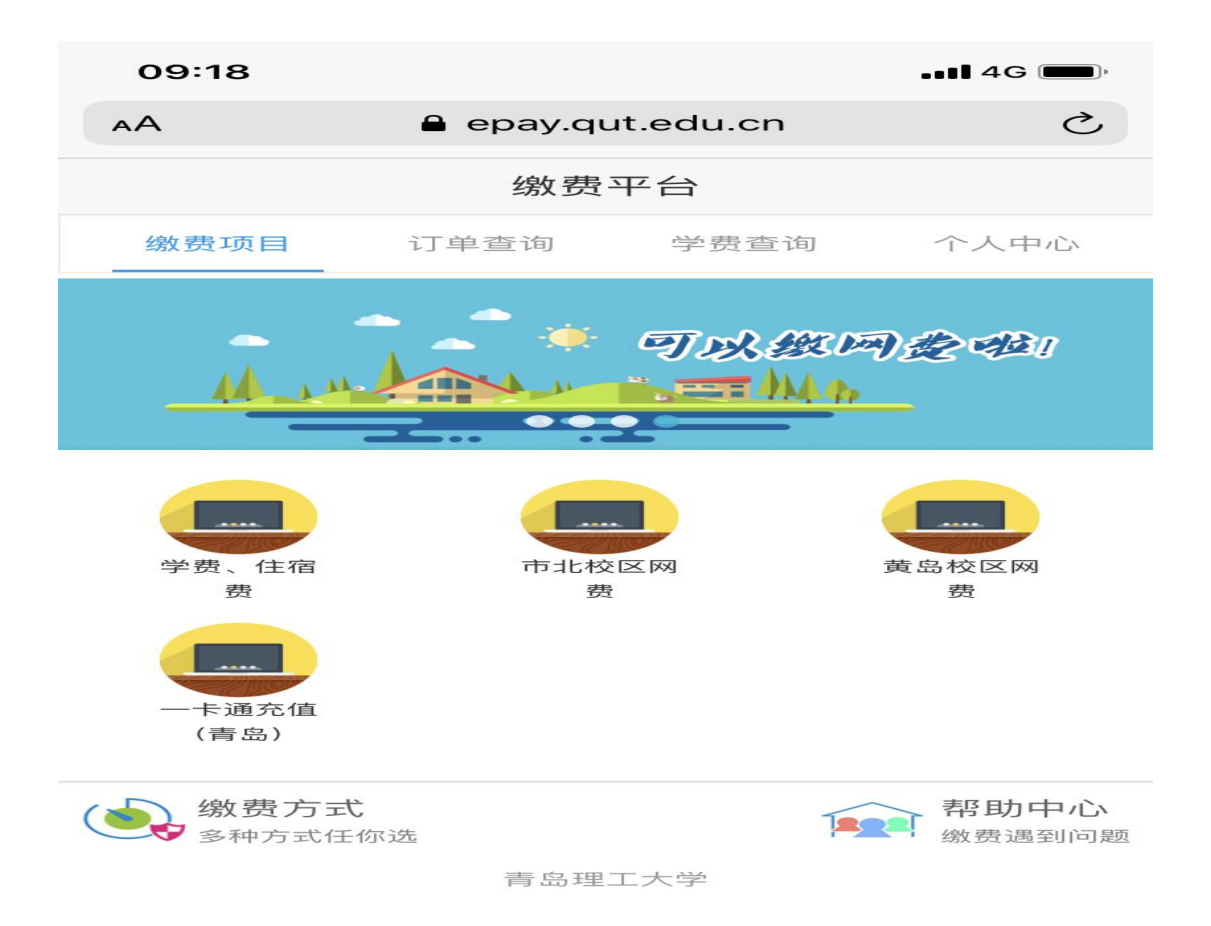

先勾选学费、住宿费列表中的收费项目,再点击去结算。

青岛理工大学 财务服务手册 第 80 页 共 92 页

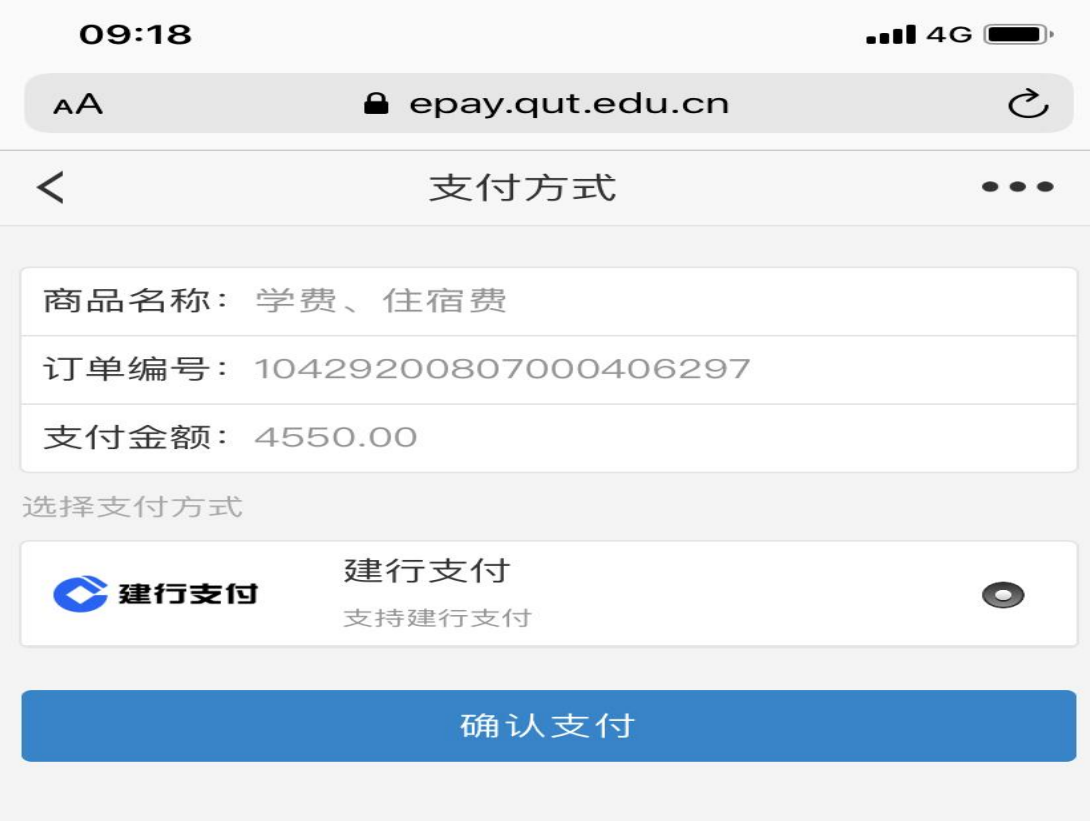

点击建行支付,再点击"确认支付"

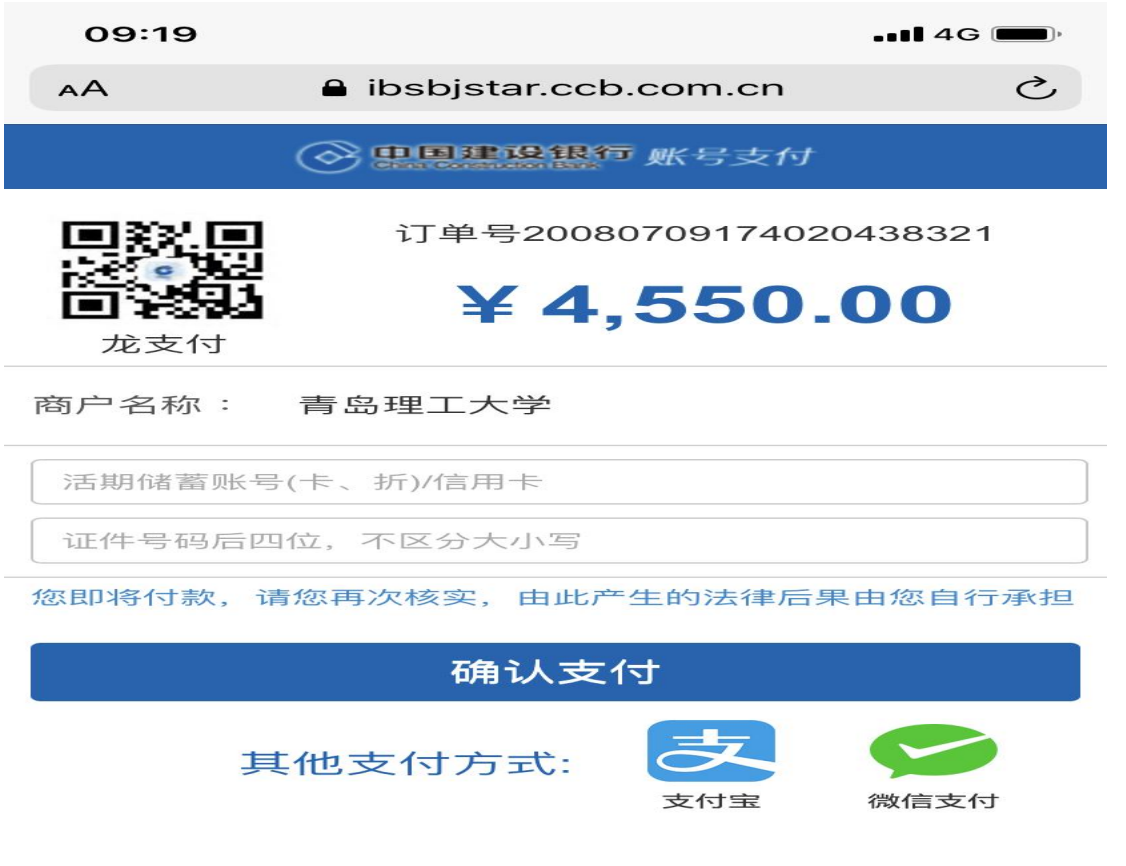

如果选择建行支付,输入建行卡号,以及证件号码后四位,或者选择支

付宝、微信支付。

### 5.5.1.2 PC 电脑端缴费

使用 IE 浏览器或者 360 浏览器, 登录青岛理工大学缴费平台, 输入用 户名及密码,并点击"登录"。

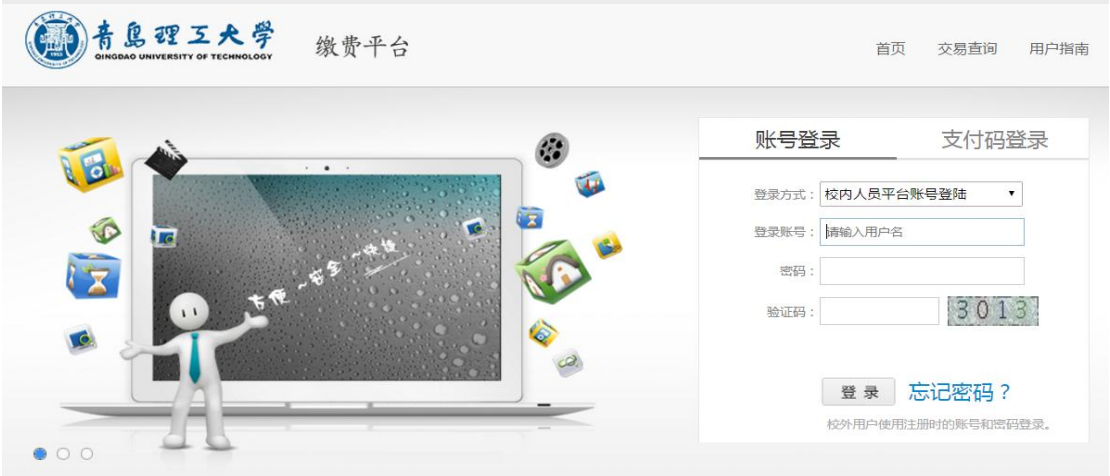

登录后,点击学费、住宿费。 ( )青島理工大学 缴费平台

首页 交易查询 学费查询 用户指南

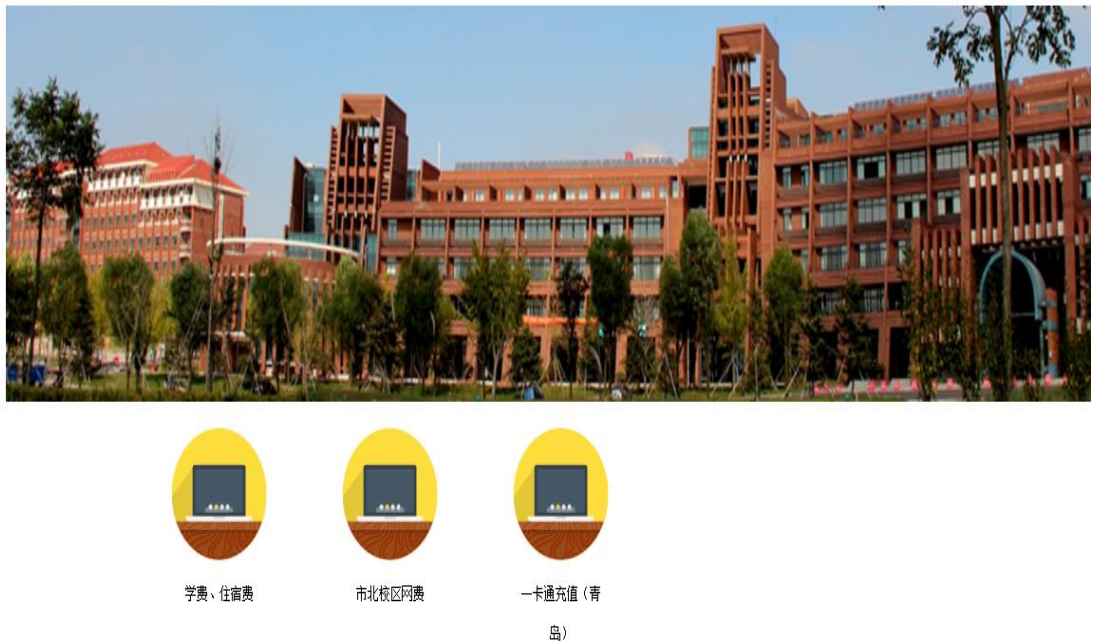

先勾选学费、住宿费模块,再点击去结算。

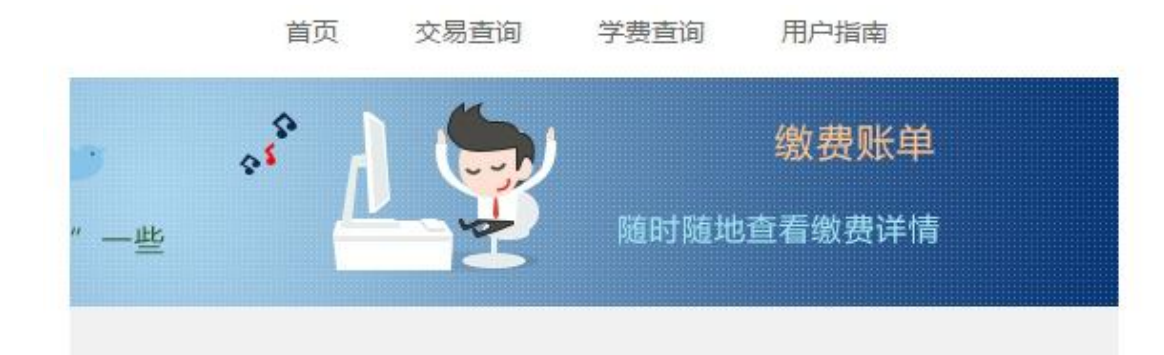

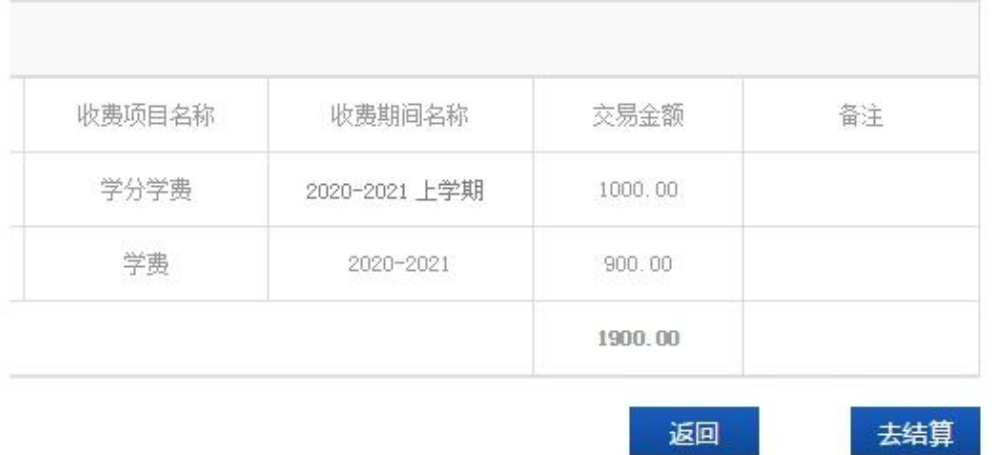

可以点击中国建设银行,再点击立即支付。

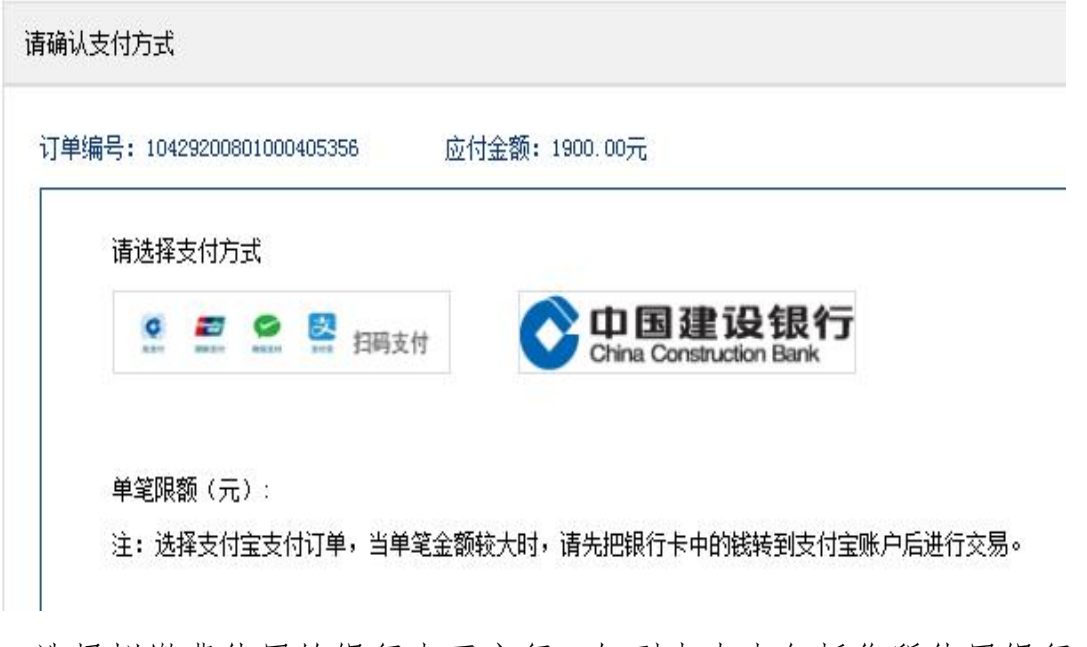

选择拟缴费使用的银行卡开户行,如列表内未包括您所使用银行卡的开 户行信息,请选择"在线支付"项。

青岛理工大学 财务服务手册 第 83 页 共 92 页

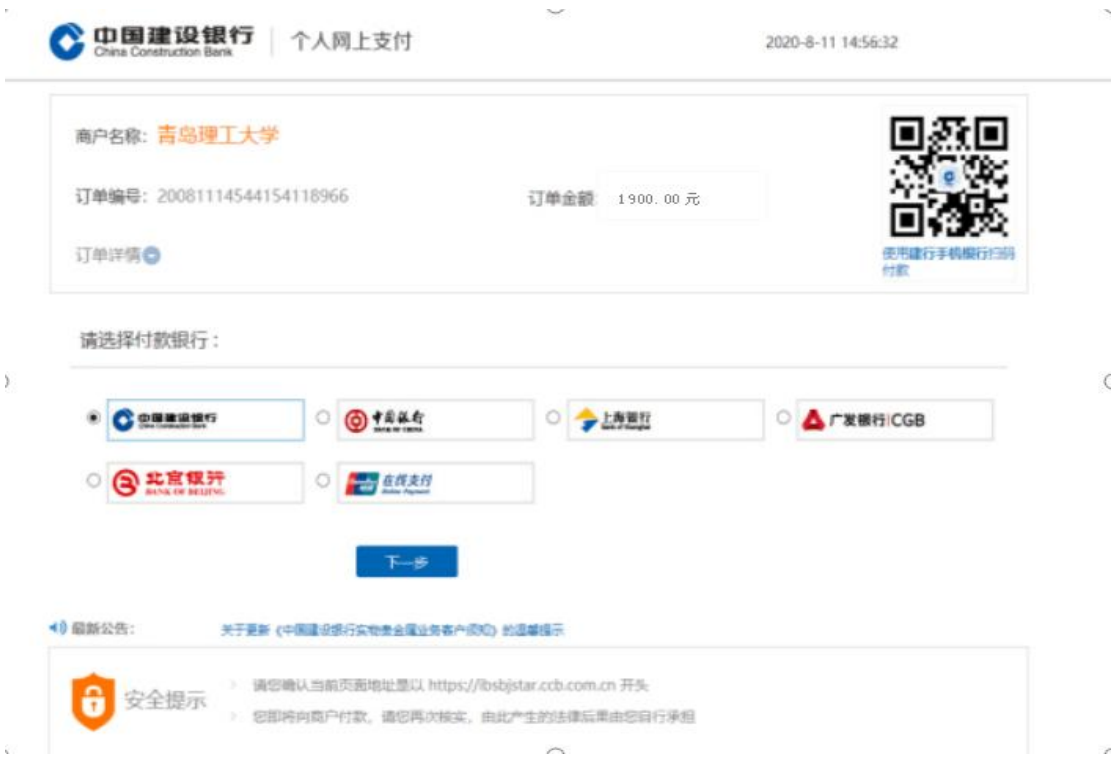

以建设银行网银支付为例:如果开通了建行网银,点击网银支付,跳转 至网银界面,输入建行网银的相关登录信息(若个人网上银行设置支付限额, 请先调整限额再缴费)。

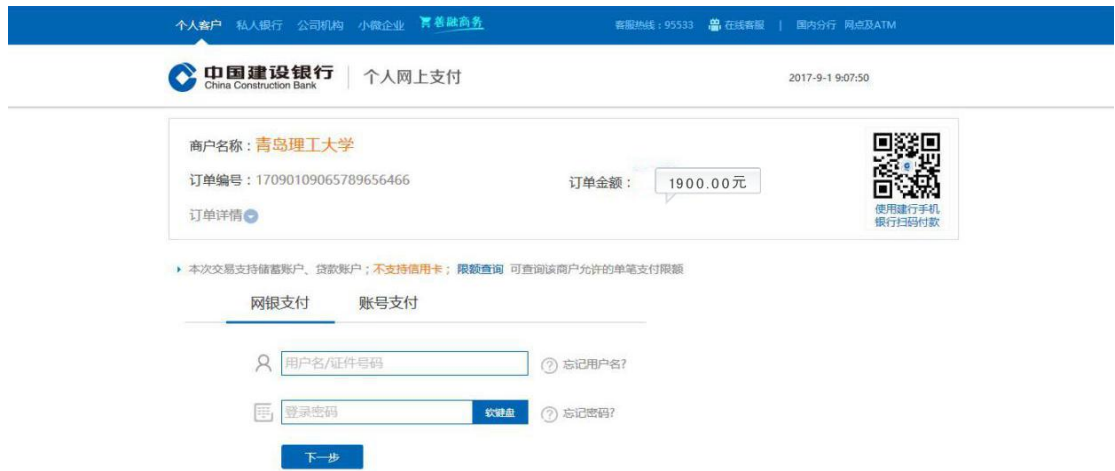

点击"下一步",直到完成缴费过程。最终跳转到银行扣款成功页面。

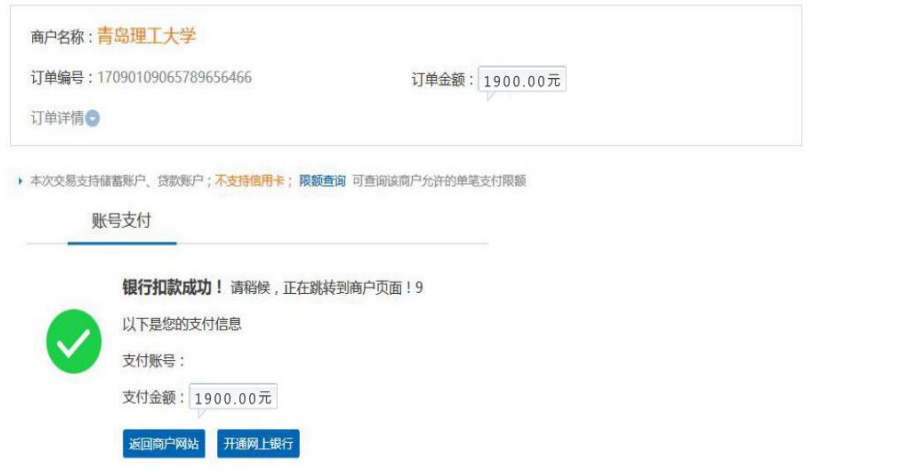

也可以点击账号支付,输入建行账号和开户时预留的手机号的后四位, 完成支付。(支持非本人的建行卡)

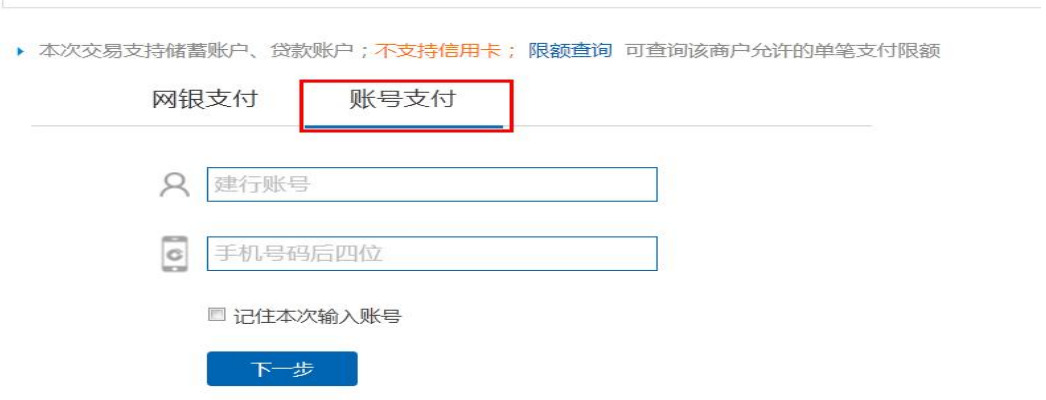

也可以选用微信、支付宝扫描二维码支付(如果无法显示二维码,请更 换浏览器后再试)。

### **5.5.2** 学生修改银行卡信息

办公地点:1.市北校区 1 号教学楼 221 乙室

- 2. 黄岛校区行政办公楼 1 层 110 室
- 3. 临沂校区办公楼 1 楼 103 室

#### **5.5.3** 学分制收费

#### 5.6.3.1 学分制

学分制是指以学生选课为前提,以学分为学习计量单位,以取得规定的 基本学分作为毕业和获得学位标准的教学管理制度。

#### 5.6.3.2 学分制收费

学分制收费是指按专业注册学费和学分学费两部分计收学费的收费管 理制度。

(1)专业注册学费:由学校根据专业生均培养成本分别制定,各专业 的专业注册学费有所不同,专业注册学费按学生实际在校就读的学年计收;

(2)学分学费:是指以专业基本学分为计算基础收取的学费。按收费 学分计收,每学分学费标准为 100 元。

※友情提示:

中外合作办学、校企合作办学、"3+2"、"3+4"对口贯通分段培养试 点等专业学生,按年度学费标准收取,不实行学分制收费。

#### 5.6.3.3 各学年应缴纳学费

专业注册学费,按学年收取,由学校在每学年期初向学生收取,学生在 交纳专业注册学费办理注册手续后,取得本学年选课资格。学分学费,按学 期收取,由学校根据每学期学生选课情况,按照所对应的学分数与收费标准, 在学生完成选课后即时收取。

(1)专业注册学费按学年收取,标准见财务处网站收费公示;

(2)学分学费按学期收取,根据每学期学生选课情况,按照所对应的 收费学分数与收费标准、在学生完成选课后即时收取。学分收费标准不分专 业, 每学分为100元。

#### ※友情提示:

年平均基本学分=基本学分/基本修业年限

(1)查询所修学分及学费

查询本学年所修学分登[录青岛理工大学教务处网站,](http://jw.qut.edu.cn/)查询本学年学分学 费登[录青岛理工大学财务处网站。](http://222.195.255.226/u8qx/Tindex.jsp)

(2)特殊情况下的学费计收

①补考:学校每门课程给予一次免费补考机会,补考仍不及格应当重修, 重修学费按实际重修学分在修读前收取。同一门课重修多次的,每次均按重 修学分收取学分学费。

②提前毕业或延后毕业:提前毕业或延长学习年限的学生,按照实际在 校就读学年交纳专业注册学费。学分学费按正常修读学分计费。

③学生在校期间终止学业:学生因退学、转学、出国等终止学业,按月 计收专业注册学费,每学年按 10 个月计算,不足 1 个月的按 1 个月计算。 学分学费按教务处提供的已修学分计算。

④学生在毕业、退学、转学等原因离开学校时,按照教务部门提供的应 计费学分进行清算。

⑤学生应征入伍,入伍前及退役后复学的学费按本办法有关条款计收, 应征入伍的学生学费补偿、国家助学贷款代偿及退役复学后学费资助按国家 有关政策规定办理

## 第六章 财务业务常见问题解答

### **6.1** 原始发票丢失后,是否能用复印件报销?

答:原则上不予报销。

### **6.2** 出差住宿费没有刷公务卡使用现金结算,能否报销?

答:不具备刷卡条件的,并事先征得财务同意,可以使用现金结算。开 展横向、纵向科研活动发生的支出,只要符合主管部门或委托单位的要求, 在确保真实合法的前提下,有相关依据凭证即可报销,不受公务卡结算限制。

### **6.3** 发票与刷卡金额不符,以哪个金额为准?

答:需经财务甄别,原则上以金额低的为准。

### **6.4** 电子发票能否报销?

答:能,需保证电子发票所列业务真实,且严禁重复报销。报销时请将 单张电子发票清晰打印在一张 A4 纸上,以便财务系统查重及验真。请勿将

青岛理工大学 财务服务手册 第 88 页 共 92 页

电子发票和支付记录正反面打印。

### **6.5** 可否办理个人借款业务?哪些情况下可以办理借款手续?

答:公务消费使用公务卡结算,除特殊情况不再办理个人借款,确需借 款的,需附情况说明,并遵循"前款不清,后款不借"的原则。对公转账可 以办理借款手续,但须提供合同或者相关佐证材料。

#### **6.6** 发放业务需注意的事项有哪些?

答:(1)其他收入、校外劳务费发放标准应符合上级文件及《青岛理 工大学劳务酬金发放管理办法(试行)》、《青岛理工大学专家讲学与各类 评审费发放管理办法》等制度要求.

(2)发放专家讲学、评审费时,需附《青岛理工大学专家讲学与项目 评审登记表》。

### **6.7** 复印纸能不能自行购买?

答:不能。政府采购规定纳入集中采购目录内的,使用学校预算管理的 资金购买必须执行政府采购。学院、各使用部门需要复印纸时需将部门需求 报送招投标管理服务中心。

### **6.8** 有没有相关资金可以自行购买复印纸?

答:有。非学校预算管理的资金,如工会会费、党员党费。

### **6.9** 如何规范粘贴原始票据?

答:可在财务处官网中服务指南模块下载青岛理工大学财务处票据粘贴 模板或使用空白 A4 纸粘贴。如在空白 A4 纸粘贴票据,请注意在纸张左边预 留三公分空白区域,以防凭证装订时被遮盖。发票与公务卡支付凭证需一一 对应,分类整理粘贴。粘贴时,发票首张与报销粘贴单(横向)左起三公分 装订线对齐,其余从左至右呈"鱼鳞"状粘贴,开口向右。票据粘贴请使用 胶水,请勿使用胶棒、双面胶、透明胶、订书机等、尽量保证整齐、均匀。 多张票据粘贴在一张纸上时,请在粘贴单空白区域注明票据张数、金额、用 途等相关说明。

### **6.10** 一事一报怎样填写预约报销单?

答:一事一报是指同一经济事项、同一类型、同一时间段发生的票据, 在报销时需要填写在一张预约报销单上,原则上不可分开做单。

### 6.11 申报预约单时, 如何计算附件数?

答:附件张数包括预约单首页、粘贴单上的原始票据数量、填有关键说 明的粘贴单数量、不需要粘在粘贴单上的合同的合计页数。

### **6.12** 如果单位负责人发生出差等费用,可以自己签字报销吗?

答:不可以。校级副职由党委书记或校长审批:部门(学院)负责人由 分管校领导审批;部门(学院)其他人员由部门(学院)负责人审批;科研、 教学、教改等实行项目经费管理的项目组成员由项目负责人审批,项目负责 人由同课题组成员或者项目负责人所在学院负责科研的院长审批。

### 6.13 一般情况下, 为何连号发票不能报销?

答:学校为规范经费使用,加强内部控制,制定了一系列的管理办法和 报销规定。连号发票的不当开具及拆分报销可能规避现有的管理规定,削弱 财务在经费支出上的审核和监督职能,增加相应财务风险。

### 6.14 报销的发票购买方名称是否一定要"青岛理工大学"?

答:一般情况下报销发票的购买方的名称必须为"青岛理工大学"。温 馨提示:青岛理工大学统一社会信用代码(税务登记证号、组织机构代码) 为 1237000042740184XK。

除通信费发票户头应为项目负责人名字或课题组成员名字(需提供经科 技处审核的项目组成员名单),因仅 A 类、B 类科研课题发生的电话费可以 报销,且只能报销项目负责人及课题组成员(需提供经科技处审核的项目组 成员名单)因科研发生的办公固定电话费、办公网络费、移动通讯费;保教 费、子女学费发票为子女姓名时可以报销。

### **6.15** 开票单位与收款单位名称不一致时,应该如何处理?

答:(1)发票开票单位与付款凭证(pos 单)或转账记录中显示的单位 名称不一致时,报销应附开票单位提供的情况说明,并加盖其单位公章。

(2)因公司尚未开具银行对公账户的情况下,可以对私转账给公司法 人,但需提供公司营业执照复印件。

# **6.16** 对于在淘宝网等电商平台购物时普遍出现的收款单位与发票 单位不一致的情况怎么处理?

答:需联系店铺开具相关收款证明并加盖公章,当无法取得相关收款证 明时,需提供淘宝等电商平台的订单截图佐证。

# **6.17** 是否只有单件单价在 **1000** 元及以上的物资、设备才需要入固 定资产或家具?

答:不是。具体标准如下:

(1)单价大于或等于人民币 1000 元的物资、设备需入固定资产。

(2)家具不论金额多少均需入家具。

(3)500≤单位价值<1000 元,能单独使用一年以上又不属材料范围的 教学、科研、行政等物品,如:仪器、仪表、工具、量具、科教用品和一般 器皿等。需到资产与实验室管理处办理低值易耗品入库手续。

(4)项目负责人购买通用设备、专用设备、无形资产、家具前一定要 先咨询招投标管理服务中心是否需要履行政府采购程序,招投标管理服务中 心电话;85071780。

#### **6.18** 差旅费报销需注意的事项有哪些?

(1)出差人员应当按规定等级乘坐交通工具,未按规定等级乘坐交通 工具的,超支部分由个人自理。出差人员乘坐交通工具的等级见下表:

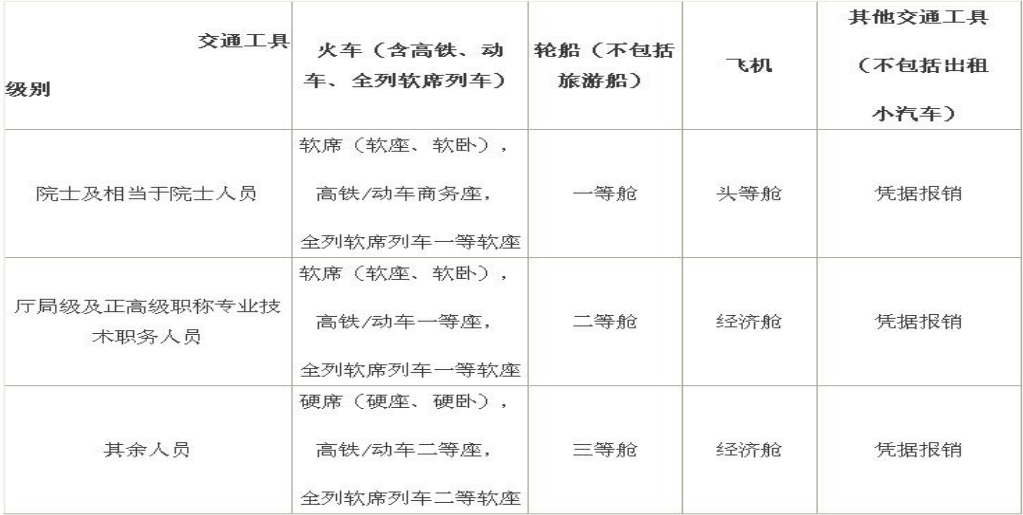

(2)给校外非项目组成员报销车船费、住宿费需提供邀请函,不能发 放伙食和交通补助,可以发放科研劳务费。

(3)学校工作人员离开青岛市区(市北区、市南区、崂山区、李沧区、 城阳区、黄岛区、即墨区)到外地办理公务,应按规定等级乘坐公共交通工 具(纵向、横向科研项目可按科研实际需求自行选择离青出行方式除外), 不得选择租车方式。

(4)差旅费交通行程不闭合的情况下,中间有行程票据丢失,需写明 中间行程票据缺失部分需缺失原因并由责任人签字后方可报销。

(5)对于有考察、调研和测试监测工作需要的科研项目,受地理环境 和当地条件限制,必须自驾车、租车或者搭车前往的,由出差人员提供项目 负责人审签的情况说明,可凭发票据实报销由此产生的租车费、汽油费和过 桥过路费等支出,不再发放市内交通费,按规定标准发放伙食补助费。对于 由于自驾车、租车或者搭车所引起的安全问题及一切责任,由出差人自行向 相关责任方追偿或由出差人个人承担,学校不予承担。

### **6.19** 网约车是否可以报销?

答:可以报销。包括滴滴、曹操、神州等网约车,需要提供行程单,只 报销青岛市内交通费。外地出租车票通过差旅费中交通补贴的方式报销,故 不再重复报销。

### **6.20** 发票需几人签字?

答:项目负责人及经手人签字,实物 3 人以上签字,非实物 2 人以上签 字。

### **6.21** 什么情况需要提供合同?

答:事业经费(除横向科研、纵向科研以外)单笔支出金额超过 3 万 元(含)以上的,须附正式合同原件;所有经费单笔支出金额超过 5 万元 的,须附正式合同原件并经审计处审计。

### **6.22** 停车费、燃油费、过路过桥费可以在哪些经费内开支?

答:仅 A、B 类科研项目可在预算范围内报销科研项目所需发生的停车 费、燃油费、过路过桥费等,不得报销车辆保险费、维修费。